# **GlassFish v3 Application Server Application Deployment Guide**

Technology Preview 2

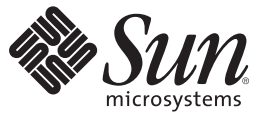

Sun Microsystems, Inc. 4150 Network Circle Santa Clara, CA 95054 U.S.A.

Part No: 820–4502–06 May 2008

Copyright 2008 Sun Microsystems, Inc. 4150 Network Circle, Santa Clara, CA 95054 U.S.A. All rights reserved.

Sun Microsystems, Inc. has intellectual property rights relating to technology embodied in the product that is described in this document. In particular, and without limitation, these intellectual property rights may include one or more U.S. patents or pending patent applications in the U.S. and in other countries.

U.S. Government Rights – Commercial software. Government users are subject to the Sun Microsystems, Inc. standard license agreement and applicable provisions of the FAR and its supplements.

This distribution may include materials developed by third parties.

Parts of the product may be derived from Berkeley BSD systems, licensed from the University of California. UNIX is a registered trademark in the U.S. and other countries, exclusively licensed through X/Open Company, Ltd.

Sun, Sun Microsystems, the Sun logo, the Solaris logo, the Java Coffee Cup logo, docs.sun.com, Java, and Solaris are trademarks or registered trademarks of Sun Microsystems, Inc. in the U.S. and other countries. All SPARC trademarks are used under license and are trademarks or registered trademarks of SPARC International, Inc. in the U.S. and other countries. Products bearing SPARC trademarks are based upon an architecture developed by Sun Microsystems, Inc.

The OPEN LOOK and SunTM Graphical User Interface was developed by Sun Microsystems, Inc. for its users and licensees. Sun acknowledges the pioneering efforts of Xerox in researching and developing the concept of visual or graphical user interfaces for the computer industry. Sun holds a non-exclusive license from Xerox to the Xerox Graphical User Interface, which license also covers Sun's licensees who implement OPEN LOOK GUIs and otherwise comply with Sun's written license agreements.

Products covered by and information contained in this publication are controlled by U.S. Export Control laws and may be subject to the export or import laws in other countries. Nuclear, missile, chemical or biological weapons or nuclear maritime end uses or end users, whether direct or indirect, are strictly prohibited. Export or reexport to countries subject to U.S. embargo or to entities identified on U.S. export exclusion lists, including, but not limited to, the denied persons and specially designated nationals lists is strictly prohibited.

DOCUMENTATION IS PROVIDED "AS IS" AND ALL EXPRESS OR IMPLIED CONDITIONS, REPRESENTATIONS AND WARRANTIES, INCLUDING ANY IMPLIED WARRANTY OF MERCHANTABILITY, FITNESS FOR A PARTICULAR PURPOSE OR NON-INFRINGEMENT, ARE DISCLAIMED, EXCEPT TO THE EXTENT THAT SUCH DISCLAIMERS ARE HELD TO BE LEGALLY INVALID.

Copyright 2008 Sun Microsystems, Inc. 4150 Network Circle, Santa Clara, CA 95054 U.S.A. Tous droits réservés.

Sun Microsystems, Inc. détient les droits de propriété intellectuelle relatifs à la technologie incorporée dans le produit qui est décrit dans ce document. En particulier, et ce sans limitation, ces droits de propriété intellectuelle peuvent inclure un ou plusieurs brevets américains ou des applications de brevet en attente aux Etats-Unis et dans d'autres pays.

Cette distribution peut comprendre des composants développés par des tierces personnes.

Certaines composants de ce produit peuvent être dérivées du logiciel Berkeley BSD, licenciés par l'Université de Californie. UNIX est une marque déposée aux Etats-Unis et dans d'autres pays; elle est licenciée exclusivement par X/Open Company, Ltd.

Sun, Sun Microsystems, le logo Sun, le logo Solaris, le logo Java Coffee Cup, docs.sun.com, Java et Solaris sont des marques de fabrique ou des marques déposées de Sun Microsystems, Inc. aux Etats-Unis et dans d'autres pays. Toutes les marques SPARC sont utilisées sous licence et sont des marques de fabrique ou des marques déposées de SPARC International, Inc. aux Etats-Unis et dans d'autres pays. Les produits portant les marques SPARC sont basés sur une architecture développée par Sun Microsystems, Inc.

L'interface d'utilisation graphique OPEN LOOK et Sun a été développée par Sun Microsystems, Inc. pour ses utilisateurs et licenciés. Sun reconnaît les efforts de pionniers de Xerox pour la recherche et le développement du concept des interfaces d'utilisation visuelle ou graphique pour l'industrie de l'informatique. Sun détient une licence non exclusive de Xerox sur l'interface d'utilisation graphique Xerox, cette licence couvrant également les licenciés de Sun qui mettent en place l'interface d'utilisation graphique OPEN LOOK et qui, en outre, se conforment aux licences écrites de Sun.

Les produits qui font l'objet de cette publication et les informations qu'il contient sont régis par la legislation américaine en matière de contrôle des exportations et peuvent être soumis au droit d'autres pays dans le domaine des exportations et importations. Les utilisations finales, ou utilisateurs finaux, pour des armes nucléaires, des missiles, des armes chimiques ou biologiques ou pour le nucléaire maritime, directement ou indirectement, sont strictement interdites. Les exportations ou réexportations vers des pays sous embargo des Etats-Unis, ou vers des entités figurant sur les listes d'exclusion d'exportation américaines, y compris, mais de manière non exclusive, la liste de personnes qui font objet d'un ordre de ne pas participer, d'une façon directe ou indirecte, aux exportations des produits ou des services qui sont régis par la legislation américaine en matière de contrôle des exportations et la liste de ressortissants spécifiquement designés, sont rigoureusement interdites.

LA DOCUMENTATION EST FOURNIE "EN L'ETAT" ET TOUTES AUTRES CONDITIONS, DECLARATIONS ET GARANTIES EXPRESSES OU TACITES SONT FORMELLEMENT EXCLUES, DANS LA MESURE AUTORISEE PAR LA LOI APPLICABLE, Y COMPRIS NOTAMMENT TOUTE GARANTIE IMPLICITE RELATIVE A LA QUALITE MARCHANDE, A L'APTITUDE A UNE UTILISATION PARTICULIERE OU A L'ABSENCE DE CONTREFACON.

# Contents

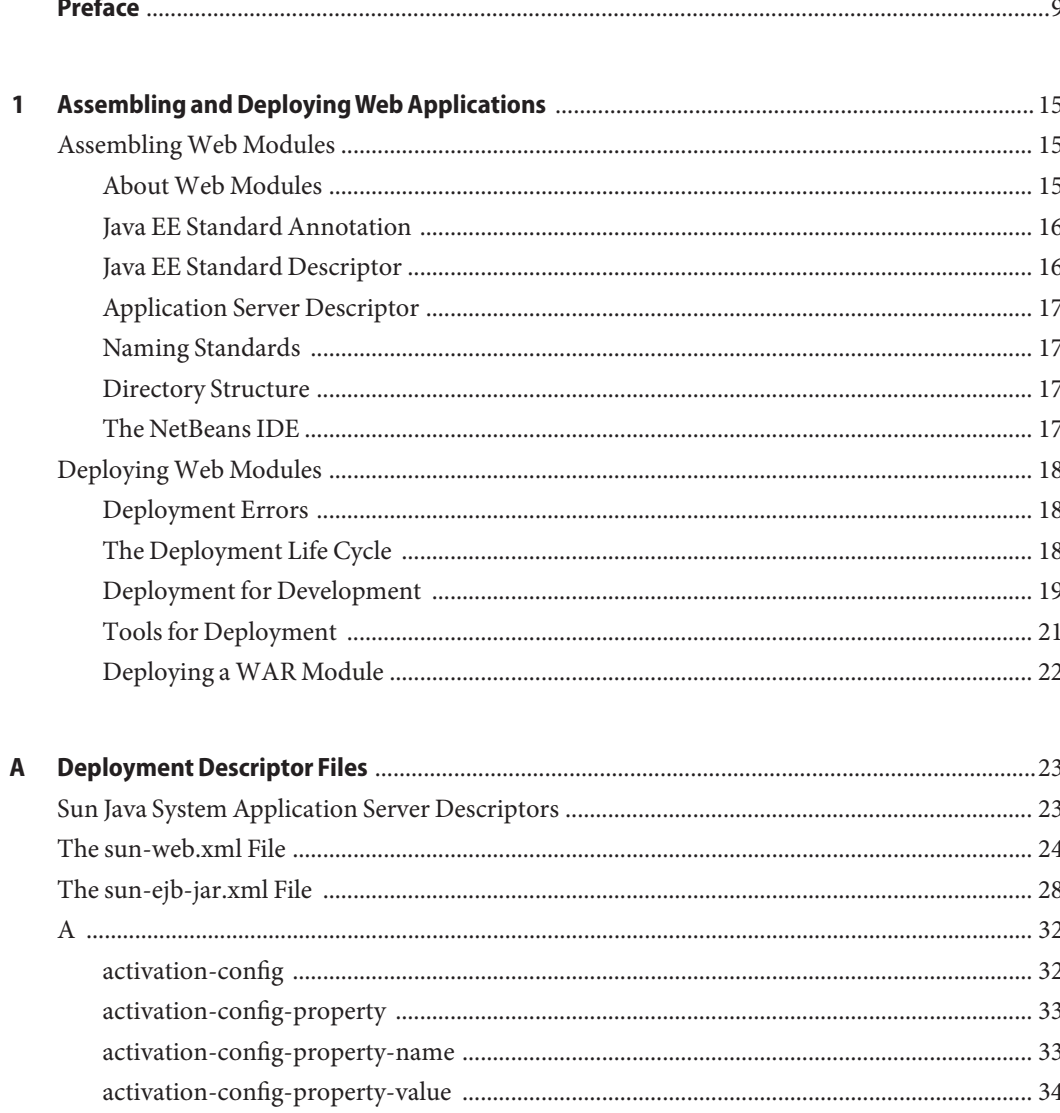

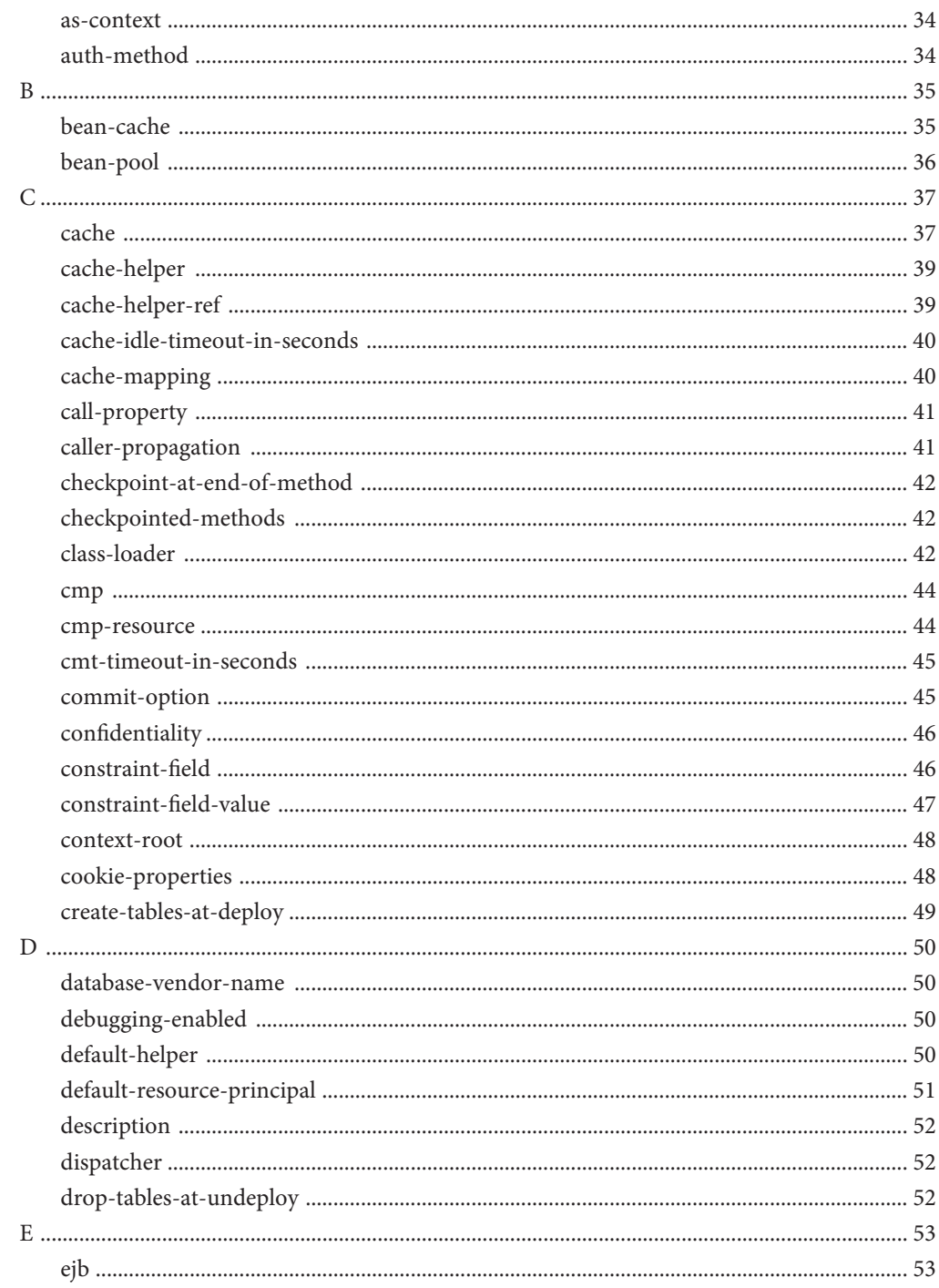

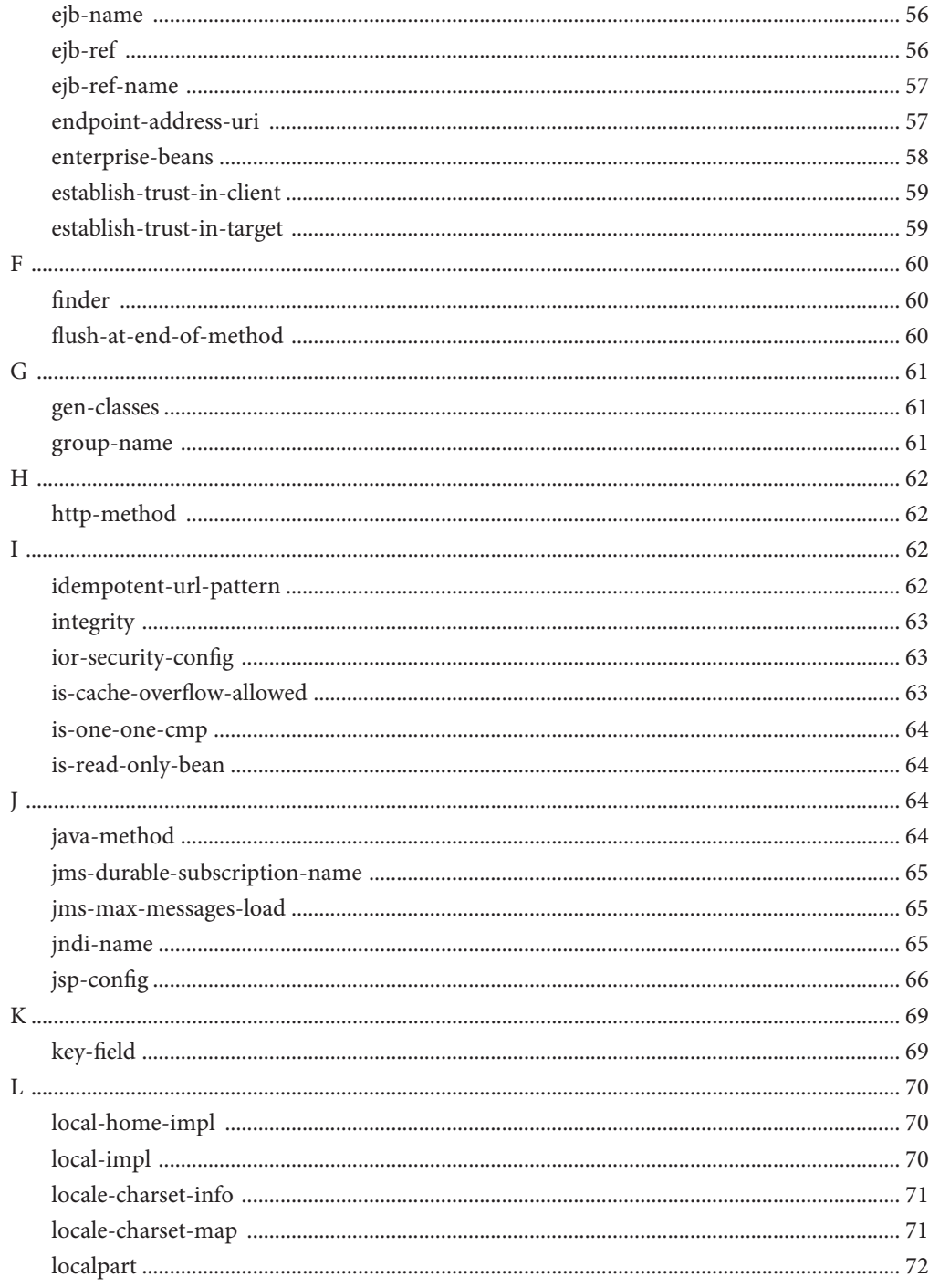

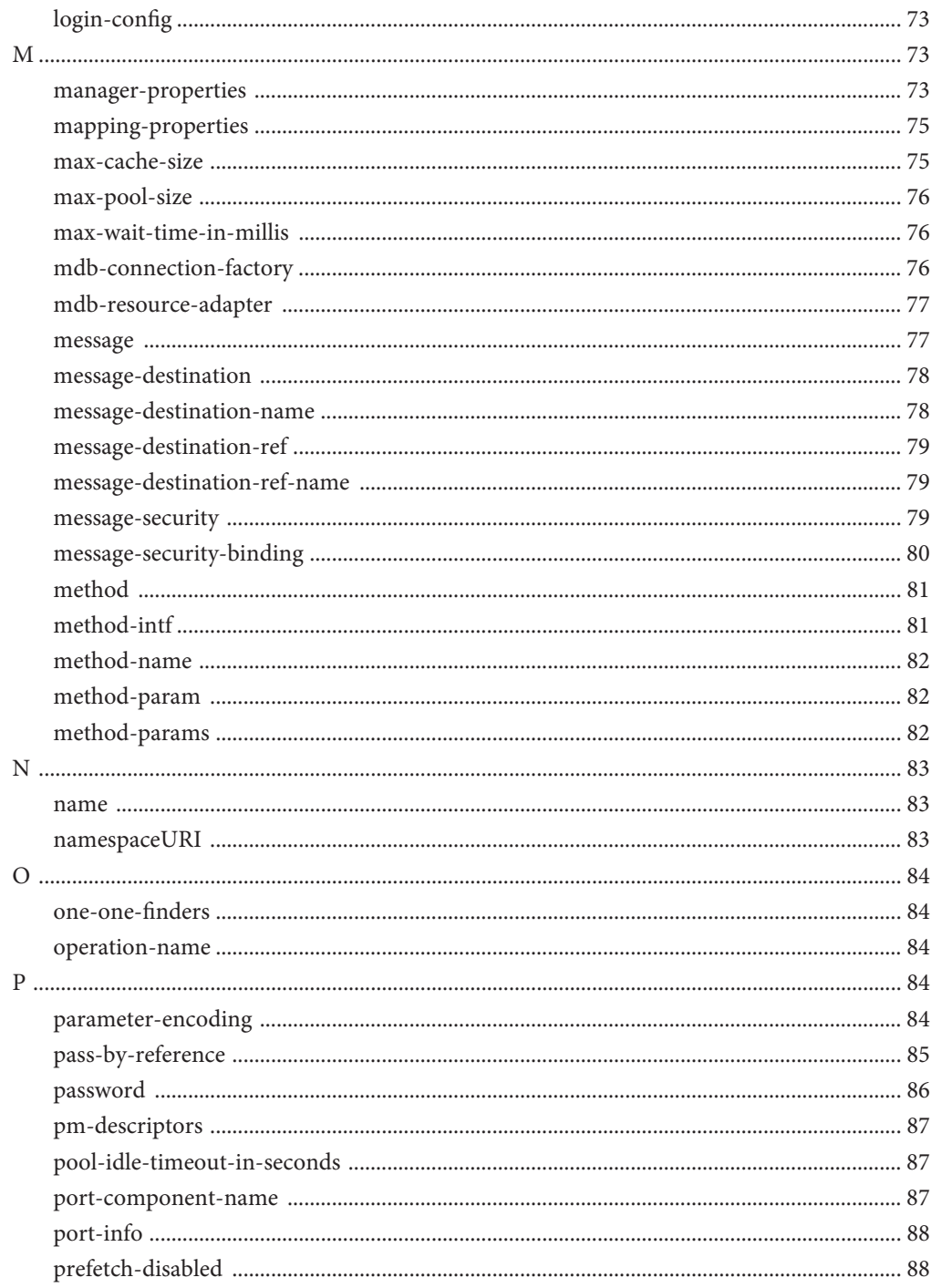

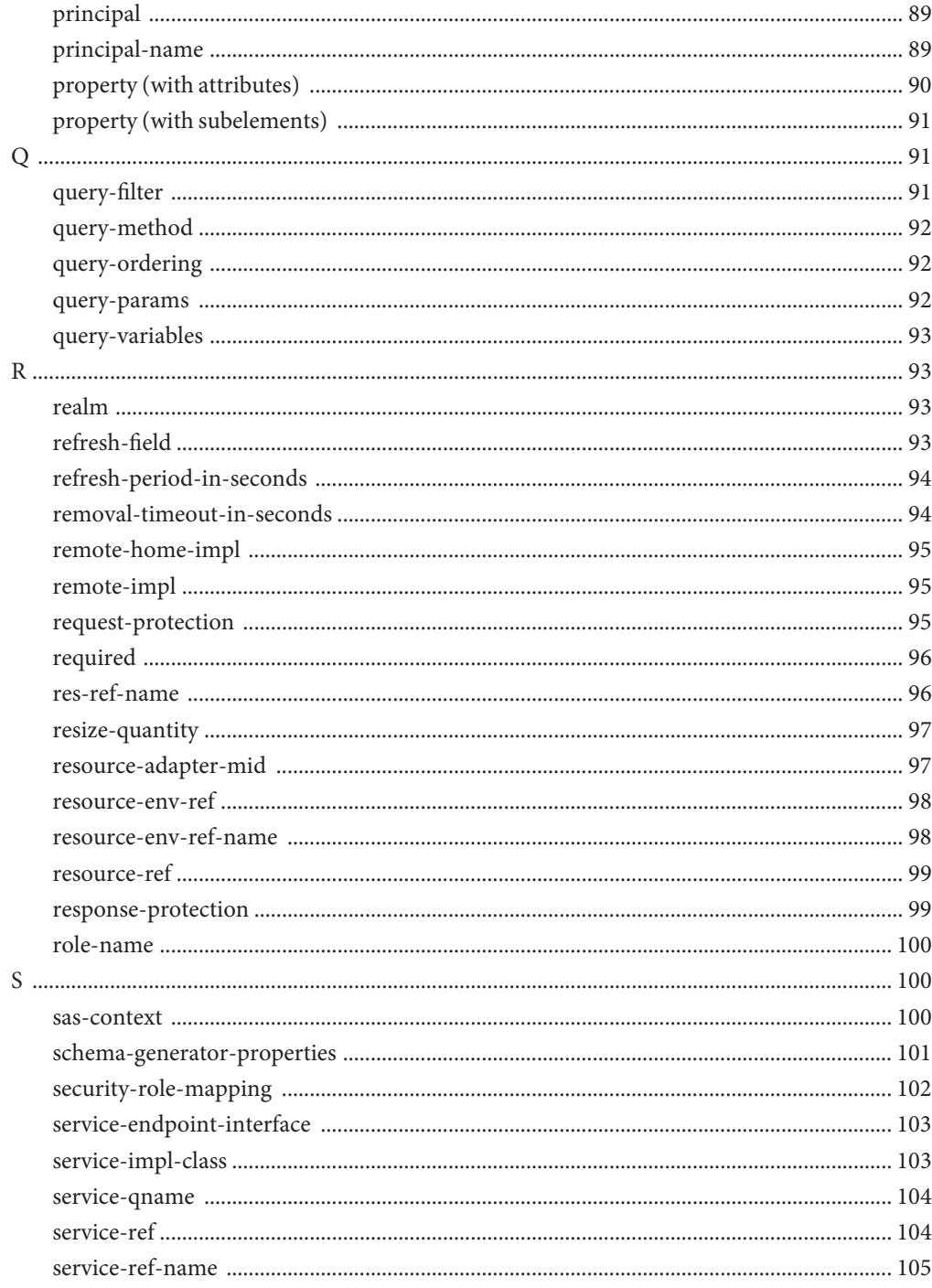

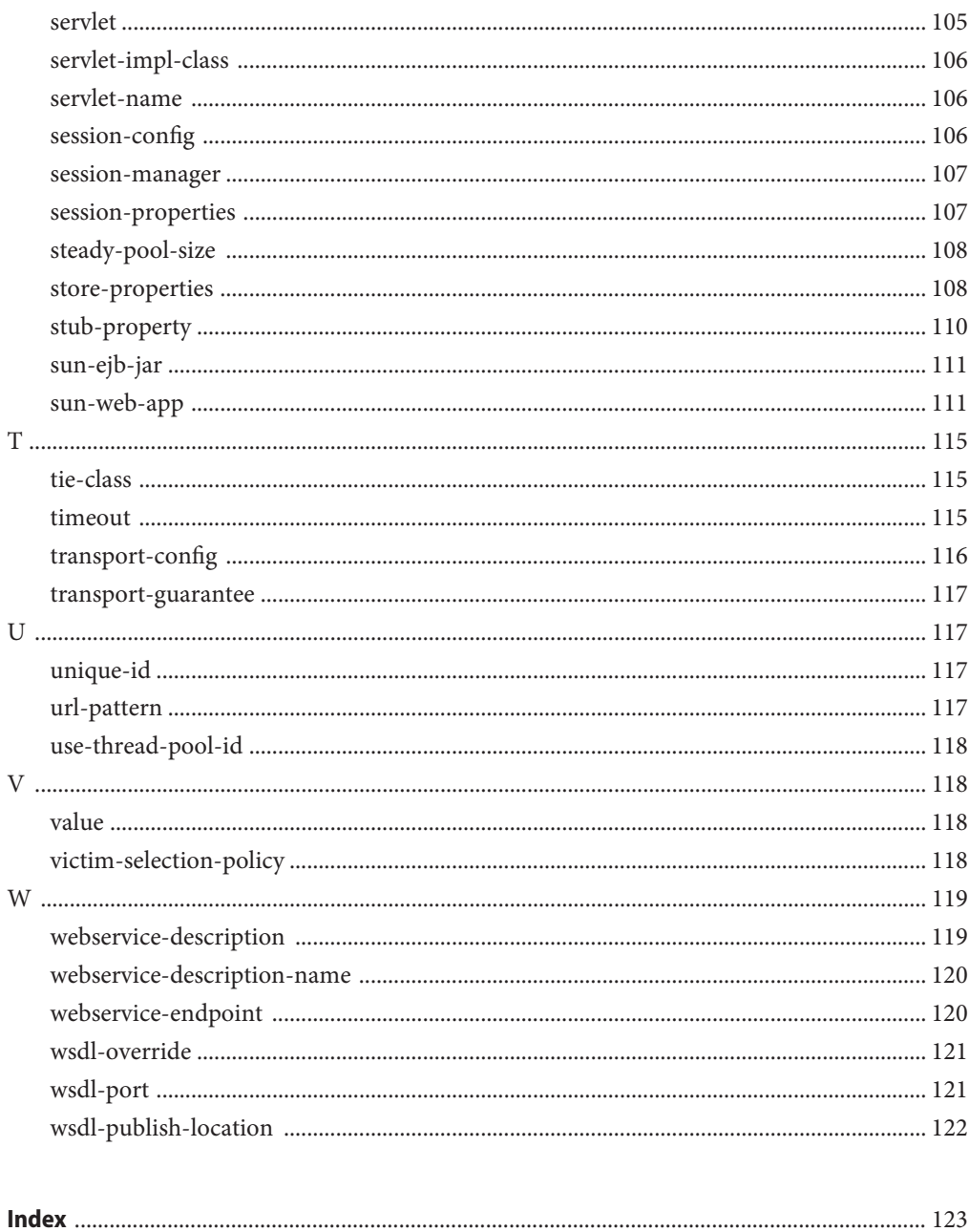

# <span id="page-8-0"></span>Preface

This *Application Deployment Guide* describes deployment of applications and application components to the Application Server, and includes information about deployment descriptors.

This preface contains information about and conventions for the entire GlassFish<sup>TM</sup> Application Server documentation set.

# **Application Server Documentation Set**

The Application Server documentation set describes deployment planning and system installation. The Uniform Resource Locator (URL) for Application Server documentation is <http://docs.sun.com/coll/1343.7>. For an introduction to Application Server, refer to the books in the order in which they are listed in the following table.

| <b>Book Title</b>                   | <b>Description</b>                                                                                                    |
|-------------------------------------|----------------------------------------------------------------------------------------------------|
| Release Notes                       | Provides late-breaking information about the software and the<br>documentation. Includes a comprehensive, table-based summary of the<br>supported hardware, operating system, Java <sup>TM</sup> Development Kit (JDK <sup>TM</sup> ),<br>and database drivers.                                                                                                    |
| Quick Start Guide                   | Explains how to get started with the Application Server product.                                                                                                    |
| <i>Installation Guide</i>           | Explains how to install the software and its components.                                                                                                    |
| <b>Application Deployment Guide</b> | Explains how to assemble and deploy applications to the Application Server<br>and provides information about deployment descriptors.                                                                                                    |
| Developer's Guide                   | Explains how to create and implement Java Platform, Enterprise Edition<br>(Java EE platform) applications that are intended to run on the Application<br>Server. These applications follow the open Java standards model for Java EE<br>components and APIs. This guide provides information about developer<br>tools, security, debugging, and creating lifecycle modules. |

**TABLE P–1** Books in the Application Server Documentation Set

| <b>Book Title</b>                                                                     | Description                                                                                                    |
|---------------------------------------------------------------------------------------|----------------------------------------------------------------------------------------------------|
| Java EE 5 Tutorial                                                                    | Explains how to use Java EE 5 platform technologies and APIs to develop<br>Java EE applications.                                                                                                    |
| Java WSIT Tutorial                                                                    | Explains how to develop web applications by using the Web Service<br>Interoperability Technologies (WSIT). The tutorial focuses on developing<br>web service endpoints and clients that can interoperate with Windows<br>Communication Foundation (WCF) endpoints and clients. |
| Administration Guide                                                                  | Explains how to configure and manage Application Server subsystems and<br>components from the command line by using the asadmin(1M) utility.<br>Instructions for performing these tasks from the Admin Console are<br>provided in the Admin Console online help.               |
| RESTful Web Services<br>Developer's Guide                                             | Explains how to develop Representational State Transfer (RESTful) web<br>services for Application Server.                                                                                                    |
| Getting Started With JRuby on<br>Rails for the GlassFish<br><b>Application Server</b> | Explains how to develop Ruby on Rails applications for deployment to<br>Application Server.                                                                                                    |
| Getting Started With Project<br>jMaki for the GlassFish<br><b>Application Server</b>  | Explains how to use the jMaki framework to develop Ajax-enabled web<br>applications that are centered on JavaScript™ technology for deployment to<br>Application Server.                                                                                                    |
| Reference Manual                                                                      | Provides reference information in man page format for Application Server<br>administration commands, utility commands, and related concepts.                                                                                                    |

**TABLE P–1** Books in the Application Server Documentation Set *(Continued)*

### **Related Documentation**

A Javadoc<sup>™</sup> tool reference for packages that are provided with the Application Server is located at <http://glassfish.dev.java.net/nonav/javaee5/api/index.html>. Additionally, the following resources might be useful:

- The Java EE 5 Specifications (<http://java.sun.com/javaee/5/javatech.html>)
- The Java EE Blueprints (<http://java.sun.com/reference/blueprints/index.html>)

For information about creating enterprise applications in the NetBeans<sup>TM</sup> Integrated Development Environment (IDE), see <http://www.netbeans.org/kb/60/index.html>.

For information about the Java DB database for use with the Application Server, see <http://developers.sun.com/javadb/>.

The GlassFish Samples project is a collection of sample applications that demonstrate a broad range of Java EE technologies. The GlassFish Samples are bundled with the Java EE Software Development Kit (SDK), and are also available from the GlassFish Samples project page at <https://glassfish-samples.dev.java.net/>.

# **Default Paths and File Names**

The following table describes the default paths and file names that are used in this book.

**TABLE P–2** Default Paths and File Names

| Placeholder     | <b>Description</b>                                                                 | <b>Default Value</b>                                                          |
|-----------------|------------------------------------------------------------------------------------|-------------------------------------------------------------------------------|
| as-install      | Represents the base installation directory for<br>Application Server.              | Installations on the Solaris™ operating system and Linux<br>operating system: |
|                 |                                                                                    | user's-home-directory/glassfish-v3tp2/glassfish                               |
|                 |                                                                                    | Windows, all installations:                                                   |
|                 |                                                                                    | SystemDrive:\Program Files\glassfish-v3tp2\glassfish                          |
| domain-root-dir | Represents the directory containing all<br>domains.                                | as-install/domains/                                                           |
| domain-dir      | Represents the directory for a domain.                                             | domain-root-dir/domain-name                                                   |
|                 | In configuration files, you might see<br><i>domain-dir</i> represented as follows: |                                                                               |
|                 | \${com.sun.aas.instanceRoot}                                                       |                                                                               |
| instance-dir    | Represents the directory for a server instance.                                    | domain-dir/instance-name                                                      |

# **Typographic Conventions**

The following table describes the typographic changes that are used in this book.

**TABLE P–3** Typographic Conventions

| <b>Typeface</b> | Meaning                                                                           | Example                                              |
|-----------------|-----------------------------------------------------------------------------------|------------------------------------------------------|
| AaBbCc123       | The names of commands, files, and<br>directories, and onscreen computer<br>output | Edit your . login file.                              |
|                 |                                                                                   | Use 1s - a to list all files.                        |
|                 |                                                                                   | machine name% you have mail.                         |
| AaBbCc123       | What you type, contrasted with onscreen<br>computer output                        | machine name% su                                     |
|                 |                                                                                   | Password:                                            |
| AaBbCc123       | A placeholder to be replaced with a real<br>name or value                         | The command to remove a file is rm <i>filename</i> . |

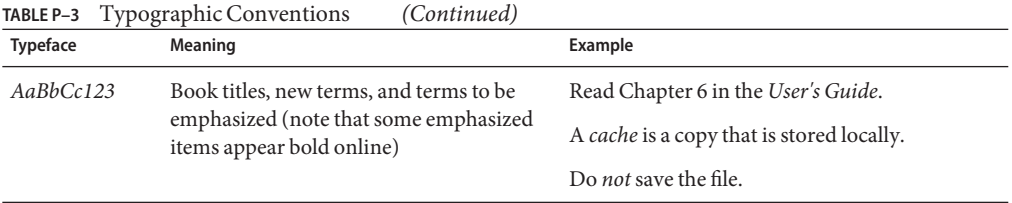

# **Symbol Conventions**

The following table explains symbols that might be used in this book.

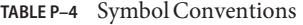

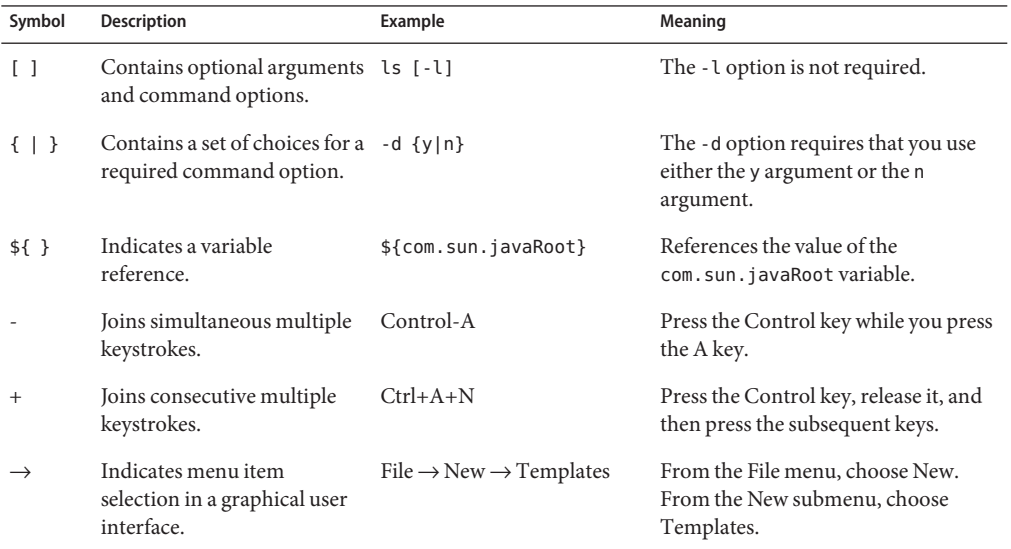

# **Documentation, Support, and Training**

The Sun web site provides information about the following additional resources:

- Documentation (<http://www.sun.com/documentation/>)
- Support (<http://www.sun.com/support/>)
- Training (<http://www.sun.com/training/>)

### **Searching Sun Product Documentation**

Besides searching Sun product documentation from the docs.sun.com<sup>SM</sup> web site, you can use a search engine by typing the following syntax in the search field:

*search-term* site:docs.sun.com

For example, to search for "broker," type the following:

broker site:docs.sun.com

To include other Sun web sites in your search (for example, [java.sun.com,](http://java.sun.com) [www.sun.com,](http://www.sun.com) and [developers.sun.com\)](http://developers.sun.com), use sun.com in place of docs.sun.com in the search field.

# **Third-PartyWeb Site References**

Third-party URLs are referenced in this document and provide additional, related information.

**Note –** Sun is not responsible for the availability of third-party web sites mentioned in this document. Sun does not endorse and is not responsible or liable for any content, advertising, products, or other materials that are available on or through such sites or resources. Sun will not be responsible or liable for any actual or alleged damage or loss caused or alleged to be caused by or in connection with use of or reliance on any such content, goods, or services that are available on or through such sites or resources.

# **SunWelcomes Your Comments**

Sun is interested in improving its documentation and welcomes your comments and suggestions. To share your comments, go to <http://docs.sun.com> and click Send Comments. In the online form, provide the full document title and part number. The part number is a 7-digit or 9-digit number that can be found on the book's title page or in the document's URL. For example, the part number of this book is 820-4502.

<span id="page-14-0"></span>CHAP  $\bullet$   $\bullet$ **CHAPTER 1**

# Assembling and DeployingWeb Applications

This chapter describes Sun Java™ System Application Server web modules and how these modules are assembled. This chapter also describes tools for assembly and deployment.

The Application Server web modules include Java Platform, Enterprise Edition (Java EE platform) standard features and Application Server specific features. Only Application Server specific features are described in detail in this chapter.

The following topics are presented in this chapter:

- "Assembling Web Modules" on page 15
- ["Deploying Web Modules" on page 18](#page-17-0)

### **AssemblingWeb Modules**

Web application assembly (also known as packaging) is the process of combining discrete components of a web application into a single unit that can be deployed to a Java-EE-compliant application server. Assembly is described in the following topics:

- "About Web Modules" on page 15
- ["Java EE Standard Annotation" on page 16](#page-15-0)
- ["Java EE Standard Descriptor" on page 16](#page-15-0)
- ["Application Server Descriptor" on page 17](#page-16-0)
- ["Naming Standards" on page 17](#page-16-0)
- ["Directory Structure" on page 17](#page-16-0)
- ["The NetBeans IDE" on page 17](#page-16-0)

### **AboutWeb Modules**

A web application or web module is a collection of servlets, HTML pages, classes, and other resources that can be bundled and deployed to several Java EE application servers. A WAR file can consist of the following items: servlets, JavaServer Pages<sup>™</sup> (JSP™) files, JSP tag libraries,

<span id="page-15-0"></span>utility classes, static pages, client-side applets, beans, bean classes, and annotations or deployment descriptors. In a web application, one descriptor (web.xml) is Java EE standard, the other (sun-web.xml) is optional and Application Server specific. Annotations can be used instead of Java EE standard descriptors.

Package definitions must be used in the source code of web modules so the class loader can properly locate the classes after the modules have been deployed.

Because the information in a deployment descriptor is declarative, it can be changed without requiring modifications to source code. At run time, the Java EE server reads this information and acts accordingly.

### **Java EE Standard Annotation**

The Application Server supports web modules annotated according to the following specifications:

- JSR 250 Common Annotation Specification (<http://www.jcp.org/en/jsr/detail?id=250>)
- EJB 3.0 Specification, which includes the Java Persistence API (<http://www.jcp.org/en/jsr/detail?id=220>)

The following annotation and deployment descriptor combinations are supported:

- Web modules can be packaged with full Java EE 5.0 compliant standard and runtime deployment descriptors. If the standard deployment descriptors have specified the attribute metadata-complete, annotations in the application or module are ignored.
- Web modules can be fully annotated with metadata defined by the listed specifications. Annotation eliminates the need for Java EE standard deployment descriptors. In most cases, the Application Server deployment descriptors are also optional.
- Web modules can be partially annotated with some deployment information in standard deployment descriptors. In case of conflicts, deployment descriptor values supersede the annotated metadata, but a warning message is logged.

### **Java EE Standard Descriptor**

Java EE standard deployment descriptors are described in the Java EE specification, v5. You can find the specification at <http://java.sun.com/products/>. Information about the XML schemas that define Java EE standard deployment descriptors is available at <http://java.sun.com/xml/ns/javaee/>. The Java EE standard deployment descriptor for web modules is web.xml.

# <span id="page-16-0"></span>**Application Server Descriptor**

The Application Server uses an additional, optional deployment descriptor, sun-web.xml, for configuring web module features specific to the Application Server.

For a complete descriptions of sun-web.xml, see [Appendix A, "Deployment Descriptor Files."](#page-22-0)

# **Naming Standards**

Names of web applications must be unique within an Application Server domain.

If you do not explicitly specify a name, the default name is the first portion of the file name (without the .war extension). This is the case when you use the Admin Console or the asadmin command. See ["Tools for Deployment" on page 21.](#page-20-0)

You can specify a name in one of these ways:

- If deploying using the Admin Console, specify the name in the Application Name field.
- If deploying using the asadmin deploy command, the default name of the web module is the prefix of the WAR file that you are deploying. For example, for the hello.war file, the Web application name is hello. To override the default name, specify the --name option.

Make sure your package and file names do not contain spaces or characters that are illegal for your operating system.

Using a Java package-like naming scheme is recommended for module filenames. The use of this package-like naming scheme ensures that name collisions do not occur. The benefits of this naming practice apply not only to the Application Server, but to other Java EE application servers as well.

# **Directory Structure**

Web module directory structure follows the structure outlined in the Java EE specification.

# **The NetBeans IDE**

You can use the NetBeans<sup>TM</sup> Integrated Development Environment (IDE) to assemble web modules. The GlassFish edition of the Application Server is bundled with the NetBeans 5.5 IDE. For more information about using the NetBeans IDE, see <http://www.netbeans.org>.

# <span id="page-17-0"></span>**DeployingWeb Modules**

This section describes the different ways to deploy web modules to the Application Server. It covers the following topics:

- "Deployment Errors" on page 18
- "The Deployment Life Cycle" on page 18
- ["Deployment for Development" on page 19](#page-18-0)
- ["Tools for Deployment" on page 21](#page-20-0)
- ["Deploying a WAR Module" on page 22](#page-21-0)

# **Deployment Errors**

If an error occurs during deployment, the web module is not deployed. This prevents a partial deployment that could leave the server in an inconsistent state.

In addition, certain warning conditions allow a web application to be deployed but return a warning message to the deployment client.

# **The Deployment Life Cycle**

After installing the Application Server and starting a domain, you can deploy (install) web modules. During deployment and as the application is changed, a web module can go through the following stages:

1. Initial Deployment

Before deploying a web module, start the domain.

Deploy (install) a web module. Because web modules are packaged in archive files, specify the archive file name during deployment.

You can also deploy using the asadmin deploy command or the Admin Console.

Deployment is *dynamic*: you don't need to restart the server instance after deploying for web applications to be available. If you do restart, all deployed web modules are still deployed and available.

2. Enabling or Disabling

By default, a web module is enabled, which means that it is runnable and can be accessed by clients if it has been deployed to an accessible server instance or cluster. To prevent access, disable the web module. A disabled web module is not uninstalled from the domain and can be easily enabled after deployment. For more information, see ["Disabling a Deployed](#page-18-0) [Application or Module" on page 19.](#page-18-0)

3. Redeployment

To replace a deployed web module, redeploy it. Redeploying automatically undeploys the previously deployed web module and replaces it with the new one.

<span id="page-18-0"></span>4. Undeployment

To uninstall an application or module, undeploy it.

### **Deployment for Development**

This section covers the following topics related to deployment for development:

- "Dynamic Deployment" on page 19
- "Disabling a Deployed Application or Module" on page 19
- ["Automatic Deployment" on page 20](#page-19-0)

**Note –** You can overwrite a previously deployed web application by using the --force option of asadmin deploy or by selecting the Redeploy button in the Admin Console. However, you must remove a preconfigured resource before you can update it.

### **Dynamic Deployment**

You can deploy, redeploy, and undeploy a web module without restarting the server instances. This is called dynamic deployment. Although primarily for developers, dynamic deployment can be used in operational environments to bring new web modules online without requiring a server restart.

Whenever a redeployment is done, the sessions at that transit time become invalid. The client must restart the session.

### **Disabling a Deployed Application or Module**

You can disable a deployed web module without removing it from the server. Disabling a web application makes it inaccessible to clients.

To disable a web module using the asadmin disable command, see the *GlassFish v3 Application Server Reference Manual*.

**To Disable a Web Module in the Admin Console** 

- **Open the Applications component. 1**
- **Go to theWeb Applications page. 2**
- **Click on the box to the left of the name of each web module you wish to disable. 3**
- **Click on the Disable button. 4**

For details, click the Help button in the Admin Console. **See Also**

#### <span id="page-19-0"></span>**Automatic Deployment**

Automatic deployment, also called *autodeployment*, involves copying a module file (WAR) into a special directory, where it is automatically deployed by the Application Server. To undeploy an automatically deployed web module, simply remove its file from the special autodeployment directory. This is useful in a development environment, because it allows new code to be tested quickly. This feature is available only on the default server instance.

Autodeployment is enabled by default.

#### **To Enable and Configure or to Disable Autodeployment**

- **To access autodeployment features: 1**
	- **In the developer profile:**
		- **a. Select the Application Server component.**
		- **b. Select the Advanced tab.**
		- **c. Select the Applications Configuration tab.**
	- **In the cluster profile:**
		- **a. Select the Stand-Alone Instances component.**
		- **b. Select the instance named** server **in the table.** This is the Admin Server.
		- **c. Select the Advanced tab.**
- **Check the Auto Deploy Enabled box to enable autodeployment, or uncheck this box to disable 2 autodeployment.**
- **You can change the Auto Deploy Directory. 3**

You can enter an absolute or relative path. A relative path is relative to *domain-dir*. The default is *domain-dir*/autodeploy.

- **Check the Precompile Enabled box to precompile any JSP files. 4**
- For details, click the Help button in the Admin Console. **See Also**

# <span id="page-20-0"></span>**Tools for Deployment**

This section discusses the various tools that can be used to deploy web applications. The deployment tools include:

- "The asadmin Deployment Commands" on page 21
- "The Admin Console Deployment Pages" on page 21

### **The** asadmin**Deployment Commands**

You can use the following asadmin commands to deploy or undeploy web modules on local servers.

- deploy Deploys a web module. If the module is already deployed or already exists, you can force redeployment by setting the --force option to true.
- redeploy Redeploys a web module that is already deployed. Whenever a redeployment is done, the sessions at that transit time become invalid. The client must restart the session.
- undeploy Undeploys a web module.
- disable Immediately disables a web module. Disabling a web module makes it inaccessible to clients.
- enable Immediately enables a web module.
- list-components Lists all deployed web modules.

**Note –** The deploydir command is deprecated.

For details, see the *GlassFish v3 Application Server Reference Manual*.

### **The Admin Console Deployment Pages**

You can use the Admin Console to deploy modules and applications to both local and remote Application Server sites.

### **To Use the Admin Console for Deployment**

- **Open the Applications component. 1**
- **Go to theWeb Applications page. 2**

You can undeploy, enable, or disable an application or module from the table on this page.

#### **Click on the Deploy button. 3**

On this page, you type the path to the WAR file.

<span id="page-21-0"></span>For details, click the Help button in the Admin Console. **See Also**

# **Deploying aWAR Module**

You deploy a WAR module as described in ["Tools for Deployment" on page 21.](#page-20-0) If you do not specify a context root, the default is the name of the WAR file without the extension.

If a web application accesses a DataSource that is not specified in a resource-ref in sun-web.xml, or there is no sun-web.xml file, the resource-ref-name defined in web.xml is used. A warning message is logged recording the JNDI name used to look up the resource.

You can keep the generated source for JSP files by adding the -keepgenerated flag to the jsp-config element in sun-web.xml. If you include this property when you deploy the WAR module, the generated source is kept in *domain-dir*/generated/jsp/*app-name*/*module-name*, if it is in an application, or *domain-dir*/generated/jsp/*module-name*, if it is in an individually deployed web module.

For more information about JSP precompilation, see ["jsp-config" on page 66.](#page-65-0)

Web module context roots must be unique within a server instance.

<span id="page-22-0"></span>**APPENDIX A** A

# Deployment Descriptor Files

This chapter describes deployment descriptor files specific to the GlassFish Application Server in the following sections:

- ["Application Server Descriptor" on page 17](#page-16-0)
- ["The sun-web.xml File" on page 24](#page-23-0)
- ["The sun-ejb-jar.xml File" on page 28](#page-27-0)

**Note –** For GlassFish v3 Technology Preview 2, web services are not supported unless the optional Metro module is downloaded from the Update Center. Without the Metro module, a servlet or EJB component cannot be a web service endpoint, and the sun-web.xml and sun-ejb-jar.xml elements related to web services are ignored.

EJB modules are not supported unless the optional EJB container module is downloaded from the Update Center. For GlassFish v3 Technology Preview 2, only stateless session beans with local interfaces and entity beans that use the Java Persistence API are supported. Stateful, message-driven, and EJB 2.0 and 2.1 entity beans are not supported. Remote interfaces and remote business interfaces for any of the bean types are not supported. The sun-ejb-jar.xml elements related to these features are ignored.

For information about the Update Center, see the *GlassFish v3 Application Server Quick Start Guide*.

### **Sun Java System Application Server Descriptors**

GlassFish Application Server uses optional deployment descriptors in addition to the Java EE standard descriptors for configuring features specific to the Application Server.

<span id="page-23-0"></span>**Note –** Settings in the Application Server deployment descriptors override corresponding settings in the Java EE deployment descriptors and in the Application Server's domain.xml file unless otherwise stated.

Each deployment descriptor (or XML) file has a corresponding DTD file, which defines the elements, data, and attributes that the deployment descriptor file can contain. For example, the sun-web-app\_2\_5-0.dtd file defines the structure of the sun-web.xml file. The DTD files for the Application Server deployment descriptors are located in the *as-install*/lib/dtds directory.

**Note –** Do not edit the DTD files; their contents change only with new versions of the Application Server.

For general information about DTD files and XML, see the XML specification at <http://www.w3.org/TR/REC-xml>.

The following table lists the Application Server deployment descriptors and their DTD files.

**TABLE A–1** GlassFish Application Server Descriptors

| <b>Deployment Descriptor</b> | <b>DTD File</b>       | <b>Description</b>                               |
|------------------------------|-----------------------|--------------------------------------------------|
| sun-web.xml                  | sun-web-app 2 5-0.dtd | Configures a web application (WAR<br>file).      |
| sun-eib-jar.xml              | sun-ejb-jar 3 0-0.dtd | Configures an enterprise bean (EJB JAR<br>file). |

**Note –** The Application Server deployment descriptors must be readable and writable by the file owners.

In each deployment descriptor file, subelements must be defined in the order in which they are listed under each **Subelements** heading, unless otherwise noted.

### **The sun-web.xml File**

The element hierarchy in the sun-web.xml file is as follows:

sun-web-app

```
. context-root
```
. security-role-mapping

```
. . role-name
 . . principal-name
. . group-name
. servlet
 . . servlet-name
 . . principal-name
. . webservice-endpoint
. . . port-component-name
. . . endpoint-address-uri
. . . login-config
.... auth-method
. . . message-security-binding
.... message-security
..... message
...... java-method
  ....... method-name
     ....... method-params
       ........ method-param
      ...... operation-name
      ..... request-protection
 ..... response-protection
  . . . transport-guarantee
. . . service-qname
. . . tie-class
. . . servlet-impl-class
. . . debugging-enabled
. . . property (with attributes)
.... description
. idempotent-url-pattern
. session-config
. . session-manager
. . . manager-properties
.... property (with attributes)
..... description
. . . store-properties
.... property (with attributes)
..... description
. . session-properties
. . . property (with attributes)
.... description
. . cookie-properties
. . . property (with attributes)
.... description
. ejb-ref
. . ejb-ref-name
. . jndi-name
. resource-ref
. . res-ref-name
```
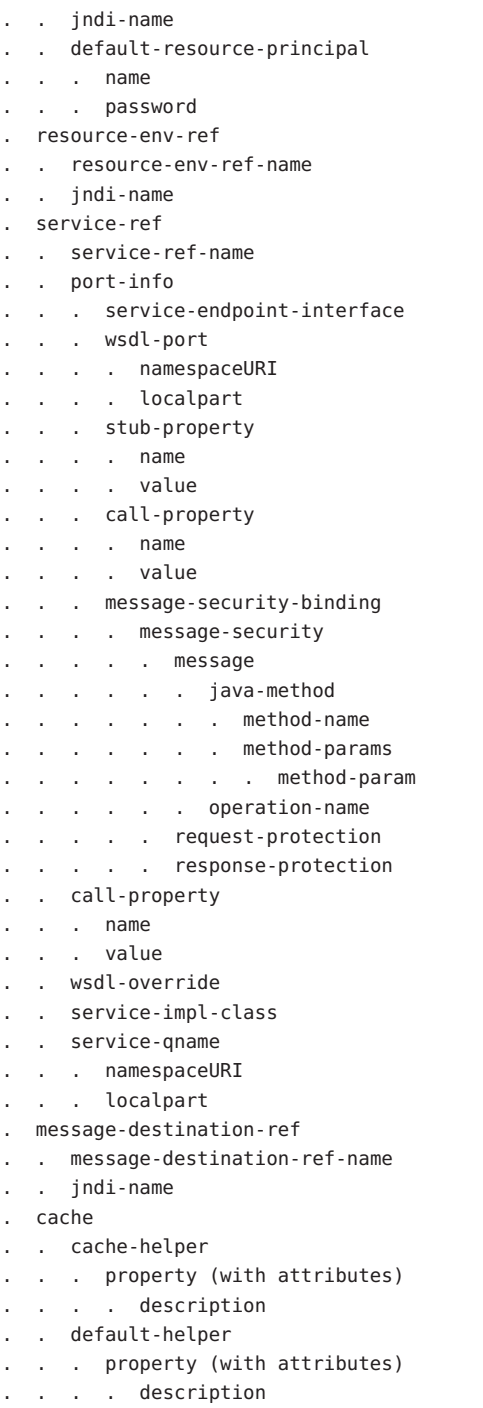

- . . property (with attributes)
- . . . description
- . . cache-mapping
- . . . servlet-name
- . url-pattern
- . . . cache-helper-ref
- . . . dispatcher
- . . . timeout
- . . . refresh-field
- . . . http-method
- . . . key-field
- . . . constraint-field
- .... constraint-field-value
- . class-loader
- . property (with attributes)
- . . . description
- . jsp-config
- . locale-charset-info
- . . locale-charset-map
- . . parameter-encoding
- . parameter-encoding
- . property (with attributes)
- . . description
- . message-destination
- . . message-destination-name
- . . jndi-name
- . webservice-description
- . . webservice-description-name
- . . wsdl-publish-location

Here is a sample sun-web.xml file:

```
<?xml version="1.0" encoding="UTF-8"?>
<!DOCTYPE sun-web-app PUBLIC '-//Sun Microsystems, Inc.//DTD
Application Server 9.0 Servlet 2.5//EN'
'http://www.sun.com/software/appserver/dtds/sun-web-app_2_5-0.dtd'>
<sun-web-app>
   <session-config>
      <session-manager/>
   </session-config>
   <resource-ref>
      <res-ref-name>mail/Session</res-ref-name>
      <jndi-name>mail/Session</jndi-name>
   </resource-ref>
   <jsp-config/>
</sun-web-app>
```
# <span id="page-27-0"></span>**The sun-ejb-jar.xml File**

The element hierarchy in the sun-ejb-jar.xml file is as follows:

sun-ejb-jar . security-role-mapping . . role-name . . principal-name group-name . enterprise-beans . . name unique-id ejb . ejb-name . indi-name . ejb-ref . ejb-ref-name .... jndi-name resource-ref .... res-ref-name . jndi-name .... default-resource-principal ..... name password resource-env-ref .... resource-env-ref-name . jndi-name . . . service-ref .... service-ref-name .... port-info ..... service-endpoint-interface . wsdl-port ...... namespaceURI ...... localpart ..... stub-property ...... name ...... value ..... call-property ...... name ...... value ..... message-security-binding ...... message-security ....... message . . . java-method ......... method-name ......... method-params . . . . method-param . . . operation-name

....... request-protection ....... response-protection . call-property ..... name ..... value . wsdl-override . service-impl-class .... service-qname ..... namespaceURI ..... localpart . . . message-destination-ref .... message-destination-ref-name .... jndi-name . . . pass-by-reference . . . cmp .... mapping-properties .... is-one-one-cmp .... one-one-finders ..... finder ...... method-name ...... query-params ...... query-filter ...... query-variables ...... query-ordering .... prefetch-disabled ..... query-method ...... method-name ...... method-params ....... method-param . . principal .... name . . . mdb-connection-factory .... jndi-name .... default-resource-principal ..... name ..... password . . . jms-durable-subscription-name . . . jms-max-messages-load . . . ior-security-config .... transport-config . . . . . integrity ..... confidentiality ..... establish-trust-in-target . establish-trust-in-client .... as-context ..... auth-method ..... realm ..... required

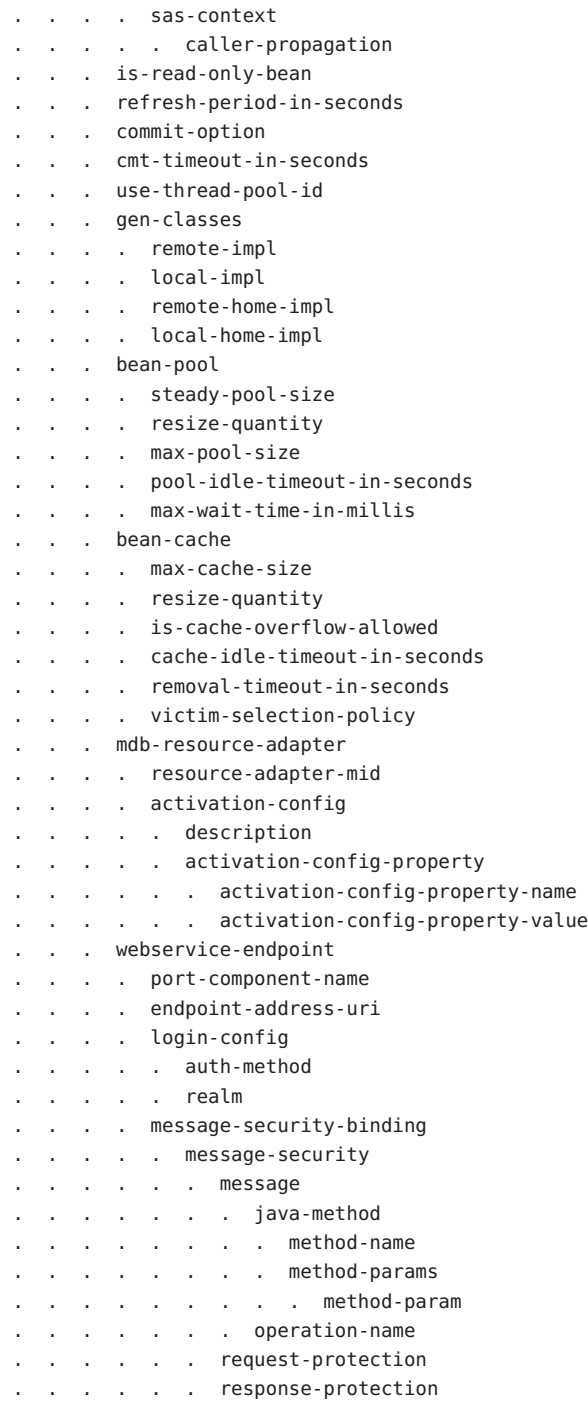

.... transport-guarantee .... service-qname .... tie-class .... servlet-impl-class .... debugging-enabled .... property (with subelements) ..... name ..... value . . . flush-at-end-of-method .... method ..... description ..... ejb-name ..... method-name ..... method-intf ..... method-params ...... method-param . checkpointed-methods . . . checkpoint-at-end-of-method .... method ..... description ..... ejb-name ..... method-name ..... method-intf ..... method-params ...... method-param . . pm-descriptors . . cmp-resource . . . jndi-name . . . default-resource-principal .... name .... password . property (with subelements) .... name .... value . . . create-tables-at-deploy . . . drop-tables-at-undeploy . database-vendor-name . . . schema-generator-properties .... property (with subelements) ..... name ..... value . . message-destination . . . message-destination-name . . . jndi-name . . webservice-description . . . webservice-description-name . . . wsdl-publish-location

<span id="page-31-0"></span>**Note –** If any configuration information for an enterprise bean is not specified in the sun-ejb-jar.xml file, it defaults to a corresponding setting in the EJB container if an equivalency exists.

```
Here is a sample sun-ejb-jar.xml file:
<?xml version="1.0" encoding="UTF-8"?>
<!DOCTYPE sun-ejb-jar PUBLIC '-//Sun Microsystems, Inc.//DTD
Application Server 9.0 EJB 3.0//EN'
'http://www.sun.com/software/appserver/dtds/sun-ejb-jar_3_0-0.dtd'>
<sun-ejb-jar>
<display-name>First Module</display-name>
<enterprise-beans>
   <ejb>
        <ejb-name>CustomerEJB</ejb-name>
        <jndi-name>customer</jndi-name>
        <bean-pool>
            <steady-pool-size>10</steady-pool-size>
            <resize-quantity>10</resize-quantity>
            <max-pool-size>100</max-pool-size>
            <pool-idle-timeout-in-seconds>600</pool-idle-timeout-in-seconds>
        </bean-pool>
        <bean-cache>
            <max-cache-size>100</max-cache-size>
            <resize-quantity>10</resize-quantity>
            <removal-timeout-in-seconds>3600</removal-timeout-in-seconds>
            <victim-selection-policy>LRU</victim-selection-policy>
        </bean-cache>
   </ejb>
    <cmp-resource>
        <jndi-name>jdbc/__default</jndi-name>
        <create-tables-at-deploy>true</create-tables-at-deploy>
        <drop-tables-at-undeploy>true</drop-tables-at-undeploy>
   </cmp-resource>
</enterprise-beans>
</sun-ejb-jar>
```
### **activation-config**

Specifies an activation configuration, which includes the runtime configuration properties of the message-driven bean in its operational environment. For example, this can include

**A**

<span id="page-32-0"></span>information about the name of a physical JMS destination. Matches and overrides the activation-config element in the ejb-jar.xml file.

#### **Superelements**

["mdb-resource-adapter" on page 77](#page-76-0) (sun-ejb-jar.xml)

#### **Subelements**

The following table describes subelements for the activation-config element.

**TABLE A–2** activation-config subelements

| Element                                 | Reauired    | Description                                                   |
|-----------------------------------------|-------------|---------------------------------------------------------------|
| "description" on page 52                | zero or one | Specifies a text description of the activation configuration. |
| "activation-config-property" on page 33 | one or more | Specifies an activation configuration property.               |

# **activation-config-property**

Specifies the name and value of an activation configuration property.

### **Superelements**

["activation-config" on page 32](#page-31-0) (sun-ejb-jar.xml)

### **Subelements**

The following table describes subelements for the activation-config-property element.

**TABLE A–3** activation-config-property subelements

| Element                                       | Required | Description                                                  |
|-----------------------------------------------|----------|--------------------------------------------------------------|
| "activation-config-property-name" on page 33  | only one | Specifies the name of an activation configuration property.  |
| "activation-config-property-value" on page 34 | only one | Specifies the value of an activation configuration property. |

### **activation-config-property-name**

Specifies the name of an activation configuration property.

### **Superelements**

"activation-config-property" on page 33 (sun-ejb-jar.xml)

#### <span id="page-33-0"></span>**Subelements**

none - contains data

# **activation-config-property-value**

Specifies the value of an activation configuration property.

#### **Superelements**

["activation-config-property" on page 33](#page-32-0) (sun-ejb-jar.xml)

#### **Subelements**

none - contains data

### **as-context**

Specifies the authentication mechanism used to authenticate the client.

#### **Superelements**

["ior-security-config" on page 63](#page-62-0) (sun-ejb-jar.xml)

#### **Subelements**

The following table describes subelements for the as-context element.

**TABLE A–4** as-context Subelements

| Element                  | Required | <b>Description</b>                                                                                                    |
|--------------------------|----------|----------------------------------------------------------------------------------------------------|
| "auth-method" on page 34 | only one | Specifies the authentication method. The only supported value is USERNAME PASSWORD.                                         |
| "realm" on page 93       | only one | Specifies the realm in which the user is authenticated.                                                                     |
| "required" on page 96    | only one | Specifies whether the authentication method specified in the auth-method element must<br>be used for client authentication. |

### **auth-method**

Specifies the authentication method.

If the parent element is "as-context" on page 34, the only supported value is USERNAME\_PASSWORD.

<span id="page-34-0"></span>If the parent element is["login-config" on page 73,](#page-72-0) specifies the authentication mechanism for the web service endpoint. As a prerequisite to gaining access to any web resources protected by an authorization constraint, a user must be authenticated using the configured mechanism.

#### **Superelements**

["login-config" on page 73](#page-72-0) (sun-web.xml),["as-context" on page 34](#page-33-0) (sun-ejb-jar.xml)

#### **Subelements**

none - contains data

**B**

### **bean-cache**

Specifies the entity bean cache properties. Used for entity beans and stateful session beans.

### **Superelements**

["ejb" on page 53](#page-52-0) (sun-ejb-jar.xml)

### **Subelements**

The following table describes subelements for the bean-cache element.

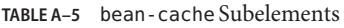

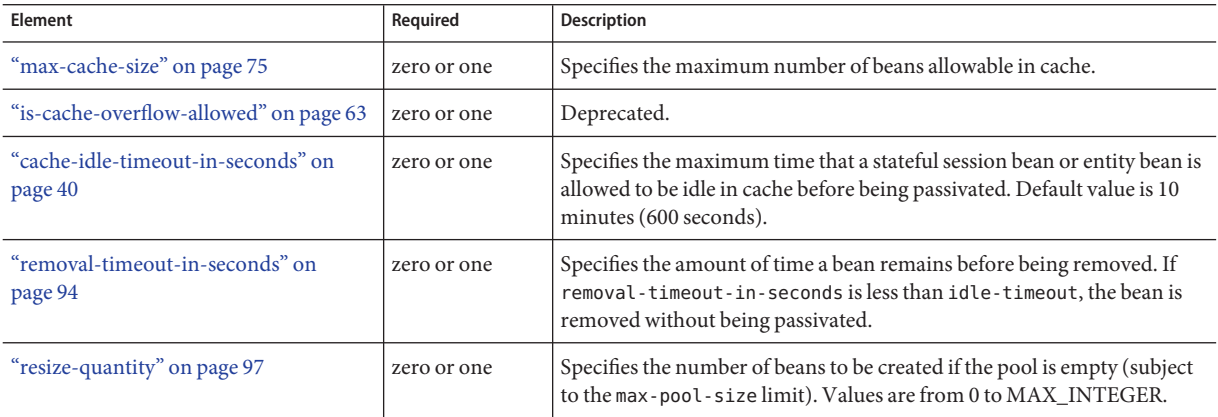

<span id="page-35-0"></span>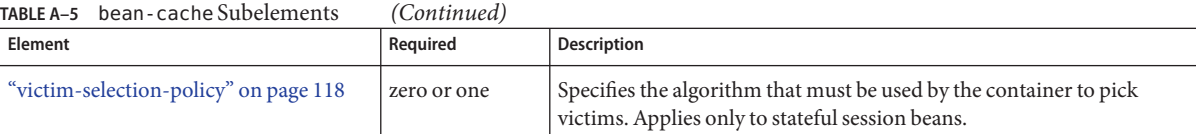

### **Example**

```
<bean-cache>
  <max-cache-size>100</max-cache-size>
  <cache-resize-quantity>10</cache-resize-quantity>
  <removal-timeout-in-seconds>3600</removal-timeout-in-seconds>
  <victim-selection-policy>LRU</victim-selection-policy>
      <cache-idle-timeout-in-seconds>600</cache-idle-timeout-in-seconds>
  <removal-timeout-in-seconds>5400</removal-timeout-in-seconds>
</bean-cache>
```
# **bean-pool**

Specifies the pool properties of stateless session beans, entity beans, and message-driven bean.

### **Superelements**

["ejb" on page 53](#page-52-0) (sun-ejb-jar.xml)

### **Subelements**

The following table describes subelements for the bean-pool element.

**TABLE A–6** bean-pool Subelements

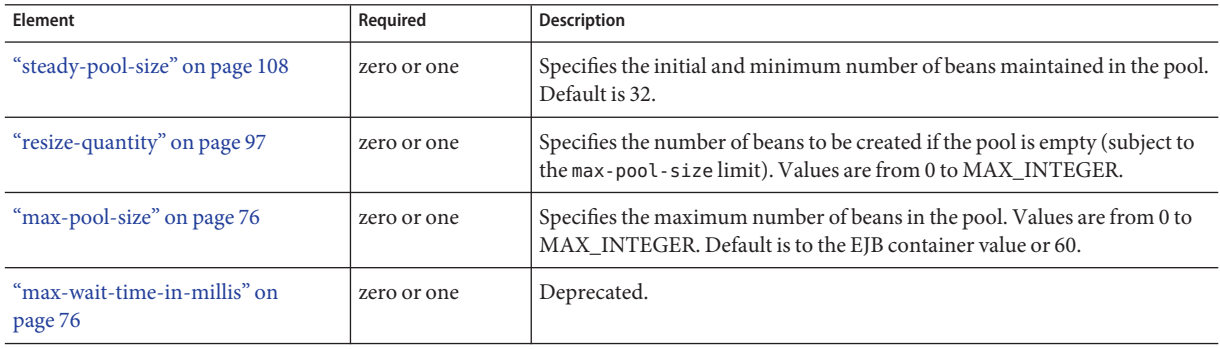
<span id="page-36-0"></span>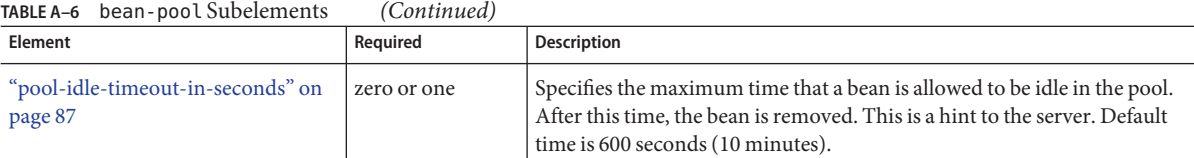

# **Example**

```
<bean-pool>
  <steady-pool-size>10</steady-pool-size>
  <resize-quantity>10</resize-quantity>
  <max-pool-size>100</max-pool-size>
  <pool-idle-timeout-in-seconds>600</pool-idle-timeout-in-seconds>
</bean-pool>
```
**C**

# **cache**

Configures caching for web application components.

### **Superelements**

["sun-web-app" on page 111](#page-110-0) (sun-web.xml)

#### **Subelements**

The following table describes subelements for the cache element.

**TABLE A–7** cache Subelements

| Element                                    | Required     | <b>Description</b>                                                                               |
|--------------------------------------------|--------------|--------------------------------------------------------------------------------------------------|
| "cache-helper" on page 39                  | zero or more | Specifies a custom class that implements the CacheHelper interface.                              |
| "default-helper" on page 50                | zero or one  | Allows you to change the properties of the default, built-in "cache-helper" on<br>page 39 class. |
| "property (with attributes)" on<br>page 90 | zero or more | Specifies a cache property, which has a name and a value.                                        |
| "cache-mapping" on page 40                 | zero or more | Maps a URL pattern or a servlet name to its cacheability constraints.                            |

### **Attributes**

The following table describes attributes for the cache element.

#### **TABLE A-8** cache Attributes

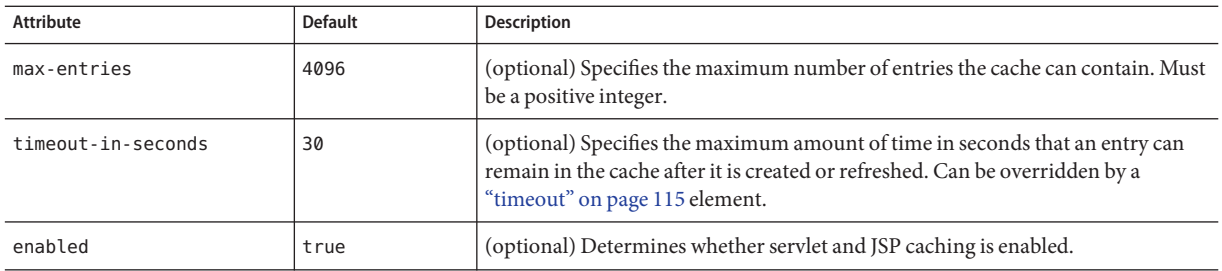

#### **Properties**

The following table describes properties for the cache element.

#### **TABLE A–9** cache Properties

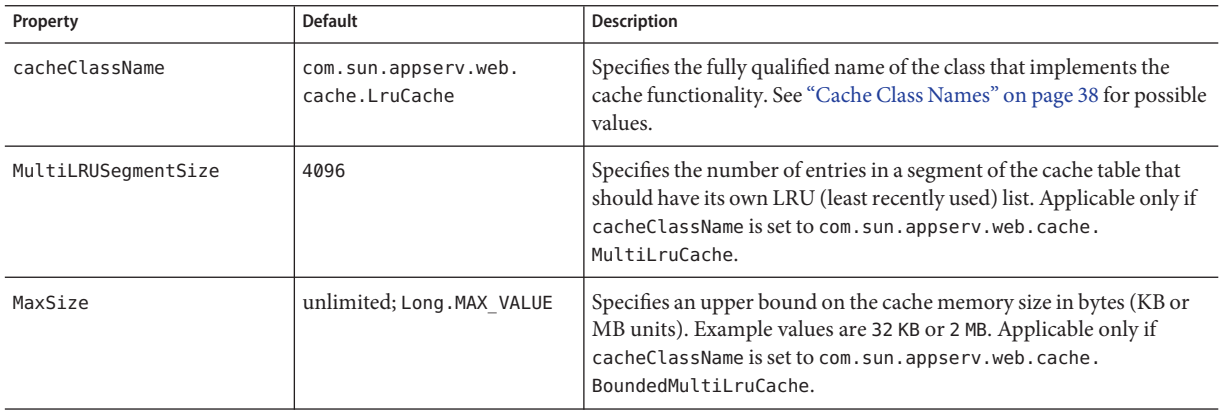

### **Cache Class Names**

The following table lists possible values of the cacheClassName property.

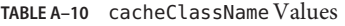

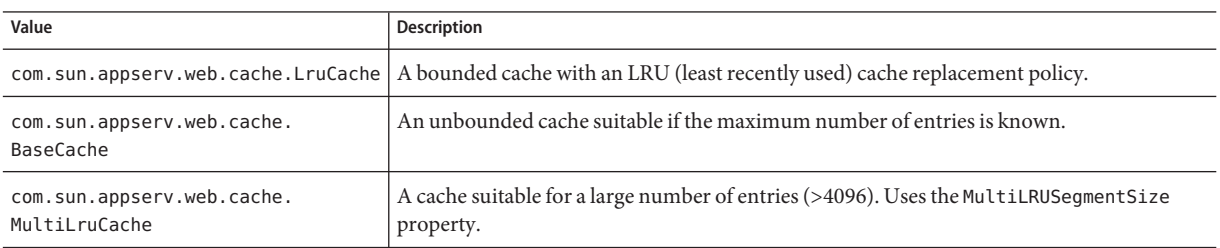

<span id="page-38-0"></span>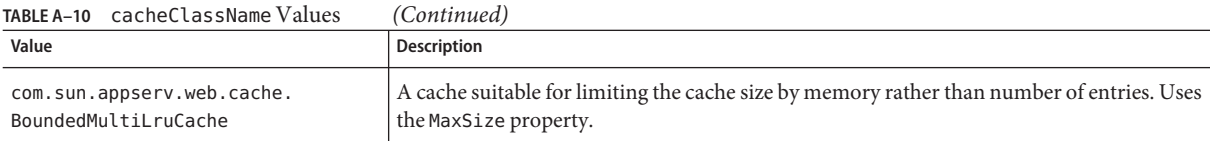

# **cache-helper**

Specifies a class that implements the com.sun.appserv.web.cache.CacheHelper interface.

#### **Superelements**

["cache" on page 37](#page-36-0) (sun-web.xml)

#### **Subelements**

The following table describes subelements for the cache-helper element.

**TABLE A–11** cache-helper Subelements

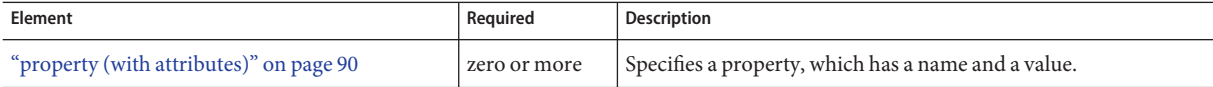

#### **Attributes**

The following table describes attributes for the cache-helper element.

| Attribute  | <b>Default</b> | Description                                                                                                    |
|------------|----------------|----------------------------------------------------------------------------------------------------|
| name       | default        | Specifies a unique name for the helper class, which is referenced in the "cache-mapping" on<br>page 40 element.                     |
| class-name | none           | Specifies the fully qualified class name of the cache helper, which must implement the<br>com.sun.appserv.web.CacheHelperinterface. |

**TABLE A–12** cache-helperAttributes

# **cache-helper-ref**

Specifies the name of the "cache-helper" on page 39 used by the parent ["cache-mapping" on](#page-39-0) [page 40](#page-39-0) element.

#### **Superelements**

["cache-mapping" on page 40](#page-39-0) (sun-web.xml)

#### <span id="page-39-0"></span>**Subelements**

none - contains data

# **cache-idle-timeout-in-seconds**

Specifies the maximum time that a bean can remain idle in the cache. After this amount of time, the container can passivate this bean. A value of 0 specifies that beans never become candidates for passivation. Default is 600.

Applies to stateful session beans and entity beans.

### **Superelements**

["bean-cache" on page 35](#page-34-0) (sun-ejb-jar.xml)

### **Subelements**

none - contains data

# **cache-mapping**

Maps a URL pattern or a servlet name to its cacheability constraints.

### **Superelements**

["cache" on page 37](#page-36-0) (sun-web.xml)

### **Subelements**

The following table describes subelements for the cache-mapping element.

| Element                          | Required                                                                                                    | <b>Description</b>                                                                              |
|----------------------------------|----------------------------------------------------------------------------------------------------|-------------------------------------------------------------------------------------------------|
| "servlet-name" on<br>page $106$  | requires one servlet-name or url-pattern                                                                        | Contains the name of a servlet.                                                                 |
| "url-pattern" on<br>page 117     | requires one servlet-name or url-pattern                                                                        | Contains a servlet URL pattern for which caching is enabled.                                    |
| "cache-helper-ref" on<br>page 39 | required if dispatcher, timeout,<br>refresh-field, http-method, key-field,<br>and constraint-field are not used | Contains the name of the "cache-helper" on page 39 used by<br>the parent cache-mapping element. |

**TABLE A–13** cache-mapping Subelements

| Element                          | Required                                        | <b>Description</b>                                                                                                    |
|----------------------------------|-------------------------------------------------|----------------------------------------------------------------------------------------------------|
| "dispatcher" on<br>page 52       | zero or one if cache-helper-ref is not used     | Contains a comma-separated list of RequestDispatcher<br>methods for which caching is enabled.                                                                    |
| "timeout" on page 115            | zero or one if cache-helper-ref is not used     | Contains the "cache-mapping" on page 40 specific maximum<br>amount of time in seconds that an entry can remain in the<br>cache after it is created or refreshed. |
| "refresh-field" on<br>page 93    | zero or one if cache-helper-ref is not used     | Specifies a field that gives the application component a<br>programmatic way to refresh a cached entry.                                                          |
| "http-method" on<br>page 62      | zero or more if cache-helper-ref is not<br>used | Contains an HTTP method that is eligible for caching.                                                                                                    |
| "key-field" on page 69           | zero or more if cache-helper-ref is not<br>used | Specifies a component of the key used to look up and extract<br>cache entries.                                                                                   |
| "constraint-field" on<br>page 46 | zero or more if cache-helper-ref is not<br>used | Specifies a cacheability constraint for the given url-pattern<br>or servlet-name.                                                                                |

**TABLE A–13** cache-mapping Subelements *(Continued)*

# **call-property**

Specifies JAX-RPC property values that can be set on a javax.xml.rpc.Call object before it is returned to the web service client. The property names can be any properties supported by the JAX-RPC Call implementation.

#### **Superelements**

["port-info" on page 88,](#page-87-0)["service-ref" on page 104](#page-103-0) (sun-web.xml, sun-ejb-jar.xml)

#### **Subelements**

The following table describes subelements for the call-property element.

**TABLE A–14** call-property subelements

| Element             | Reguired | Description                        |
|---------------------|----------|------------------------------------|
| "name" on page 83   | only one | Specifies the name of the entity.  |
| "value" on page 118 | only one | Specifies the value of the entity. |

# **caller-propagation**

Specifies whether the target accepts propagated caller identities. The values are NONE, SUPPORTED, or REQUIRED.

<span id="page-41-0"></span>["sas-context" on page 100](#page-99-0) (sun-ejb-jar.xml)

#### **Subelements**

none - contains data

# **checkpoint-at-end-of-method**

Specifies that the stateful session bean state is checkpointed, or persisted, after the specified methods are executed. The availability-enabled attribute of the parent["ejb" on page 53](#page-52-0) element must be set to true.

### **Superelements**

```
"ejb" on page 53 (sun-ejb-jar.xml)
```
### **Subelements**

The following table describes subelements for the checkpoint-at-end-of-method element.

**TABLE A–15** checkpoint-at-end-of-method Subelements

| Element             | Reguired    | <b>Description</b>       |
|---------------------|-------------|--------------------------|
| "method" on page 81 | one or more | Specifies a bean method. |

# **checkpointed-methods**

Deprecated. Supported for backward compatibility. Use "checkpoint-at-end-of-method" on page 42 instead.

### **Superelements**

```
"ejb" on page 53 (sun-ejb-jar.xml)
```
# **class-loader**

Configures the class loader for the web module.

### **Superelements**

```
"sun-web-app" on page 111 (sun-web.xml)
```
#### **Subelements**

The following table describes subelements for the class-loader element.

**TABLE A–16** class-loader Subelements

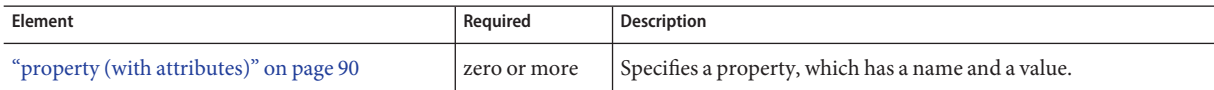

#### **Attributes**

The following table describes attributes for the class-loader element.

**TABLE A–17** class-loaderAttributes

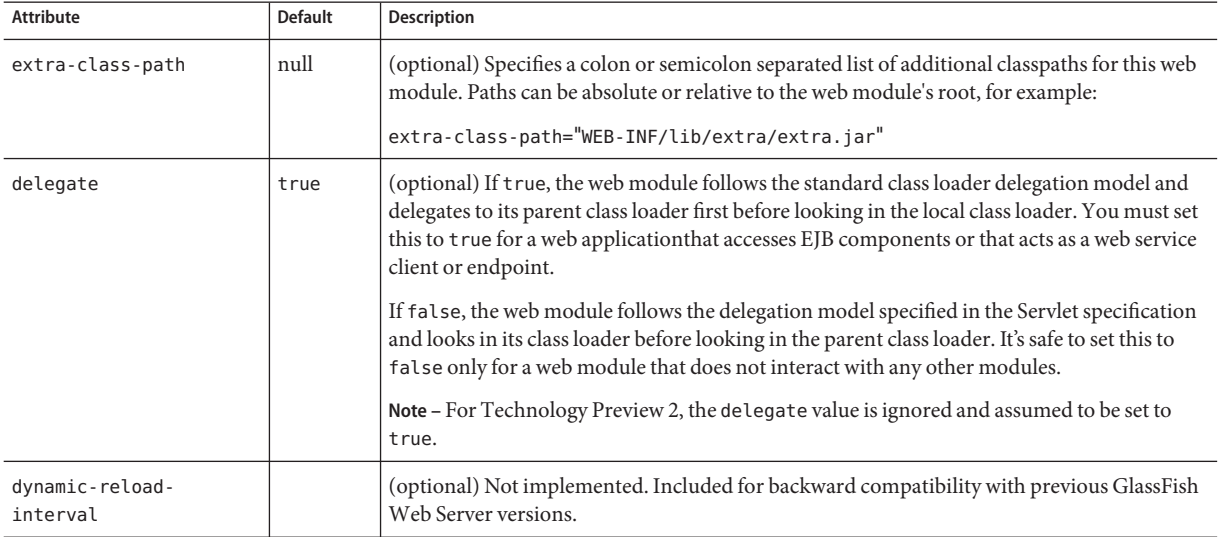

**Note –** If the delegate element is set to false, the class loader delegation behavior complies with the Servlet 2.4 specification, section 9.7.2. If set to its default value of true, classes and resources residing in container-wide library JAR files are loaded in preference to classes and resources packaged within the WAR file.

Portable programs that use this element should not be packaged with any classes or interfaces that are a part of the Java EE specification. The behavior of a program that includes such classes or interfaces in its WAR file is undefined.

#### **Properties**

The following table describes properties for the class-loader element.

<span id="page-43-0"></span>**TABLE A–18** class-loader Properties

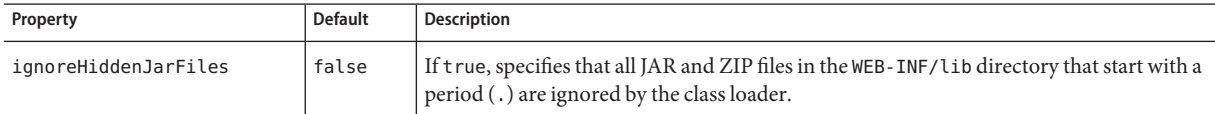

#### **cmp**

Describes runtime information for a CMP entity bean object for EJB 1.1 and EJB 2.1 beans.

#### **Superelements**

["ejb" on page 53](#page-52-0) (sun-ejb-jar.xml)

#### **Subelements**

The following table describes subelements for the cmp element.

**TABLE A–19** cmp Subelements

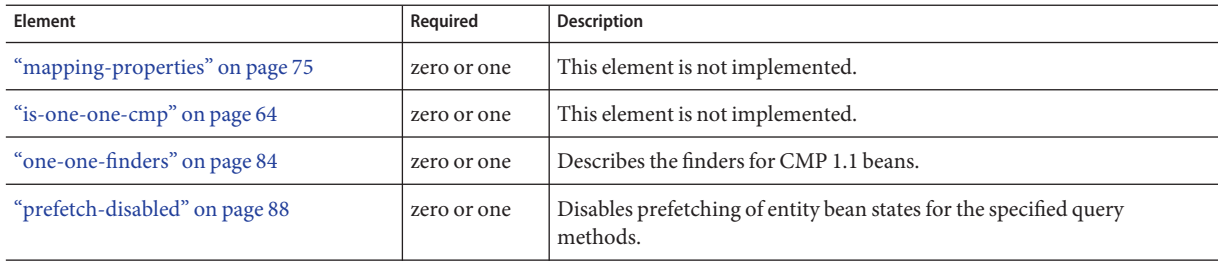

#### **cmp-resource**

Specifies the database to be used for storing CMP beans.

#### **Superelements**

["enterprise-beans" on page 58](#page-57-0) (sun-ejb-jar.xml)

#### **Subelements**

The following table describes subelements for the cmp-resource element.

<span id="page-44-0"></span>**TABLE A–20** cmp-resource Subelements

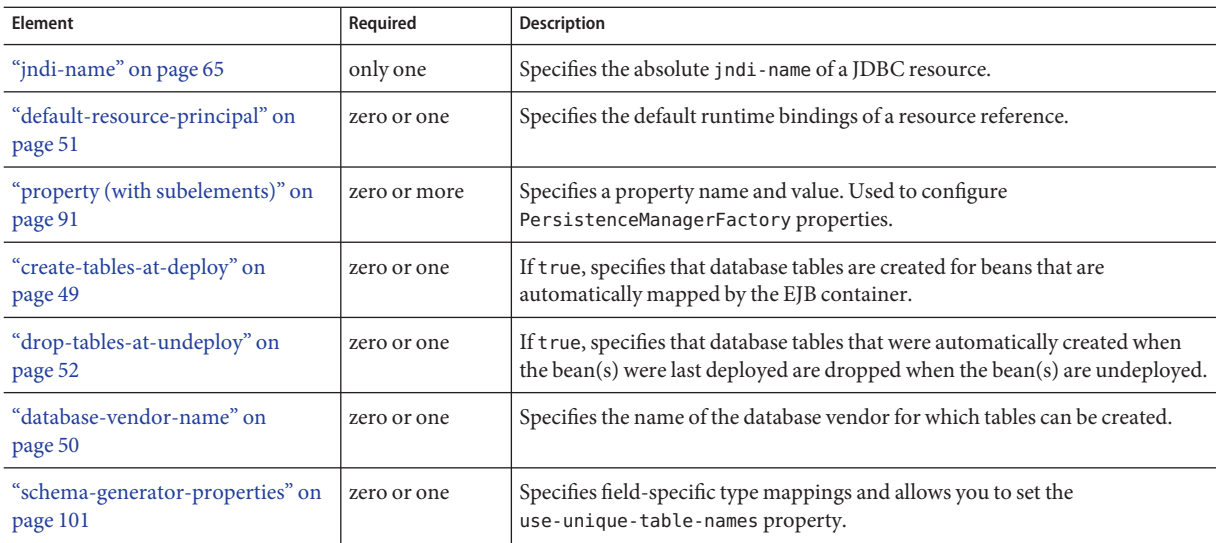

# **cmt-timeout-in-seconds**

Overrides the Transaction Timeout setting of the Transaction Service for an individual bean. The default value, 0, specifies that the default Transaction Service timeout is used. If positive, this value is used for all methods in the bean that start a new container-managed transaction. This value is *not* used if the bean joins a client transaction.

#### **Superelements**

["ejb" on page 53](#page-52-0) (sun-ejb-jar.xml)

#### **Subelements**

none - contains data

# **commit-option**

Specifies the commit option used on transaction completion. Valid values for the Application Server are B or C. Default value is B. Applies to entity beans.

**Note –** Commit option A is not supported for this Application Server release.

<span id="page-45-0"></span>["ejb" on page 53](#page-52-0) (sun-ejb-jar.xml)

### **Subelements**

none - contains data

# **confidentiality**

Specifies if the target supports privacy-protected messages. The values are NONE, SUPPORTED, or REQUIRED.

### **Superelements**

["transport-config" on page 116](#page-115-0) (sun-ejb-jar.xml)

### **Subelements**

none - contains data

# **constraint-field**

Specifies a cacheability constraint for the given ["url-pattern" on page 117](#page-116-0) or ["servlet-name" on](#page-105-0) [page 106.](#page-105-0)

All constraint-field constraints must pass for a response to be cached. If there are value constraints, at least one of them must pass.

### **Superelements**

["cache-mapping" on page 40](#page-39-0) (sun-web.xml)

### **Subelements**

The following table describes subelements for the constraint-field element.

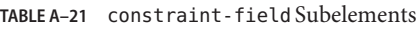

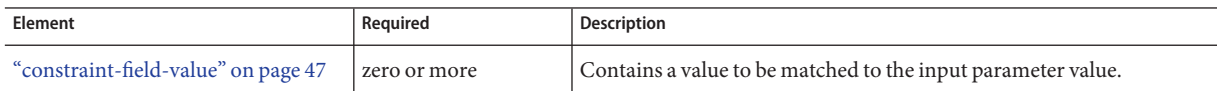

### **Attributes**

The following table describes attributes for the constraint-field element.

<span id="page-46-0"></span>**TABLE A–22** constraint-fieldAttributes

| Attribute                  | <b>Default</b>    | <b>Description</b>                                                                                                    |
|----------------------------|-------------------|----------------------------------------------------------------------------------------------------|
| name                       | none              | Specifies the input parameter name.                                                                                                    |
| scope                      | request.parameter | (optional) Specifies the scope from which the input parameter is retrieved.<br>Allowed values are context. attribute, request. header,<br>request.parameter, request.cookie, request.attribute, and<br>session.attribute. |
| cache-on-match             | true              | (optional) If true, caches the response if matching succeeds. Overrides the<br>same attribute in a "constraint-field-value" on page 47 subelement.                                                                        |
| cache-on-match<br>-failure | false             | (optional) If true, caches the response if matching fails. Overrides the same<br>attribute in a "constraint-field-value" on page 47 subelement.                                                                           |

# **constraint-field-value**

Specifies a value to be matched to the input parameter value. The matching is case sensitive. For example:

<value match-expr="in-range">1-60</value>

### **Superelements**

["constraint-field" on page 46](#page-45-0) (sun-web.xml)

#### **Subelements**

none - contains data

### **Attributes**

The following table describes attributes for the constraint-field-value element.

| Attribute      | <b>Default</b> | <b>Description</b>                                                                                                    |
|----------------|----------------|----------------------------------------------------------------------------------------------------|
| match-expr     | equals         | (optional) Specifies the type of comparison performed with the value. Allowed values are<br>equals, not-equals, greater, lesser, and in-range.<br>If match-expr is greater or lesser, the value must be a number. If match-expr is<br>in-range, the value must be of the form $n1 - n2$ , where $n1$ and $n2$ are numbers. |
| cache-on-match | true           | (optional) If true, caches the response if matching succeeds.                                                                                                    |

**TABLE A–23** constraint-field-valueAttributes

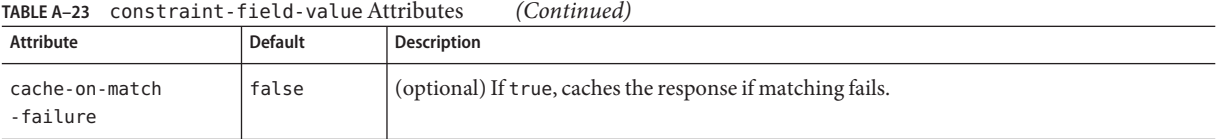

### **context-root**

Contains the web context root for the web application. Overrides the corresponding element in the web.xml file.

#### **Superelements**

["sun-web-app" on page 111](#page-110-0) (sun-web.xml)

#### **Subelements**

none - contains data

# **cookie-properties**

Specifies session cookie properties.

#### **Superelements**

["session-config" on page 106](#page-105-0) (sun-web.xml)

#### **Subelements**

The following table describes subelements for the cookie-properties element.

**TABLE A–24** cookie-properties Subelements

| Element                                 | Reauired     | <b>Description</b>                                  |
|-----------------------------------------|--------------|-----------------------------------------------------|
| "property (with attributes)" on page 90 | zero or more | Specifies a property, which has a name and a value. |

#### **Properties**

The following table describes properties for the cookie-properties element.

#### <span id="page-48-0"></span>**TABLE A–25** cookie-properties Properties

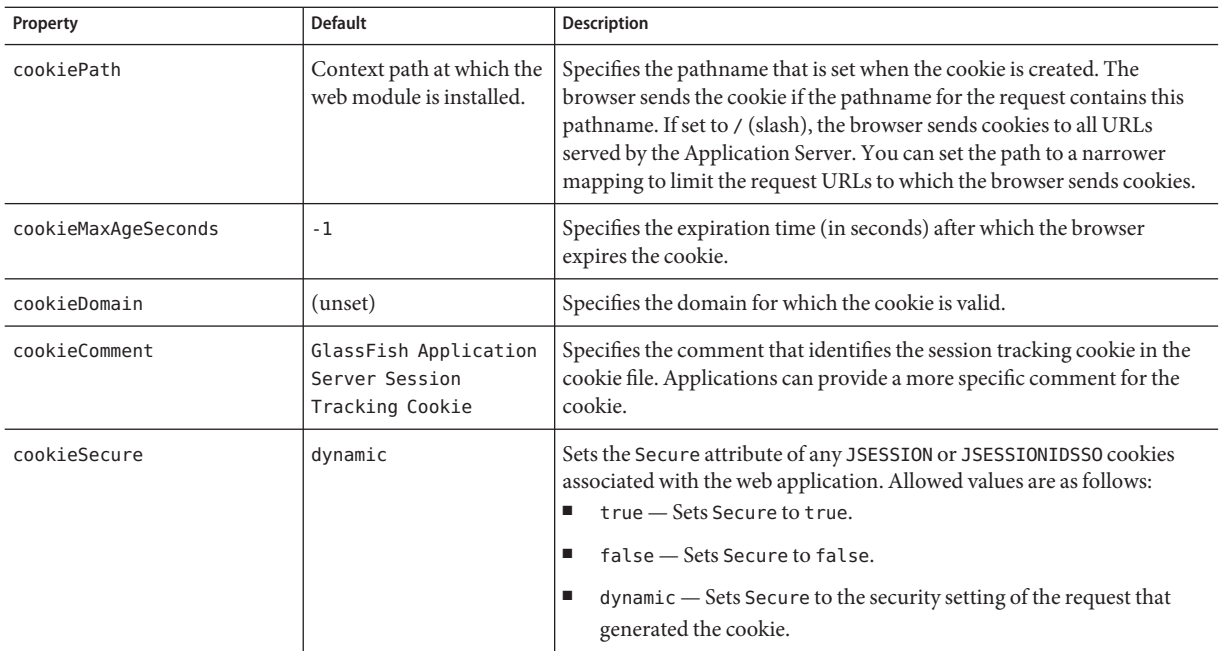

# **create-tables-at-deploy**

Specifies whether database tables are created for beans that are automatically mapped by the EJB container. If true, creates tables in the database. If false (the default if this element is not present), does not create tables.

This element can be overridden during deployment. See *GlassFish v3 Application Server Developer's Guide*.

#### **Superelements**

["cmp-resource" on page 44](#page-43-0) (sun-ejb-jar.xml)

#### **Subelements**

none - contains data

# **database-vendor-name**

Specifies the name of the database vendor for which tables can be created. Allowed values are javadb, db2, mssql, oracle, postgresql, pointbase, derby (also for CloudScape), and sybase, case-insensitive.

If no value is specified, a connection is made to the resource specified by the ["jndi-name" on](#page-64-0) [page 65](#page-64-0) subelement of the ["cmp-resource" on page 44](#page-43-0) element, and the database vendor name is read. If the connection cannot be established, or if the value is not recognized, SQL-92 compliance is presumed.

This element can be overridden during deployment. See *GlassFish v3 Application Server Developer's Guide*.

#### **Superelements**

["cmp-resource" on page 44](#page-43-0) (sun-ejb-jar.xml)

#### **Subelements**

none - contains data

# **debugging-enabled**

Specifies whether the debugging servlet is enabled for this web service endpoint. Allowed values are true (the default) and false.

#### **Superelements**

["webservice-endpoint" on page 120](#page-119-0) (sun-web.xml, sun-ejb-jar.xml)

### **Subelements**

none - contains data

# **default-helper**

Passes property values to the built-in default ["cache-helper" on page 39](#page-38-0) class.

#### **Superelements**

["cache" on page 37](#page-36-0) (sun-web.xml)

<span id="page-49-0"></span>D

#### **Subelements**

The following table describes subelements for the default-helper element.

<span id="page-50-0"></span>**TABLE A–26** default-helper Subelements

| Element                                 | Reauired     | Description                                         |
|-----------------------------------------|--------------|-----------------------------------------------------|
| "property (with attributes)" on page 90 | zero or more | Specifies a property, which has a name and a value. |

#### **Properties**

The following table describes properties for the default-helper element.

**TABLE A–27** default-helper Properties

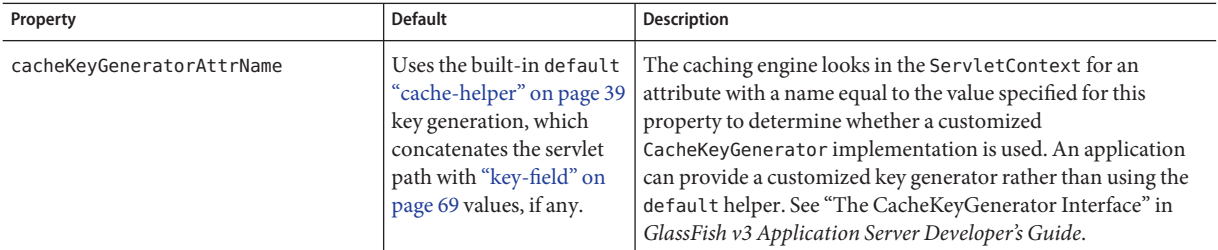

# **default-resource-principal**

Specifies the default principal (user) for the resource.

### **Superelements**

["resource-ref" on page 99](#page-98-0) (sun-web.xml, sun-ejb-jar.xml);["cmp-resource" on page 44,](#page-43-0) ["mdb-connection-factory" on page 76](#page-75-0) (sun-ejb-jar.xml)

#### **Subelements**

The following table describes subelements for the default-resource-principal element.

**TABLE A–28** default-resource-principal Subelements

| Element               | Reauired | Description                                                                          |  |
|-----------------------|----------|--------------------------------------------------------------------------------------|--|
| "name" on page 83     | only one | Specifies the default resource principal name used to sign on to a resource manager. |  |
| "password" on page 86 | only one | Specifies password of the default resource principal.                                |  |

# <span id="page-51-0"></span>**description**

Specifies a text description of the containing element.

### **Superelements**

["property \(with attributes\)" on page 90](#page-89-0) (sun-web.xml);["activation-config" on page 32,](#page-31-0) ["method" on page 81](#page-80-0) (sun-ejb-jar.xml)

### **Subelements**

none - contains data

# **dispatcher**

Specifies a comma-separated list of RequestDispatcher methods for which caching is enabled on the target resource. Valid values are REQUEST, FORWARD, INCLUDE, and ERROR . If this element is not specified, the default is REQUEST. See SRV.6.2.5 of the Servlet 2.4 specification for more information.

### **Superelements**

["cache-mapping" on page 40](#page-39-0) (sun-web.xml)

### **Subelements**

none - contains data

# **drop-tables-at-undeploy**

Specifies whether database tables that were automatically created when the bean(s) were last deployed are dropped when the bean(s) are undeployed. If true, drops tables from the database. If false (the default if this element is not present), does not drop tables.

This element can be overridden during deployment. See *GlassFish v3 Application Server Developer's Guide*.

### **Superelements**

["cmp-resource" on page 44](#page-43-0) (sun-ejb-jar.xml)

### **Subelements**

none - contains data

# <span id="page-52-0"></span>**ejb**

Defines runtime properties for a single enterprise bean within the application. The subelements listed below apply to particular enterprise beans as follows:

- All types of beans: ejb-name, ejb-ref, resource-ref, resource-env-ref, ior-security-config, gen-classes, jndi-name, use-thread-pool-id, message-destination-ref, pass-by-reference, service-ref
- Stateless session beans: bean-pool, webservice-endpoint
- Stateful session beans: bean-cache, webservice-endpoint, checkpoint-at-end-of-method
- Entity beans: commit-option, bean-cache, bean-pool, cmp, is-read-only-bean, refresh-period-in-seconds, flush-at-end-of-method
- Message-driven beans: mdb-resource-adapter, mdb-connection-factory, jms-durable-subscription-name, jms-max-messages-load, bean-pool

#### **Superelements**

["enterprise-beans" on page 58](#page-57-0) (sun-ejb-jar.xml)

#### **Subelements**

The following table describes subelements for the ejb element.

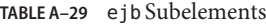

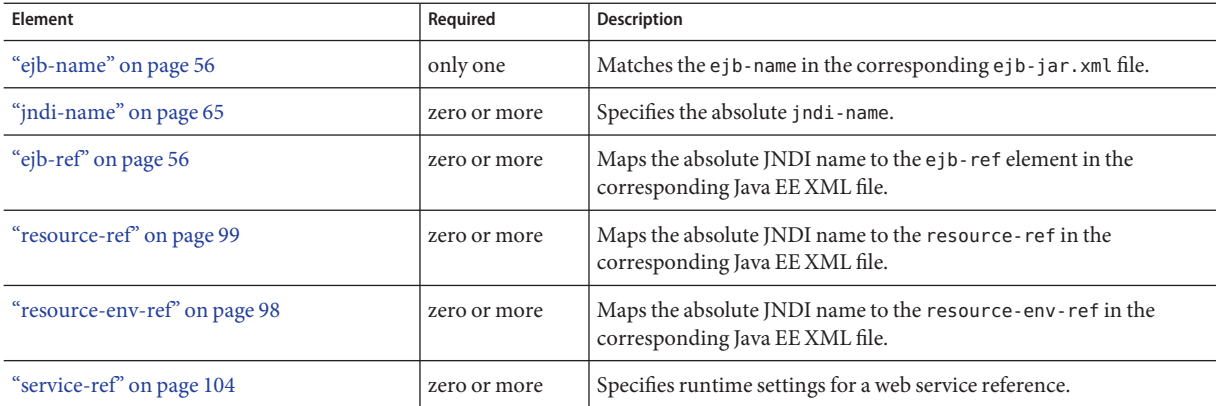

| <b>Element</b>                                | Required     | <b>Description</b>                                                                                                    |
|-----------------------------------------------|--------------|----------------------------------------------------------------------------------------------------|
| "message-destination-ref" on page 79          | zero or more | Specifies the name of a physical message destination.                                                                                                    |
| "pass-by-reference" on page 85                | zero or one  | Specifies the passing method used by an enterprise bean calling a<br>remote interface method in another bean that is colocated within the<br>same process.   |
| "cmp" on page 44                              | zero or one  | Specifies runtime information for a container-managed persistence<br>(CMP) entity bean for EJB 1.1 and EJB 2.1 beans.                                        |
| "principal" on page 89                        | zero or one  | Specifies the principal (user) name in an enterprise bean that has the<br>run-as role specified.                                                             |
| "mdb-connection-factory" on page 76           | zero or one  | Specifies the connection factory associated with a message-driven<br>bean.                                                                                   |
| "jms-durable-subscription-name" on<br>page 65 | zero or one  | Specifies the durable subscription associated with a message-driven<br>bean.                                                                                 |
| "jms-max-messages-load" on page 65            | zero or one  | Specifies the maximum number of messages to load into a Java<br>Message Service session at one time for a message-driven bean to<br>serve. The default is 1. |
| "ior-security-config" on page 63              | zero or one  | Specifies the security information for the IOR.                                                                                                    |
| "is-read-only-bean" on page 64                | zero or one  | Specifies that this entity bean is read-only.                                                                                                    |
| "refresh-period-in-seconds" on page 94        | zero or one  | Specifies the rate at which a read-only-bean must be refreshed from<br>the data source.                                                                      |
| "commit-option" on page 45                    | zero or one  | Has valid values of B or C. Default value is B.                                                                                                    |
| "cmt-timeout-in-seconds" on page 45           | zero or one  | Overrides the Transaction Timeout setting of the Transaction<br>Service for an individual bean.                                                              |
| "use-thread-pool-id" on page 118              | zero or one  | Specifies the thread pool from which threads are selected for remote<br>invocations of this bean.                                                            |
| "gen-classes" on page 61                      | zero or one  | Specifies all the generated class names for a bean.                                                                                                    |
| "bean-pool" on page 36                        | zero or one  | Specifies the bean pool properties. Used for stateless session beans,<br>entity beans, and message-driven beans.                                             |
| "bean-cache" on page 35                       | zero or one  | Specifies the bean cache properties. Used only for stateful session<br>beans and entity beans.                                                               |
| "mdb-resource-adapter" on page 77             | zero or one  | Specifies runtime configuration information for a message-driven<br>bean.                                                                                    |
| "webservice-endpoint" on page 120             | zero or more | Specifies information about a web service endpoint.                                                                                                    |
| "flush-at-end-of-method" on page 60           | zero or one  | Specifies the methods that force a database flush after execution.<br>Used for entity beans.                                                                 |

**TABLE A–29** ejb Subelements *(Continued)*

| $1.19 = 1.1$ $1.7$ $0.10$ $0.00$ $0.00$ $0.00$ $0.00$<br>------------ |             |                                                                                                    |
|-----------------------------------------------------------------------|-------------|----------------------------------------------------------------------------------------------------|
| Element                                                               | Required    | <b>Description</b>                                                                                                    |
| "checkpointed-methods" on page 42                                     | zero or one | Deprecated. Supported for backward compatibility. Use<br>"checkpoint-at-end-of-method" on page 42 instead.                                                                            |
| "checkpoint-at-end-of-method" on page 42                              | zero or one | Specifies that the stateful session bean state is checkpointed, or<br>persisted, after the specified methods are executed. The<br>availability-enabled attribute must be set to true. |

**TABLE A–29** ejb Subelements *(Continued)*

### **Attributes**

The following table describes attributes for the ejb element.

```
TABLE A–30 ejbAttributes
```
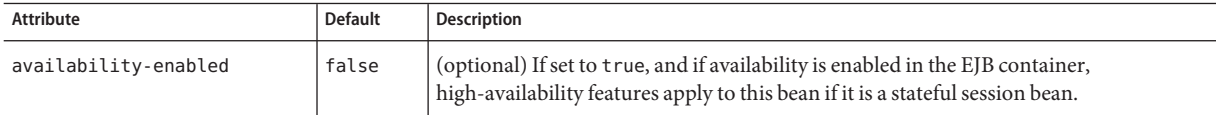

### **Example**

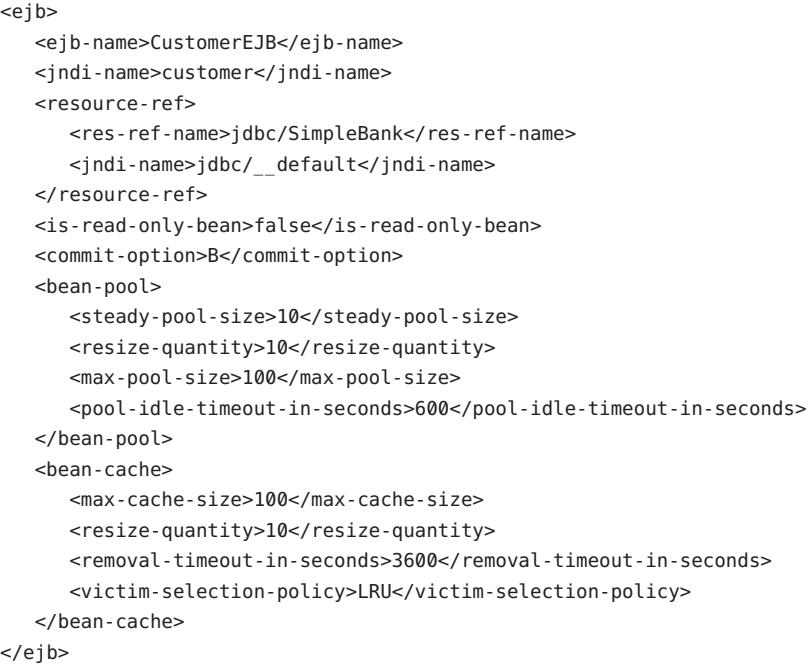

# <span id="page-55-0"></span>**ejb-name**

In the sun-ejb-jar.xml file, matches the ejb-name in the corresponding ejb-jar.xml file. The name must be unique among the names of the enterprise beans in the same EJB JAR file.

There is no architected relationship between the ejb-name in the deployment descriptor and the JNDI name that the deployer assigns to the EJB component's home.

In the sun-cmp-mappings.xml file, specifies the ejb-name of the entity bean in the ejb-jar.xml file to which the container-managed persistence (CMP) bean corresponds.

#### **Superelements**

["ejb" on page 53,](#page-52-0)["method" on page 81](#page-80-0) (sun-ejb-jar.xml)

### **Subelements**

none - contains data

# **ejb-ref**

Maps the ejb-ref-name in the corresponding Java EE deployment descriptor file ejb-ref entry to the absolute jndi-name of a resource.

The ejb-ref element is used for the declaration of a reference to an EJB's home. Applies to session beans or entity beans.

### **Superelements**

["sun-web-app" on page 111](#page-110-0) (sun-web.xml),["ejb" on page 53](#page-52-0) (sun-ejb-jar.xml)

### **Subelements**

The following table describes subelements for the ejb-ref element.

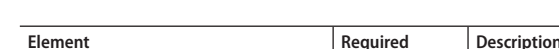

**TABLE A–31** ejb-ref Subelements

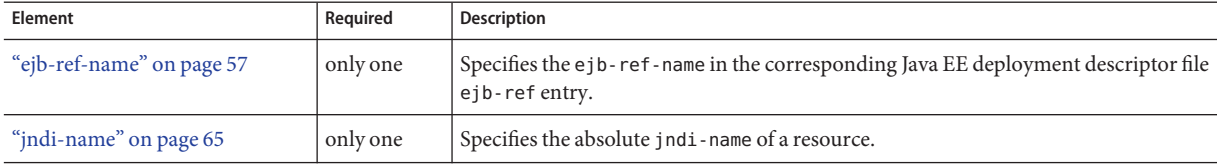

# <span id="page-56-0"></span>**ejb-ref-name**

Specifies the ejb-ref-name in the corresponding Java EE deployment descriptor file ejb-ref entry.

### **Superelements**

["ejb-ref" on page 56](#page-55-0) (sun-web.xml, sun-ejb-jar.xml)

### **Subelements**

none - contains data

# **endpoint-address-uri**

Specifies the relative path combined with the web server root to form the fully qualified endpoint address for a web service endpoint. This is a required element for EJB endpoints and an optional element for servlet endpoints.

For servlet endpoints, this value is relative to the web application context root. For EJB endpoints, the URI is relative to root of the web server (the first portion of the URI is a context root). The context root portion must not conflict with the context root of any web application deployed to the same web server.

In all cases, this value must be a fixed pattern (no "\*' allowed).

If the web service endpoint is a servlet that implements only a single endpoint and has only one url-pattern, it is not necessary to set this value, because the web container derives it from the web.xml file.

### **Superelements**

["webservice-endpoint" on page 120](#page-119-0) (sun-web.xml, sun-ejb-jar.xml)

### **Subelements**

none - contains data

### **Example**

If the web server is listening at http://localhost:8080, the following endpoint-address-uri:

<endpoint-address-uri>StockQuoteService/StockQuotePort</endpoint-address-uri>

results in the following target endpoint address:

<span id="page-57-0"></span>E

http://localhost:8080/StockQuoteService/StockQuotePort

# **enterprise-beans**

Specifies all the runtime properties for an EJB JAR file in the application.

### **Superelements**

["sun-ejb-jar" on page 111](#page-110-0) (sun-ejb-jar.xml)

### **Subelements**

The following table describes subelements for the enterprise-beans element.

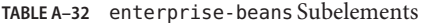

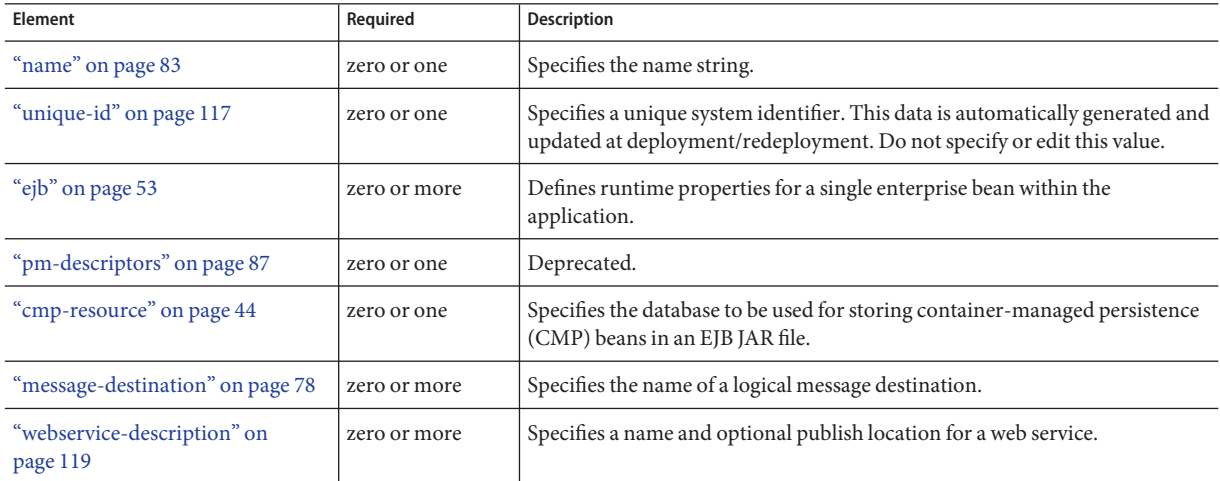

### **Example**

```
<enterprise-beans>
<ejb>
     <ejb-name>CustomerEJB</ejb-name>
     <jndi-name>customer</jndi-name>
     <resource-ref>
         <res-ref-name>jdbc/SimpleBank</res-ref-name>
         <jndi-name>jdbc/__default</jndi-name>
     </resource-ref>
     <is-read-only-bean>false</is-read-only-bean>
     <commit-option>B</commit-option>
     <bean-pool>
```

```
<steady-pool-size>10</steady-pool-size>
        <resize-quantity>10</resize-quantity>
         <max-pool-size>100</max-pool-size>
         <pool-idle-timeout-in-seconds>600</pool-idle-timeout-in-seconds>
     </bean-pool>
     <bean-cache>
         <max-cache-size>100</max-cache-size>
         <resize-quantity>10</resize-quantity>
         <removal-timeout-in-seconds>3600</removal-timeout-in-seconds>
         <victim-selection-policy>LRU</victim-selection-policy>
     </bean-cache>
</ejb>
</enterprise-beans>
```
# **establish-trust-in-client**

Specifies if the target is capable of authenticating a client. The values are NONE, SUPPORTED, or REQUIRED.

#### **Superelements**

["transport-config" on page 116](#page-115-0) (sun-ejb-jar.xml)

#### **Subelements**

none - contains data

### **establish-trust-in-target**

Specifies if the target is capable of authenticating *to* a client. The values are NONE, SUPPORTED, or REQUIRED.

#### **Superelements**

["transport-config" on page 116](#page-115-0) (sun-ejb-jar.xml)

### **Subelements**

none - contains data

<span id="page-59-0"></span>**F**

# **finder**

Describes the finders for CMP 1.1 with a method name and query.

#### **Superelements**

["one-one-finders" on page 84](#page-83-0) (sun-ejb-jar.xml)

#### **Subelements**

The following table describes subelements for the finder element.

**TABLE A–33** finder Subelements

| Element                      | Required    | <b>Description</b>                                              |
|------------------------------|-------------|-----------------------------------------------------------------|
| "method-name" on page 82     | only one    | Specifies the method name for the finder.                       |
| "query-params" on page 92    | zero or one | Specifies the query parameters for the CMP 1.1 finder.          |
| "query-filter" on page 91    | zero or one | Specifies the query filter for the CMP 1.1 finder.              |
| "query-variables" on page 93 | zero or one | Specifies variables in query expression for the CMP 1.1 finder. |
| "query-ordering" on page 92  | zero or one | Specifies the query ordering for the CMP 1.1 finder.            |

# **flush-at-end-of-method**

Specifies the methods that force a database flush after execution. Applicable to entity beans.

#### **Superelements**

["ejb" on page 53](#page-52-0) (sun-ejb-jar.xml)

#### **Subelements**

The following table describes subelements for the flush-at-end-of-method element.

**TABLE A–34** flush-at-end-of-method Subelements

| Element             | Reauired    | Description              |
|---------------------|-------------|--------------------------|
| "method" on page 81 | one or more | Specifies a bean method. |

### <span id="page-60-0"></span>**gen-classes**

Specifies all the generated class names for a bean.

**Note –** This value is automatically generated by the server at deployment or redeployment time. Do not specify it or change it after deployment.

#### **Superelements**

["ejb" on page 53](#page-52-0) (sun-ejb-jar.xml)

### **Subelements**

The following table describes subelements for the gen-class element.

**TABLE A–35** gen-classes Subelements

| Element                       | Required    | <b>Description</b>                                                                     |
|-------------------------------|-------------|----------------------------------------------------------------------------------------|
| "remote-impl" on page 95      | zero or one | Specifies the fully-qualified class name of the generated EJB0bject<br>impl class.     |
| "local-impl" on page 70       | zero or one | Specifies the fully-qualified class name of the generated<br>EJBLocalObject implclass. |
| "remote-home-impl" on page 95 | zero or one | Specifies the fully-qualified class name of the generated EJBHome impl<br>class.       |
| "local-home-impl" on page 70  | zero or one | Specifies the fully-qualified class name of the generated EJBLocalHome<br>impl class.  |

#### **group-name**

Specifies a group name in the current realm.

#### **Superelements**

["security-role-mapping" on page 102](#page-101-0) (sun-web.xml, sun-ejb-jar.xml)

#### **Subelements**

none - contains data

# **http-method**

Specifies an HTTP method that is eligible for caching. The default is GET.

#### **Superelements**

["cache-mapping" on page 40](#page-39-0) (sun-web.xml)

### **Subelements**

none - contains data

# **idempotent-url-pattern**

Specifies a URL pattern for idempotent requests.

#### **Superelements**

["sun-web-app" on page 111](#page-110-0) (sun-web.xml)

### **Subelements**

none

### **Attributes**

The following table describes attributes for the idempotent-url-pattern element.

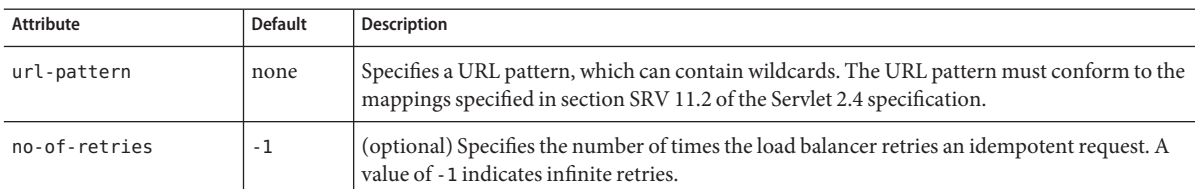

**TABLE A–36** idempotent-url-patternAttributes

<span id="page-61-0"></span>**H**

**I**

#### <span id="page-62-0"></span>**Example**

The following example specifies that all requests for the URI sun-java/\* are idempotent.

```
<idempotent-url-pattern url-pattern="sun_java/*" no-of-retries="10"/>
```
# **integrity**

Specifies if the target supports integrity-protected messages. The values are NONE, SUPPORTED, or REQUIRED.

#### **Superelements**

["transport-config" on page 116](#page-115-0) (sun-ejb-jar.xml)

#### **Subelements**

none - contains data

# **ior-security-config**

Specifies the security information for the input-output redirection (IOR).

#### **Superelements**

["ejb" on page 53](#page-52-0) (sun-ejb-jar.xml)

#### **Subelements**

The following table describes subelements for the ior-security-config element.

**TABLE A–37** ior-security-config Subelements

| Element                        | Required    | <b>Description</b>                                                                                                |
|--------------------------------|-------------|----------------------------------------------------------------------------------------------------|
| "transport-config" on page 116 | zero or one | Specifies the security information for transport.                                                                 |
| "as-context" on page 34        | zero or one | Specifies the authentication mechanism used to authenticate the client. If<br>specified, it is USERNAME PASSWORD. |
| "sas-context" on page 100      | zero or one | Describes the sas-context fields.                                                                                 |

# **is-cache-overflow-allowed**

This element is deprecated. Do not use.

#### <span id="page-63-0"></span>**Superelements**

["bean-cache" on page 35](#page-34-0) (sun-ejb-jar.xml)

# **is-one-one-cmp**

This element is not used.

#### **Superelements**

["cmp" on page 44](#page-43-0) (sun-ejb-jar.xml)

# **is-read-only-bean**

Specifies that this entity bean is a read-only bean if true. If this element is absent, the default value of false is used.

#### **Superelements**

["ejb" on page 53](#page-52-0) (sun-ejb-jar.xml)

#### **Subelements**

none - contains data

# **java-method**

Specifies a method.

#### **Superelements**

["message" on page 77](#page-76-0) (sun-web.xml, sun-ejb-jar.xml)

#### **Subelements**

The following table describes subelements for the java-method element.

**J**

<span id="page-64-0"></span>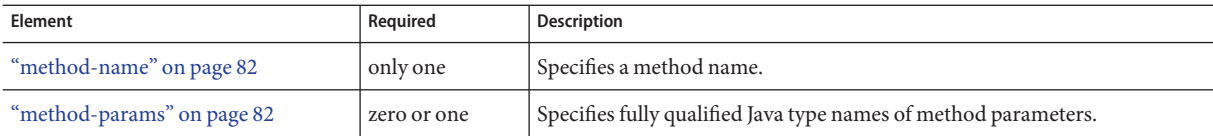

### **jms-durable-subscription-name**

Specifies the durable subscription associated with a message-driven bean class. Only applies to the Java Message Service Topic Destination type, and only when the message-driven bean deployment descriptor subscription durability is Durable.

#### **Superelements**

["ejb" on page 53](#page-52-0) (sun-ejb-jar.xml)

#### **Subelements**

none - contains data

# **jms-max-messages-load**

Specifies the maximum number of messages to load into a Java Message Service session at one time for a message-driven bean to serve. The default is 1.

#### **Superelements**

["ejb" on page 53](#page-52-0) (sun-ejb-jar.xml)

#### **Subelements**

none - contains data

# **jndi-name**

Specifies the absolute jndi-name of a URL resource or a resource.

For entity beans and session beans, this value specifies the global JNDI name of the EJBHome object. It is only needed if the entity or session bean exposes a remote view.

#### **Superelements**

["ejb-ref" on page 56,](#page-55-0)["message-destination" on page 78,](#page-77-0)["resource-env-ref" on page 98,](#page-97-0) ["resource-ref" on page 99](#page-98-0) (sun-web.xml, sun-ejb-jar.xml);["cmp-resource" on page 44,](#page-43-0)["ejb"](#page-52-0) [on page 53,](#page-52-0)["mdb-connection-factory" on page 76](#page-75-0) (sun-ejb-jar.xml)

#### **Subelements**

none - contains data

# **jsp-config**

Specifies JSP configuration information.

#### **Superelements**

["sun-web-app" on page 111](#page-110-0) (sun-web.xml)

### **Subelements**

The following table describes subelements for the jsp-config element.

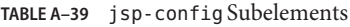

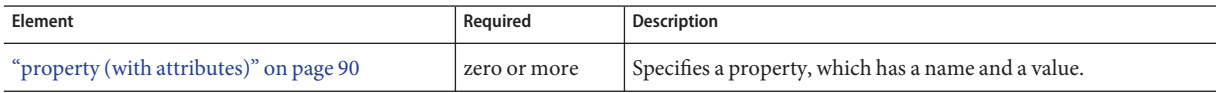

### **Properties**

The default property values are tuned for development of JSP files at the cost of performance. To maximize performance, set jsp-config properties to these non-default values:

- development false (as an alternative, set to true and give modificationTestInterval a large value)
- mappedfile false
- trimSpaces true
- suppressSmap true
- fork false (on Solaris)
- classdebuginfo false

The following table describes properties for the jsp-config element.

#### **TABLE A–40** jsp-config Properties

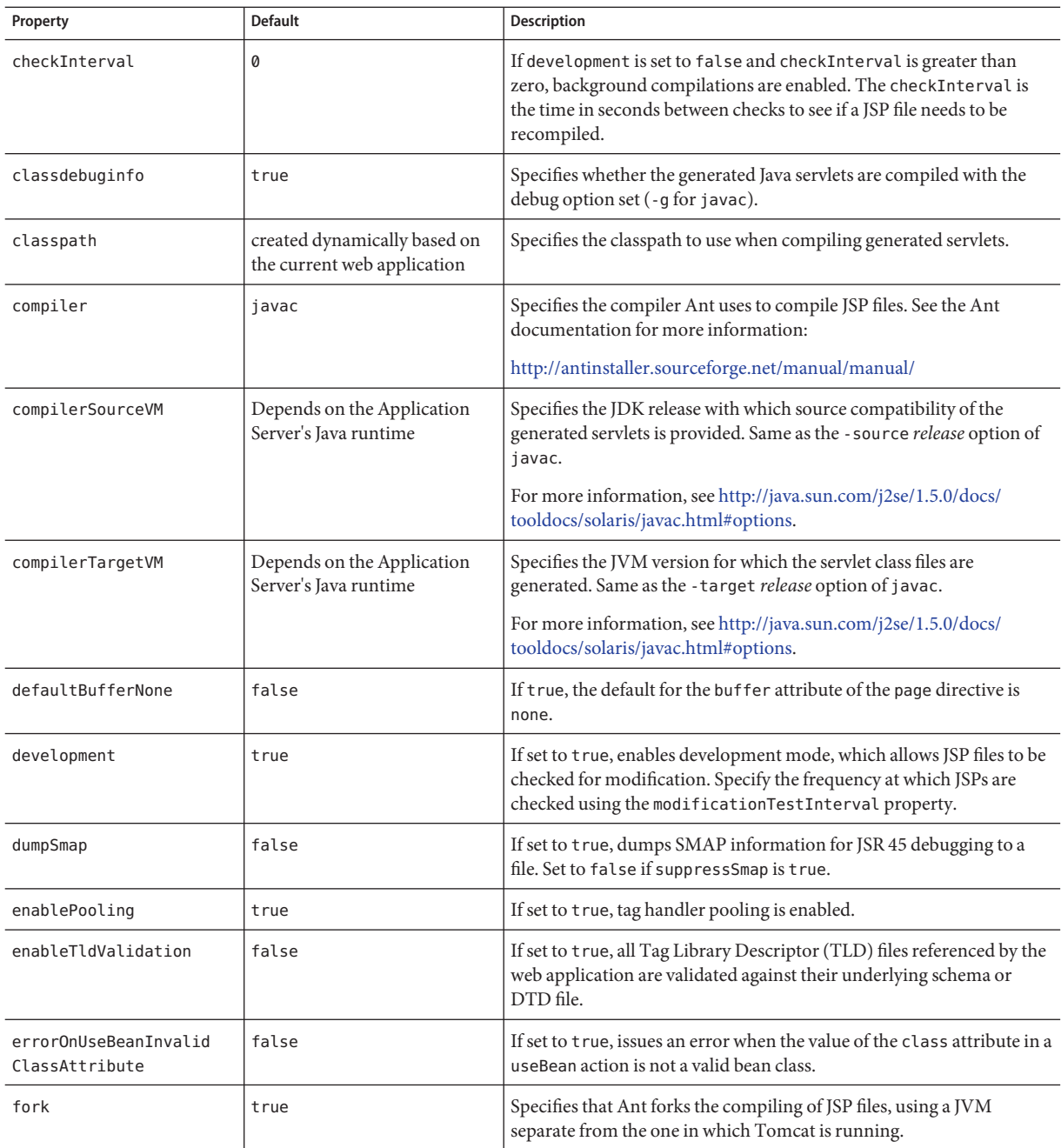

| IADLE A-40<br>$J$ sp-comigueupcrucs<br>Property | $1$ Commen<br><b>Default</b>                                | <b>Description</b>                                                                                                    |
|-------------------------------------------------|-------------------------------------------------------------|----------------------------------------------------------------------------------------------------|
| genStrAsByteArray                               | true                                                        | If true, text strings are generated as bytes (encoded with the page<br>encoding), if the page is not buffered.                                                                                                    |
| genStrAsCharArray                               | false                                                       | If set to true, generates text strings as char arrays, which improves<br>performance in some cases.                                                                                                    |
| httpMethods                                     | * for all methods                                           | Specifies a comma separated list of HTTP methods supported by the<br>JspServlet.                                                                                                    |
| ieClassId                                       | clsid:8AD9C840-<br>044E-11D1-B3E9-<br>00805F499D93          | Specifies the Java plug-in COM class ID for Internet Explorer. Used<br>by the <jsp:plugin>tags.</jsp:plugin>                                                                                                    |
| ignoreJspFragmentErrors                         | false                                                       | If set to true, instructs the compiler to ignore any JSP precompilation<br>errors pertaining to statically included JSP segments that, despite not<br>being top level JSP files, use the . j sp or . j spx extension (instead of<br>the recommended . jspf).      |
| initialCapacity                                 | 32                                                          | Specifies the initial capacity of the HashMap that maps JSP files to their<br>corresponding servlets.                                                                                                    |
| javaEncoding                                    | UTF8                                                        | Specifies the encoding for the generated Java servlet. This encoding is<br>passed to the Java compiler that is used to compile the servlet as well.<br>By default, the web container tries to use UTF8. If that fails, it tries to<br>use the javaEncoding value. |
|                                                 |                                                             | For encodings, see:                                                                                                    |
|                                                 |                                                             | http://java.sun.com/j2se/1.5.0/docs/guide/intl/encoding.doc.html                                                                                                    |
| keepgenerated                                   | true with JDK 5 and before<br>and for jspc, otherwise false | If set to true, keeps the generated Java files. If false, deletes the Java<br>files.                                                                                                    |
| mappedfile                                      | true                                                        | If set to true, generates static content with one print statement per<br>input line, to ease debugging.                                                                                                    |
| modification<br>TestInterval                    | 0                                                           | Specifies the frequency in seconds at which JSPs are checked for<br>modification. A value of 0 causes the JSP to be checked on every<br>access. Used only if development is set to true.                                                                          |
| reload-interval                                 | 0                                                           | Specifies the frequency in seconds at which JSP files are checked for<br>modifications. Setting this value to 0 checks JSP files for modifications<br>on every request. Setting this value to -1 disables checks for JSP<br>modifications and JSP recompilation.  |
| saveBytecode                                    | true for jspc, otherwise false                              | If true, generated byte code is saved to . class files? This option is<br>meaningful only when the Java compiler API, JSR 199 (available with<br>and used as the default on Java 6) is used for javac compilations.                                               |
| scratchdir                                      | The default work directory for<br>the web application       | Specifies the working directory created for storing all the generated<br>code.                                                                                                    |

**TABLE A–40** jsp-config Properties *(Continued)*

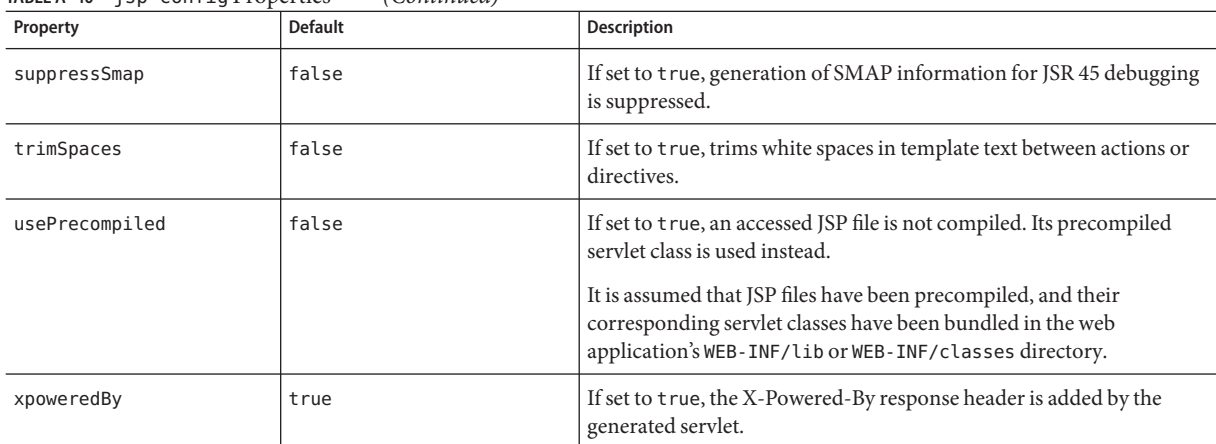

<span id="page-68-0"></span>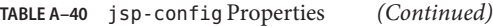

**K**

# **key-field**

Specifies a component of the key used to look up and extract cache entries. The web container looks for the named parameter, or field, in the specified scope.

If this element is not present, the web container uses the Servlet Path (the path section that corresponds to the servlet mapping that activated the current request). See the Servlet 2.4 specification, section SRV 4.4, for details on the Servlet Path.

#### **Superelements**

["cache-mapping" on page 40](#page-39-0) (sun-web.xml)

#### **Subelements**

none

#### **Attributes**

The following table describes attributes for the key-field element.

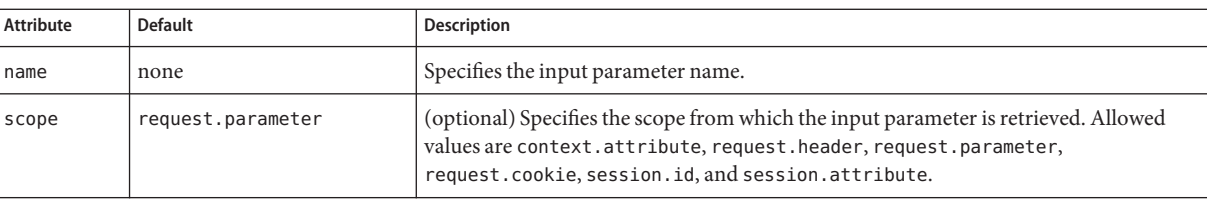

#### <span id="page-69-0"></span>**TABLE A–41** key-fieldAttributes

# **local-home-impl**

Specifies the fully-qualified class name of the generated EJBLocalHome impl class.

**Note –** This value is automatically generated by the server at deployment or redeployment time. Do not specify it or change it after deployment.

#### **Superelements**

["gen-classes" on page 61](#page-60-0) (sun-ejb-jar.xml)

#### **Subelements**

none - contains data

# **local-impl**

Specifies the fully-qualified class name of the generated EJBLocalObject impl class.

**Note –** This value is automatically generated by the server at deployment or redeployment time. Do not specify it or change it after deployment.

#### **Superelements**

["gen-classes" on page 61](#page-60-0) (sun-ejb-jar.xml)

#### **Subelements**

none - contains data

**L**

# **locale-charset-info**

Deprecated. For backward compatibility only. Use the ["parameter-encoding" on page 84](#page-83-0) subelement of ["sun-web-app" on page 111](#page-110-0) instead. Specifies information about the application's internationalization settings.

#### **Superelements**

["sun-web-app" on page 111](#page-110-0) (sun-web.xml)

#### **Subelements**

The following table describes subelements for the locale-charset-info element.

**TABLE A–42** locale-charset-info Subelements

| Element                         | Required    | <b>Description</b>                                                                                                    |
|---------------------------------|-------------|----------------------------------------------------------------------------------------------------|
| "locale-charset-map" on page 71 | one or more | Maps a locale and an agent to a character encoding. Provided for<br>backward compatibility. Used only for request processing, and only if<br>no parameter-encoding is defined. |
| "parameter-encoding" on page 84 | zero or one | Determines the default request character encoding and how the web<br>container decodes parameters from forms according to a hidden field<br>value.                             |

### **Attributes**

The following table describes attributes for the locale-charset-info element.

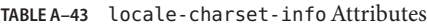

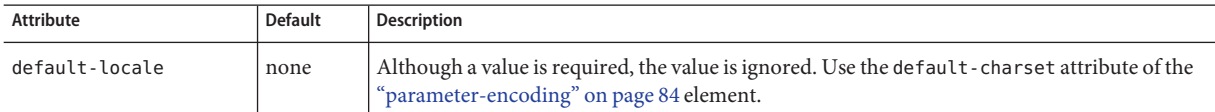

# **locale-charset-map**

Maps locales and agents to character encodings. Provided for backward compatibility. Used only for request processing. Used only if the character encoding is not specified in the request and cannot be derived from the optional["parameter-encoding" on page 84](#page-83-0) element. For encodings, see <http://java.sun.com/j2se/1.5.0/docs/guide/intl/encoding.doc.html>.

### **Superelements**

"locale-charset-info" on page 71 (sun-web.xml)

#### **Subelements**

The following table describes subelements for the locale-charset-map element.

**TABLE A–44** locale-charset-map Subelements

| Element                  | Reguired    | Description                                          |
|--------------------------|-------------|------------------------------------------------------|
| "description" on page 52 | zero or one | Specifies an optional text description of a mapping. |

#### **Attributes**

The following table describes attributes for the locale-charset-map element.

TABLE A-45 locale-charset-map Attributes

| Attribute | <b>Default</b> | Description                                                                                                    |
|-----------|----------------|----------------------------------------------------------------------------------------------------|
| locale    | none           | Specifies the locale name.                                                                                                    |
| agent     | none           | (optional) Specifies the type of client that interacts with the application server. For a given locale, different<br>agents can have different preferred character encodings. The value of this attribute must exactly match the<br>value of the user-agent HTTP request header sent by the client. See Table A-46 for more information. |
| charset   | none           | Specifies the character encoding to which the locale maps.                                                                                                    |

#### **Example Agents**

The following table specifies example agent attribute values.

TABLE A-46 Example agent Attribute Values

| Agent                                   | user-agent Header and agent Attribute Value         |
|-----------------------------------------|-----------------------------------------------------|
| Internet Explorer 5.00 for Windows 2000 | Mozilla/4.0 (compatible; MSIE 5.01; Windows NT 5.0) |
| Netscape 4.7.7 for Windows 2000         | Mozilla/4.77 [en] (Windows NT 5.0; U)               |
| Netscape 4.7 for Solaris                | Mozilla/4.7 [en] (X11; u; Sun OS 5.6 sun4u)         |

# **localpart**

Specifies the local part of a QNAME.

#### **Superelements**

["service-qname" on page 104,](#page-103-0)["wsdl-port" on page 121](#page-120-0) (sun-web.xml, sun-ejb-jar.xml)
#### <span id="page-72-0"></span>**Subelements**

none - contains data

## **login-config**

Specifies the authentication configuration for an EJB web service endpoint. Not needed for servlet web service endpoints. A servlet's security configuration is contained in the web. xml file.

### **Superelements**

["webservice-endpoint" on page 120](#page-119-0) (sun-web.xml, sun-ejb-jar.xml)

#### **Subelements**

The following table describes subelements for the login-config element.

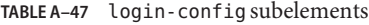

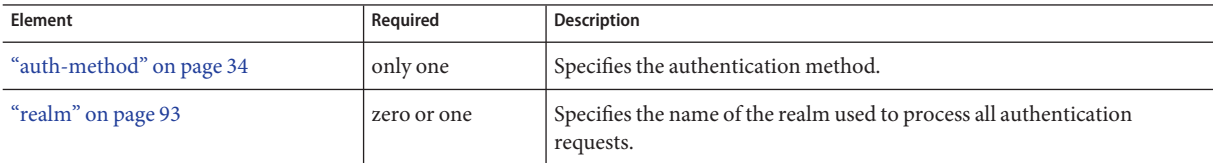

**M**

### **manager-properties**

Specifies session manager properties.

#### **Superelements**

["session-manager" on page 107](#page-106-0) (sun-web.xml)

#### **Subelements**

The following table describes subelements for the manager-properties element.

**TABLE A–48** manager-properties Subelements

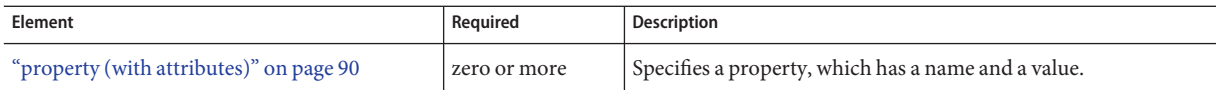

### **Properties**

The following table describes properties for the manager-properties element.

**TABLE A–49** manager-properties Properties

| Property            | <b>Default</b>                                                                                 | Description                                                                                                    |
|---------------------|------------------------------------------------------------------------------------------------|----------------------------------------------------------------------------------------------------|
| reapIntervalSeconds | 60                                                                                             | Specifies the number of seconds between checks for expired<br>sessions. This is also the interval at which sessions are passivated if<br>maxSessions is exceeded.<br>If persistenceFrequency is set to time-based, active sessions are                                                                                                    |
|                     |                                                                                                | stored at this interval.                                                                                                    |
|                     |                                                                                                | To prevent data inconsistency, set this value lower than the<br>frequency at which session data changes. For example, this value<br>should be as low as possible (1 second) for a hit counter servlet on a<br>frequently accessed web site, or the last few hits might be lost each<br>time the server is restarted.                                         |
|                     |                                                                                                | Applicable only if the persistence-type attribute of the parent<br>"session-manager" on page 107 element is file or replicated.                                                                                                    |
| maxSessions         | $-1$                                                                                           | Specifies the maximum number of sessions that are permitted in the<br>cache, or -1 for no limit. After this, an attempt to create a new<br>session causes an IllegalStateException to be thrown.                                                                                                    |
|                     |                                                                                                | If the persistence-type attribute of the parent "session-manager"<br>on page 107 element is file or replicated, the session manager<br>passivates sessions to the persistent store when this maximum is<br>reached.                                                                                                    |
| sessionFilename     | One of the following:<br>domain-dir/generated/jsp/<br>module-name/context-path<br>SESSIONS.ser | Specifies the absolute or relative path to the directory in which the<br>session state is preserved between application restarts, if preserving<br>the state is possible. A relative path is relative to the temporary<br>directory for this web application. To disable preservation of the<br>session state, set this property's value to an empty string. |
|                     | domain-dir/generated/jsp/<br>app-name/module-name/<br>context-path SESSIONS.ser                | Applicable only if the persistence-type attribute of the parent<br>"session-manager" on page 107 element is memory.                                                                                                    |

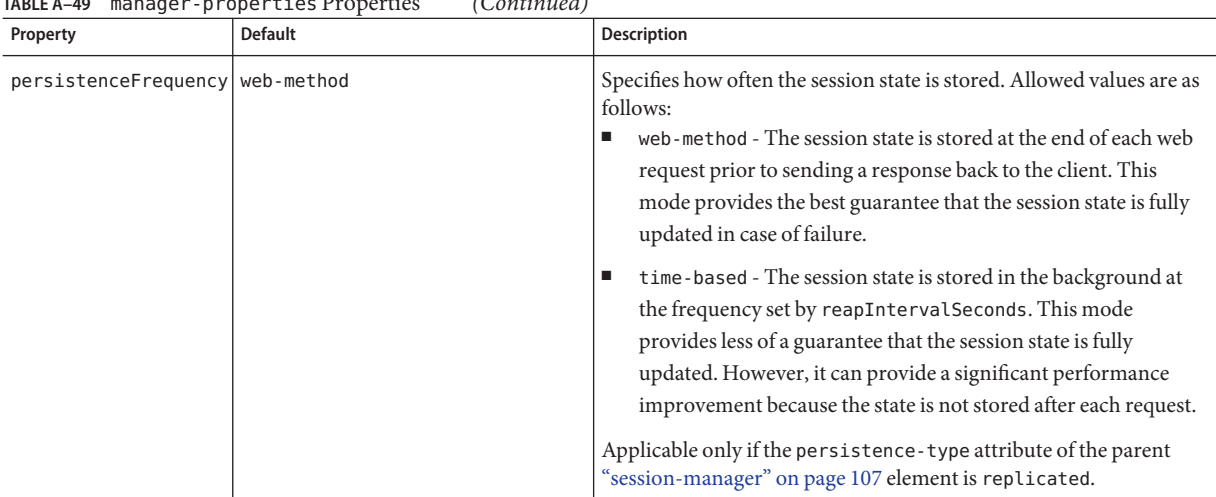

#### <span id="page-74-0"></span>**TABLE A–49** manager-properties Properties *(Continued)*

## **mapping-properties**

This element is not implemented.

#### **Superelements**

["cmp" on page 44](#page-43-0) (sun-ejb-jar.xml)

## **max-cache-size**

Specifies the maximum number of beans allowable in cache. A value of zero indicates an unbounded cache. In reality, there is no hard limit. The max-cache-size limit is just a hint to the cache implementation. Default is 512.

Applies to stateful session beans and entity beans.

### **Superelements**

["bean-cache" on page 35](#page-34-0) (sun-ejb-jar.xml)

#### **Subelements**

## **max-pool-size**

Specifies the maximum number of bean instances in the pool. Values are from 0 (1 for message-driven bean) to MAX\_INTEGER. A value of 0 means the pool is unbounded. Default is 64.

Applies to all beans.

### **Superelements**

["bean-pool" on page 36](#page-35-0) (sun-ejb-jar.xml)

### **Subelements**

none - contains data

# **max-wait-time-in-millis**

This element is deprecated. Do not use.

### **Superelements**

["bean-pool" on page 36](#page-35-0) (sun-ejb-jar.xml)

# **mdb-connection-factory**

Specifies the connection factory associated with a message-driven bean. Queue or Topic type must be consistent with the Java Message Service Destination type associated with the message-driven bean class.

### **Superelements**

["ejb" on page 53](#page-52-0) (sun-ejb-jar.xml)

### **Subelements**

The following table describes subelements for the mdb-connection-factory element.

**TABLE A–50** mdb-connection-factory Subelements

| Element                | Reauired | Description                       |
|------------------------|----------|-----------------------------------|
| "indi-name" on page 65 | only one | Specifies the absolute jndi-name. |

<span id="page-75-0"></span>M

| IABLE A-50 map-connection-factory subelements<br>(Continuea) |             |                                                                           |  |  |
|--------------------------------------------------------------|-------------|---------------------------------------------------------------------------|--|--|
| Element                                                      | Reauired    | <b>Description</b>                                                        |  |  |
| "default-resource-principal" on page 51                      | zero or one | Specifies the default sign-on (name/password) to the resource<br>manager. |  |  |

<span id="page-76-0"></span>**TABLE A–50** mdb-connection-factory Subelements *(Continued)*

## **mdb-resource-adapter**

Specifies runtime configuration information for a message-driven bean.

### **Superelements**

["ejb" on page 53](#page-52-0) (sun-ejb-jar.xml)

### **Subelements**

The following table describes subelements for the mdb-resource-adapter element.

**TABLE A–51** mdb-resource-adapter subelements

| Element                           | Required    | Description                             |
|-----------------------------------|-------------|-----------------------------------------|
| "resource-adapter-mid" on page 97 | zero or one | Specifies a resource adapter module ID. |
| "activation-config" on page 32    | one or more | Specifies an activation configuration.  |

### **message**

Specifies the methods or operations to which message security requirements apply.

### **Superelements**

["message-security" on page 79](#page-78-0) (sun-web.xml, sun-ejb-jar.xml)

### **Subelements**

The following table describes subelements for the message element.

**TABLE A–52** message Subelements

| Element                  | Required    | Description                                                                          |
|--------------------------|-------------|--------------------------------------------------------------------------------------|
| "java-method" on page 64 | zero or one | Specifies the methods or operations to which message security<br>requirements apply. |

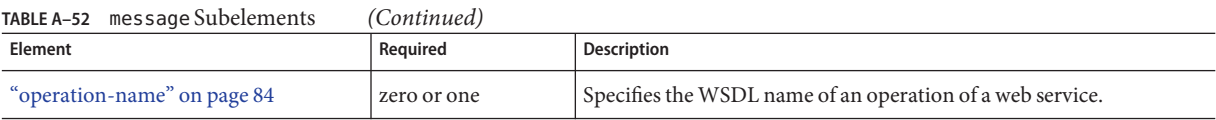

## **message-destination**

Specifies the name of a logical message-destination defined within an application. The message-destination-name matches the corresponding message-destination-name in the corresponding Java EE deployment descriptor file. Use when the message destination reference in the corresponding Java EE deployment descriptor file specifies a message-destination-link to a logical message-destination.

#### **Superelements**

["sun-web-app" on page 111](#page-110-0) (sun-web.xml),["enterprise-beans" on page 58](#page-57-0) (sun-ejb-jar.xml)

#### **Subelements**

The following table describes subelements for the message-destination element.

**TABLE A–53** message-destination subelements

| Element                               | Required | Description                                                                                                    |
|---------------------------------------|----------|----------------------------------------------------------------------------------------------------|
| "message-destination-name" on page 78 | only one | Specifies the name of a logical message destination defined within<br>the corresponding Java EE deployment descriptor file. |
| "indi-name" on page 65                | only one | Specifies the jndi-name of the associated entity.                                                                           |

## **message-destination-name**

Specifies the name of a logical message destination defined within the corresponding Java EE deployment descriptor file.

#### **Superelements**

"message-destination" on page 78 (sun-web.xml, sun-ejb-jar.xml)

### **Subelements**

## <span id="page-78-0"></span>**message-destination-ref**

Directly binds a message destination reference to the JNDI name of a Queue, Topic, or other physical destination. Use only when the message destination reference in the corresponding Java EE deployment descriptor file does *not*specify a message-destination-link to a logical message-destination.

### **Superelements**

"sun-web-app" on page  $111$  (sun-web.xml), "ejb" on page  $53$  (sun-ejb-jar.xml)

### **Subelements**

The following table describes subelements for the message-destination-ref element.

**TABLE A–54** message-destination-ref subelements

| Element                                   | Required | <b>Description</b>                                                                                                    |
|-------------------------------------------|----------|----------------------------------------------------------------------------------------------------|
| "message-destination-ref-name" on page 79 | only one | Specifies the name of a physical message destination defined<br>within the corresponding Java EE deployment descriptor file. |
| "indi-name" on page 65                    | only one | Specifies the jndi-name of the associated entity.                                                                            |

## **message-destination-ref-name**

Specifies the name of a physical message destination defined within the corresponding Java EE deployment descriptor file.

### **Superelements**

"message-destination-ref" on page 79 (sun-web.xml, sun-ejb-jar.xml)

### **Subelements**

none - contains data

## **message-security**

Specifies message security requirements.

- If the grandparent element is ["webservice-endpoint" on page 120,](#page-119-0) these requirements pertain to request and response messages of the endpoint.
- If the grandparent element is ["port-info" on page 88,](#page-87-0) these requirements pertain to the port of the referenced service.

#### <span id="page-79-0"></span>**Superelements**

"message-security-binding" on page 80 (sun-web.xml, sun-ejb-jar.xml)

#### **Subelements**

The following table describes subelements for the message-security element.

**TABLE A–55** message-security Subelements

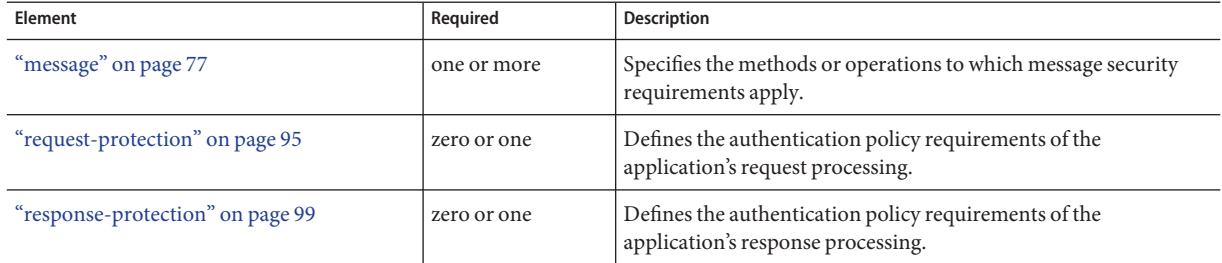

## **message-security-binding**

Specifies a custom authentication provider binding for a parent["webservice-endpoint" on](#page-119-0) [page 120](#page-119-0) or["port-info" on page 88](#page-87-0) element in one or both of these ways:

- By binding to a specific provider
- By specifying the message security requirements enforced by the provider

#### **Superelements**

["webservice-endpoint" on page 120,](#page-119-0)["port-info" on page 88](#page-87-0) (sun-web.xml, sun-ejb-jar.xml)

#### **Subelements**

The following table describes subelements for the message-security-binding element.

**TABLE A–56** message-security-binding Subelements

| Element                       | Reauired     | Description                              |
|-------------------------------|--------------|------------------------------------------|
| "message-security" on page 79 | zero or more | Specifies message security requirements. |

#### **Attributes**

The following table describes attributes for the message-security-binding element.

#### <span id="page-80-0"></span>**TABLE A–57** message-security-bindingAttributes

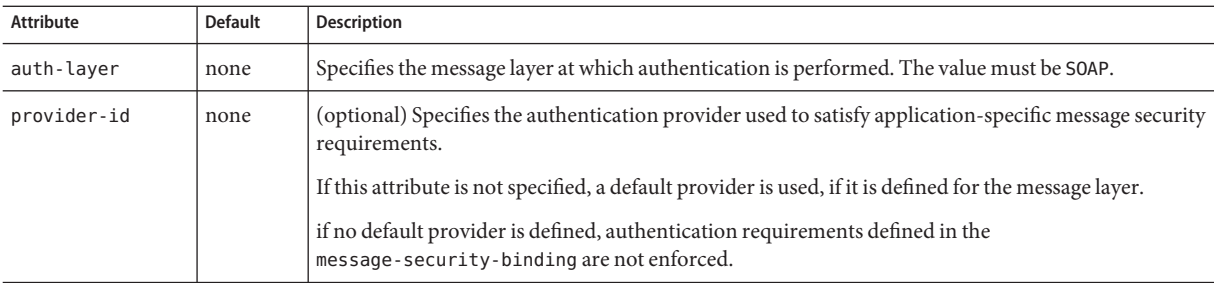

## **method**

Specifies a bean method.

### **Superelements**

["flush-at-end-of-method" on page 60](#page-59-0) (sun-ejb-jar.xml)

### **Subelements**

The following table describes subelements for the method element.

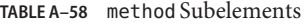

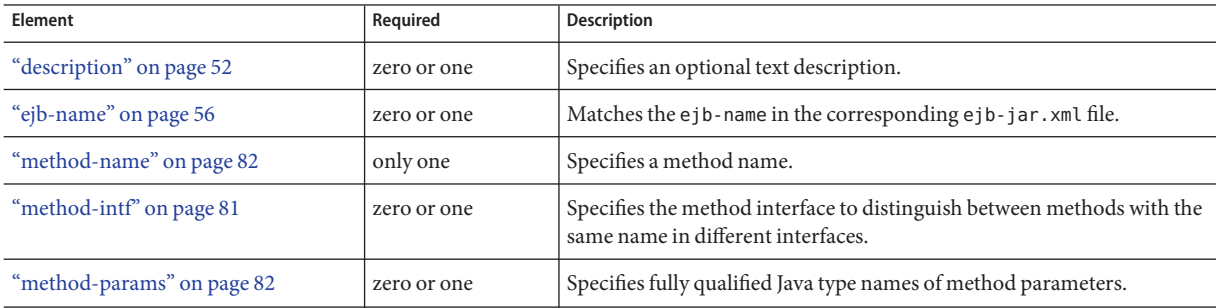

## **method-intf**

Specifies the method interface to distinguish between methods with the same name in different interfaces. Allowed values are Home, Remote, LocalHome, and Local.

### **Superelements**

"method" on page 81 (sun-ejb-jar.xml)

#### <span id="page-81-0"></span>**Subelements**

none - contains data

## **method-name**

Specifies a method name or \* (an asterisk) for all methods. If a method is overloaded, specifies all methods with the same name.

### **Superelements**

["java-method" on page 64](#page-63-0) (sun-web.xml, sun-ejb-jar.xml);["finder" on page 60,](#page-59-0) ["query-method" on page 92](#page-91-0) ,["method" on page 81](#page-80-0) (sun-ejb-jar.xml)

### **Subelements**

none - contains data

### **Examples**

<method-name>findTeammates</method-name>

<method-name>\*</method-name>

## **method-param**

Specifies the fully qualified Java type name of a method parameter.

### **Superelements**

"method-params" on page 82 (sun-web.xml, sun-ejb-jar.xml)

### **Subelements**

none - contains data

## **method-params**

Specifies fully qualified Java type names of method parameters.

### **Superelements**

["java-method" on page 64](#page-63-0) (sun-web.xml, sun-ejb-jar.xml);["query-method" on page 92,](#page-91-0) ["method" on page 81](#page-80-0) (sun-ejb-jar.xml)

The following table describes subelements for the method-params element.

<span id="page-82-0"></span>**TABLE A–59** method-params Subelements

| Element                   | Reguired     | Description                                                         |
|---------------------------|--------------|---------------------------------------------------------------------|
| "method-param" on page 82 | zero or more | Specifies the fully qualified Java type name of a method parameter. |

# **N**

### **name**

Specifies the name of the entity.

### **Superelements**

["call-property" on page 41,](#page-40-0)["default-resource-principal" on page 51,](#page-50-0)["stub-property" on](#page-109-0) [page 110](#page-109-0) (sun-web.xml, sun-ejb-jar.xml);["enterprise-beans" on page 58,](#page-57-0)["principal" on](#page-88-0) [page 89,](#page-88-0) ["property \(with subelements\)" on page 91](#page-90-0) (sun-ejb-jar.xml)

### **Subelements**

none - contains data

## **namespaceURI**

Specifies the namespace URI.

### **Superelements**

["service-qname" on page 104,](#page-103-0)["wsdl-port" on page 121](#page-120-0) (sun-web.xml, sun-ejb-jar.xml)

### **Subelements**

<span id="page-83-0"></span>**O**

## **one-one-finders**

Describes the finders for CMP 1.1 beans.

#### **Superelements**

["cmp" on page 44](#page-43-0) (sun-ejb-jar.xml)

#### **Subelements**

The following table describes subelements for the one-one-finders element.

**TABLE A–60** one-one-finders Subelements

| Element             | Reauired    | Description                                                     |
|---------------------|-------------|-----------------------------------------------------------------|
| "finder" on page 60 | one or more | Describes the finders for CMP 1.1 with a method name and query. |

### **operation-name**

Specifies the WSDL name of an operation of a web service.

#### **Superelements**

["message" on page 77](#page-76-0) (sun-web.xml, sun-ejb-jar.xml)

#### **Subelements**

none - contains data

### **parameter-encoding**

Specifies the default request character encoding and how the web container decodes parameters from forms according to a hidden field value.

If both the ["sun-web-app" on page 111](#page-110-0) and ["locale-charset-info" on page 71](#page-70-0) elements have parameter-encoding subelements, the subelement of sun-web-app takes precedence. For encodings, see <http://java.sun.com/j2se/1.5.0/docs/guide/intl/encoding.doc.html>.

**P**

#### **Superelements**

["locale-charset-info" on page 71,](#page-70-0)["sun-web-app" on page 111](#page-110-0) (sun-web.xml)

#### **Subelements**

none

#### **Attributes**

The following table describes attributes for the parameter-encoding element.

**TABLE A–61** parameter-encodingAttributes

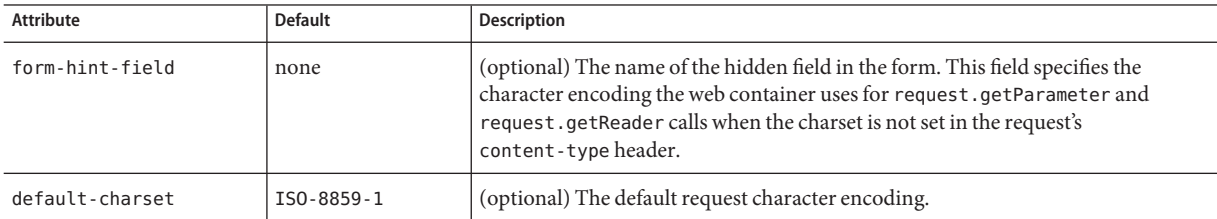

## **pass-by-reference**

Specifies the passing method used by a servlet or enterprise bean calling a remote interface method in another bean that is colocated within the same process.

- If false (the default if this element is not present), this application uses pass-by-value semantics.
- If true, this application uses pass-by-reference semantics.

**Note –** The pass-by-reference element only applies to remote calls. As defined in the EJB 2.1 specification, section 5.4, calls to local interfaces use pass-by-reference semantics.

If the pass-by-reference element is set to its default value of false, the passing semantics for calls to remote interfaces comply with the EJB 2.1 specification, section 5.4. If set to true, remote calls involve pass-by-reference semantics instead of pass-by-value semantics, contrary to this specification.

Portable programs cannot assume that a copy of the object is made during such a call, and thus that it's safe to modify the original. Nor can they assume that a copy is not made, and thus that changes to the object are visible to both caller and callee. When this element is set to true, parameters and return values should be considered read-only. The behavior of a program that modifies such parameters or return values is undefined.

When a servlet or enterprise bean calls a remote interface method in another bean that is colocated within the same process, by default the Application Server makes copies of all the call parameters in order to preserve the pass-by-value semantics. This increases the call overhead and decreases performance.

However, if the calling method does not change the object being passed as a parameter, it is safe to pass the object itself without making a copy of it. To do this, set the pass-by-reference value to true.

The setting of this element in the sun-application.xml file applies to all EJB modules in the application. For an individually deployed EJB module, you can set the same element in the sun-ejb-jar.xml file. If pass-by-reference is used at both the bean and application level, the bean level takes precedence.

#### **Superelements**

["ejb" on page 53](#page-52-0) (sun-ejb-jar.xml)

### **Subelements**

none - contains data

## **password**

Specifies the password for the principal.

#### **Superelements**

["default-resource-principal" on page 51](#page-50-0) (sun-web.xml, sun-ejb-jar.xml)

#### <span id="page-86-0"></span>**Subelements**

none - contains data

## **pm-descriptors**

This element and its subelements are deprecated. Do not use.

#### **Superelements**

["enterprise-beans" on page 58](#page-57-0) (sun-ejb-jar.xml)

## **pool-idle-timeout-in-seconds**

Specifies the maximum time, in seconds, that a bean instance is allowed to remain idle in the pool. When this timeout expires, the bean instance in a pool becomes a candidate for passivation or deletion. This is a hint to the server. A value of 0 specifies that idle beans remain in the pool indefinitely. Default value is 600.

Applies to stateless session beans, entity beans, and message-driven beans.

**Note –** For a stateless session bean or a message-driven bean, the bean is removed (garbage collected) when the timeout expires.

#### **Superelements**

["bean-pool" on page 36](#page-35-0) (sun-ejb-jar.xml)

#### **Subelements**

none - contains data

### **port-component-name**

Specifies a unique name for a port component within a web or EJB module.

#### **Superelements**

["webservice-endpoint" on page 120](#page-119-0) (sun-web.xml, sun-ejb-jar.xml)

#### **Subelements**

Specifies information for a port within a web service reference.

Either a service-endpoint-interface or a wsdl-port or both must be specified. If both are specified, wsdl-port specifies the port that the container chooses for container-managed port selection.

The same wsdl-port value must not appear in more than one port-info element within the same service-ref.

If a service-endpoint-interface is using container-managed port selection, its value must not appear in more than one port-info element within the same service-ref.

#### **Superelements**

["service-ref" on page 104](#page-103-0) (sun-web.xml, sun-ejb-jar.xml)

### **Subelements**

The following table describes subelements for the port-info element.

**TABLE A–62** port-info subelements

| Element                                     | Required     | <b>Description</b>                                                                                                    |
|---------------------------------------------|--------------|----------------------------------------------------------------------------------------------------|
| "service-endpoint-interface" on<br>page 103 | zero or one  | Specifies the web service reference name relative to java: comp/env.                                                              |
| "wsdl-port" on page 121                     | zero or one  | Specifies the WSDL port.                                                                                                    |
| "stub-property" on page 110                 | zero or more | Specifies JAX-RPC property values that are set on a javax.xml.rpc.Stub<br>object before it is returned to the web service client. |
| "call-property" on page 41                  | zero or more | Specifies JAX-RPC property values that are set on a javax.xml.rpc.Call<br>object before it is returned to the web service client. |
| "message-security-binding" on<br>page 80    | zero or one  | Specifies a custom authentication provider binding.                                                                               |

# **prefetch-disabled**

Disables prefetching of entity bean states for the specified query methods.

#### **Superelements**

["cmp" on page 44](#page-43-0) (sun-ejb-jar.xml)

<span id="page-87-0"></span>P

### **Subelements**

The following table describes subelements for the prefetch-disabled element.

<span id="page-88-0"></span>**TABLE A–63** prefetch-disabled Subelements

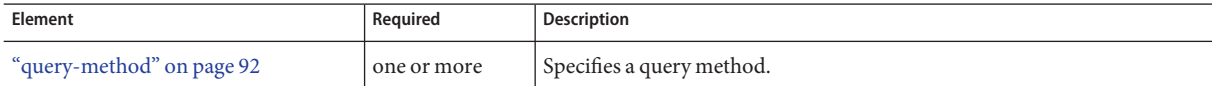

## **principal**

Defines a node that specifies a user name on the platform.

### **Superelements**

["ejb" on page 53](#page-52-0) (sun-ejb-jar.xml)

#### **Subelements**

The following table describes subelements for the principal element.

**TABLE A–64** principal Subelements

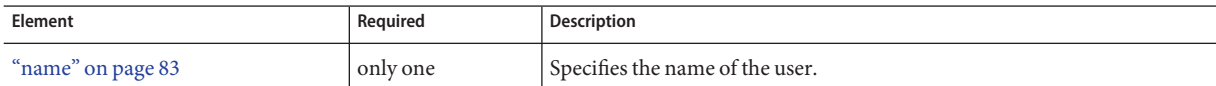

## **principal-name**

Contains the principal (user) name.

In an enterprise bean, specifies the principal (user) name that has the run-as role specified.

#### **Superelements**

["security-role-mapping" on page 102](#page-101-0) (sun-web.xml, sun-ejb-jar.xml),["servlet" on page 105](#page-104-0) (sun-web.xml)

#### **Subelements**

none - contains data

#### **Attributes**

The following table describes attributes for the principal-name element.

<span id="page-89-0"></span>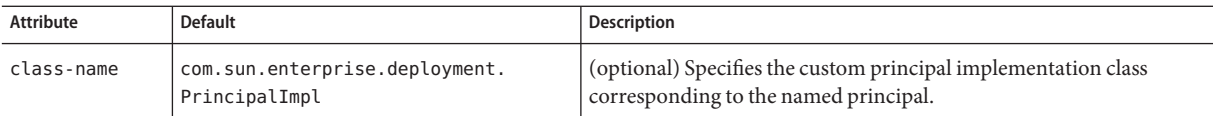

## **property (with attributes)**

Specifies the name and value of a property. A property adds configuration information to its parent element that is one or both of the following:

- Optional with respect to Application Server
- Needed by a system or object that Application Server doesn't have knowledge of, such as an LDAP server or a Java class

#### **Superelements**

["cache" on page 37,](#page-36-0)["cache-helper" on page 39,](#page-38-0)["class-loader" on page 42,](#page-41-0)["cookie-properties"](#page-47-0) [on page 48,](#page-47-0)["default-helper" on page 50,](#page-49-0)["manager-properties" on page 73,](#page-72-0)["session-properties"](#page-106-0) [on page 107,](#page-106-0) ["store-properties" on page 108,](#page-107-0) ["sun-web-app" on page 111,](#page-110-0) ["webservice-endpoint"](#page-119-0) [on page 120](#page-119-0) (sun-web.xml)

#### **Subelements**

The following table describes subelements for the property element.

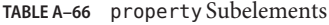

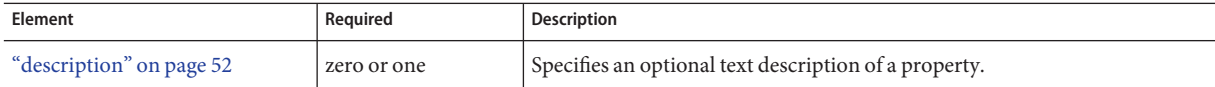

#### **Attributes**

The following table describes attributes for the property element.

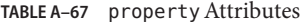

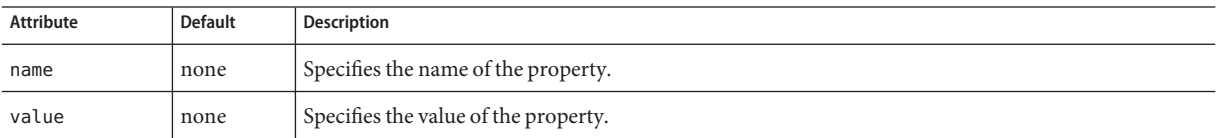

#### **Example**

<property name="reapIntervalSeconds" value="20" />

## <span id="page-90-0"></span>**property (with subelements)**

Specifies the name and value of a property. A property adds configuration information to its parent element that is one or both of the following:

- Optional with respect to Application Server
- Needed by a system or object that Application Server doesn't have knowledge of, such as an LDAP server or a Java class

#### **Superelements**

["cmp-resource" on page 44,](#page-43-0)["schema-generator-properties" on page 101,](#page-100-0) ["webservice-endpoint" on page 120](#page-119-0) (sun-ejb-jar.xml)

#### **Subelements**

The following table describes subelements for the property element.

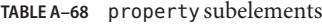

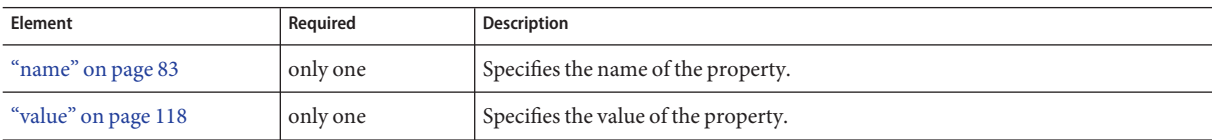

#### **Example**

```
<property>
```

```
<name>use-unique-table-names</name>
   <value>true</value>
</property>
```
**Q**

## **query-filter**

Specifies the query filter for the CMP 1.1 finder.

### **Superelements**

["finder" on page 60](#page-59-0) (sun-ejb-jar.xml)

### **Subelements**

## <span id="page-91-0"></span>**query-method**

Specifies a query method.

### **Superelements**

["prefetch-disabled" on page 88](#page-87-0) (sun-ejb-jar.xml)

### **Subelements**

The following table describes subelements for the query-method element.

**TABLE A–69** query-method Subelements

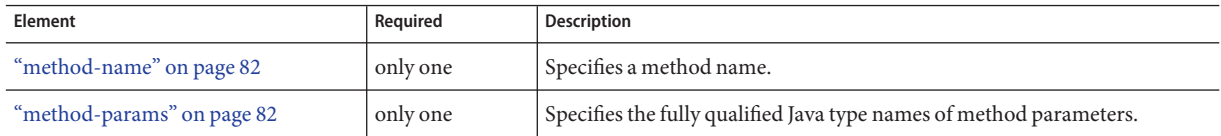

## **query-ordering**

Specifies the query ordering for the CMP 1.1 finder.

### **Superelements**

["finder" on page 60](#page-59-0) (sun-ejb-jar.xml)

### **Subelements**

none - contains data

## **query-params**

Specifies the query parameters for the CMP 1.1 finder.

### **Superelements**

["finder" on page 60](#page-59-0) (sun-ejb-jar.xml)

### **Subelements**

## <span id="page-92-0"></span>**query-variables**

Specifies variables in the query expression for the CMP 1.1 finder.

#### **Superelements**

["finder" on page 60](#page-59-0) (sun-ejb-jar.xml)

#### **Subelements**

none - contains data

## **realm**

Specifies the name of the realm used to process all authentication requests associated with this application. If this element is not specified or does not match the name of a configured realm, the default realm is used. For more information about realms, see "Realm Configuration" in *GlassFish v3 Application Server Developer's Guide*.

#### **Superelements**

["as-context" on page 34,](#page-33-0)["login-config" on page 73](#page-72-0) (sun-ejb-jar.xml)

#### **Subelements**

none - contains data

## **refresh-field**

Specifies a field that gives the application component a programmatic way to refresh a cached entry.

#### **Superelements**

["cache-mapping" on page 40](#page-39-0) (sun-web.xml)

#### **Subelements**

none

#### **Attributes**

The following table describes attributes for the refresh-field element.

<span id="page-93-0"></span>**TABLE A–70** refresh-fieldAttributes

| Attribute | <b>Default</b>    | <b>Description</b>                                                                                                    |
|-----------|-------------------|----------------------------------------------------------------------------------------------------|
| name      | none              | Specifies the input parameter name.                                                                                                    |
| scope     | request.parameter | (optional) Specifies the scope from which the input parameter is retrieved. Allowed<br>values are context.attribute, request.header, request.parameter,<br>request.cookie, session.id, and session.attribute. |

## **refresh-period-in-seconds**

Specifies the rate at which a read-only-bean must be refreshed from the data source. If the value is less than or equal to zero, the bean is never refreshed; if the value is greater than zero, the bean instances are refreshed at the specified interval. This rate is just a hint to the container. Default is 0 (no refresh).

#### **Superelements**

["ejb" on page 53](#page-52-0) (sun-ejb-jar.xml)

### **Subelements**

none - contains data

## **removal-timeout-in-seconds**

Specifies the amount of time a bean instance can remain idle in the container before it is removed (timeout). A value of 0 specifies that the container does not remove inactive beans automatically. The default value is 5400.

If removal-timeout-in-seconds is less than or equal to cache-idle-timeout-in-seconds, beans are removed immediately without being passivated.

Applies to stateful session beans.

For related information, see ["cache-idle-timeout-in-seconds" on page 40.](#page-39-0)

#### **Superelements**

["bean-cache" on page 35](#page-34-0) (sun-ejb-jar.xml)

#### <span id="page-94-0"></span>**Subelements**

none - contains data

### **remote-home-impl**

Specifies the fully-qualified class name of the generated EJBHome impl class.

**Note –** This value is automatically generated by the server at deployment or redeployment time. Do not specify it or change it after deployment.

#### **Superelements**

["gen-classes" on page 61](#page-60-0) (sun-ejb-jar.xml)

#### **Subelements**

none - contains data

### **remote-impl**

Specifies the fully-qualified class name of the generated EJBObject impl class.

**Note –** This value is automatically generated by the server at deployment or redeployment time. Do not specify it or change it after deployment.

#### **Superelements**

["gen-classes" on page 61](#page-60-0) (sun-ejb-jar.xml)

#### **Subelements**

none - contains data

### **request-protection**

Defines the authentication policy requirements of the application's request processing.

#### **Superelements**

["message-security" on page 79](#page-78-0) (sun-web.xml, sun-ejb-jar.xml)

<span id="page-95-0"></span>none

### **Attributes**

The following table describes attributes for the request-protection element.

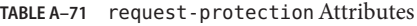

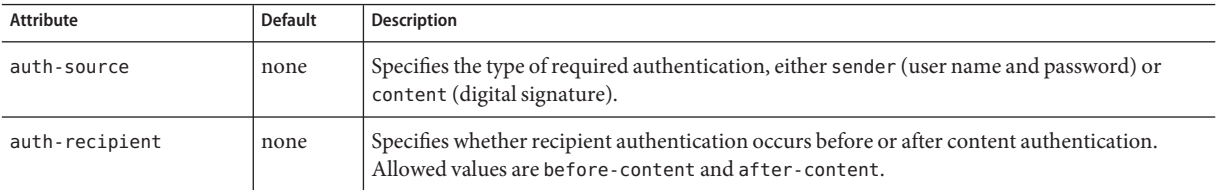

# **required**

Specifies whether the authentication method specified in the ["auth-method" on page 34](#page-33-0) element must be used for client authentication. The value is true or false (the default).

### **Superelements**

["as-context" on page 34](#page-33-0) (sun-ejb-jar.xml)

### **Subelements**

none - contains data

## **res-ref-name**

Specifies the res-ref-name in the corresponding Java EE deployment descriptor file resource-ref entry. The res-ref-name element specifies the name of a resource manager connection factory reference. The name must be unique within an enterprise bean.

### **Superelements**

["resource-ref" on page 99](#page-98-0) (sun-web.xml, sun-ejb-jar.xml)

### **Subelements**

## <span id="page-96-0"></span>**resize-quantity**

Specifies the number of bean instances to be:

- Created, if a request arrives when the pool has less than ["steady-pool-size" on page 108](#page-107-0) quantity of beans (applies to pools only for creation). If the pool has more than steady-pool-size minus"resize-quantity" on page 97 of beans, then resize-quantity is still created.
- Removed, when the ["pool-idle-timeout-in-seconds" on page 87](#page-86-0) timer expires and a cleaner thread removes any unused instances.
	- For caches, when ["max-cache-size" on page 75](#page-74-0) is reached, resize-quantity beans are selected for passivation using the ["victim-selection-policy" on page 118.](#page-117-0) In addition, the ["cache-idle-timeout-in-seconds" on page 40](#page-39-0) or ["removal-timeout-in-seconds" on](#page-93-0) [page 94](#page-93-0) timers passivate beans from the cache.
	- For pools, when the ["max-pool-size" on page 76](#page-75-0) is reached, resize-quantity beans are selected for removal. In addition, the ["pool-idle-timeout-in-seconds" on page 87](#page-86-0) timer removes beans until steady-pool-size is reached.

Values are from 0 to MAX\_INTEGER. The pool is not resized below the steady-pool-size. Default is 16.

Applies to stateless session beans, entity beans, and message-driven beans.

For EJB pools, the value can be defined in the EJB container. Default is 16.

For EJB caches, the value can be defined in the EJB container. Default is 32.

For message-driven beans, the value can be defined in the EJB container. Default is 2.

#### **Superelements**

["bean-cache" on page 35,](#page-34-0)["bean-pool" on page 36](#page-35-0) (sun-ejb-jar.xml)

#### **Subelements**

none - contains data

### **resource-adapter-mid**

Specifies the module ID of the resource adapter that is responsible for delivering messages to the message-driven bean.

#### **Superelements**

["mdb-resource-adapter" on page 77](#page-76-0) (sun-ejb-jar.xml)

#### **Subelements**

none - contains data

### **resource-env-ref**

Maps the res-ref-name in the corresponding Java EE deployment descriptor file resource-env-ref entry to the absolute jndi-name of a resource.

#### **Superelements**

["sun-web-app" on page 111](#page-110-0) (sun-web.xml),["ejb" on page 53](#page-52-0) (sun-ejb-jar.xml)

#### **Subelements**

The following table describes subelements for the resource-env-ref element.

**TABLE A–72** resource-env-ref Subelements

| Element                               | Reauired | Description                                                                                                  |
|---------------------------------------|----------|----------------------------------------------------------------------------------------------------|
| "resource-env-ref-name" on<br>page 98 | only one | Specifies the res-ref-name in the corresponding Java EE deployment descriptor file<br>resource-env-refentry. |
| "indi-name" on page 65                | only one | Specifies the absolute jndi-name of a resource.                                                              |

#### **Example**

```
<resource-env-ref>
  <resource-env-ref-name>jms/StockQueueName</resource-env-ref-name>
  <jndi-name>jms/StockQueue</jndi-name>
</resource-env-ref>
```
## **resource-env-ref-name**

Specifies the res-ref-name in the corresponding Java EE deployment descriptor file resource-env-ref entry.

#### **Superelements**

"resource-env-ref" on page 98 (sun-web.xml, sun-ejb-jar.xml)

#### **Subelements**

## <span id="page-98-0"></span>**resource-ref**

Maps the res-ref-name in the corresponding Java EE deployment descriptor file resource-ref entry to the absolute jndi-name of a resource.

#### **Superelements**

["sun-web-app" on page 111](#page-110-0) (sun-web.xml),["ejb" on page 53](#page-52-0) (sun-ejb-jar.xml)

#### **Subelements**

The following table describes subelements for the resource-ref element.

**TABLE A–73** resource-ref Subelements

| Element                                 | Required    | <b>Description</b>                                                                                          |
|-----------------------------------------|-------------|----------------------------------------------------------------------------------------------------|
| "res-ref-name" on page 96               | only one    | Specifies the res - ref-name in the corresponding Java EE<br>deployment descriptor file resource-ref entry. |
| "indi-name" on page 65                  | only one    | Specifies the absolute jndi-name of a resource.                                                             |
| "default-resource-principal" on page 51 | zero or one | Specifies the default principal (user) for the resource.                                                    |

### **Example**

```
<resource-ref>
   <res-ref-name>jdbc/EmployeeDBName</res-ref-name>
   <jndi-name>jdbc/EmployeeDB</jndi-name>
</resource-ref>
```
## **response-protection**

Defines the authentication policy requirements of the application's response processing.

### **Superelements**

["message-security" on page 79](#page-78-0) (sun-web.xml, sun-ejb-jar.xml)

### **Subelements**

none

### **Attributes**

The following table describes attributes for the response-protection element.

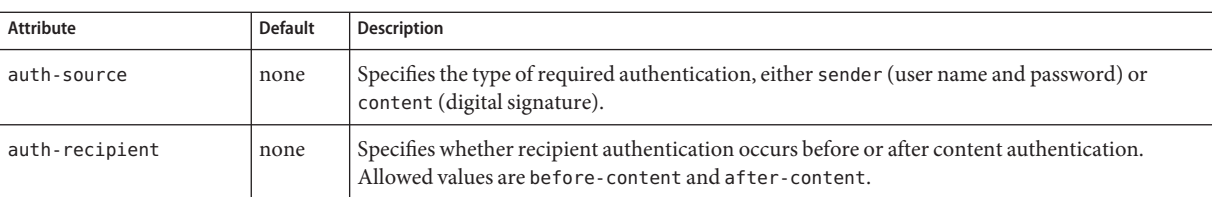

#### <span id="page-99-0"></span>**TABLE A–74** response-protectionAttributes

## **role-name**

Contains the role-name in the security-role element of the corresponding Java EE deployment descriptor file.

#### **Superelements**

["security-role-mapping" on page 102](#page-101-0) (sun-web.xml, sun-ejb-jar.xml)

#### **Subelements**

none - contains data

### **sas-context**

Describes the sas-context fields.

#### **Superelements**

["ior-security-config" on page 63](#page-62-0) (sun-ejb-jar.xml)

### **Subelements**

The following table describes subelements for the sas-context element.

**S**

<span id="page-100-0"></span>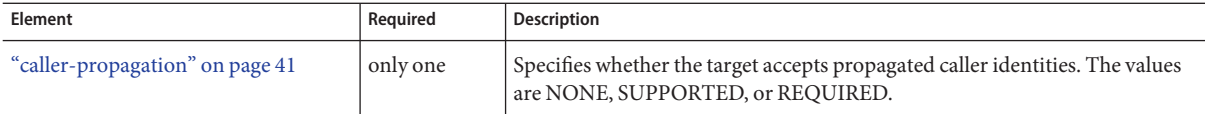

## **schema-generator-properties**

Specifies field-specific column attributes in property subelements.

#### **Superelements**

["cmp-resource" on page 44](#page-43-0) (sun-ejb-jar.xml)

#### **Subelements**

The following table describes subelements for the schema-generator-properties element.

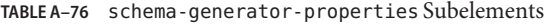

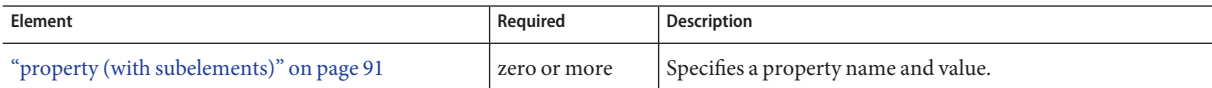

#### **Properties**

The following table describes properties for the schema-generator-properties element.

**TABLE A–77** schema-generator-properties Properties

| Property                       | <b>Default</b> | <b>Description</b>                                                                                                    |
|--------------------------------|----------------|----------------------------------------------------------------------------------------------------|
| use-unique-table-names         | false          | Specifies that generated table names are unique within each application server<br>domain. This property can be overridden during deployment. See GlassFish v3<br>Application Server Developer's Guide. |
| bean-name.field-name.attribute | none           | Defines a column attribute. For attribute descriptions, see Table A-78.                                                                                                    |

The following table lists the column attributes for properties defined in the schema-generator-properties element.

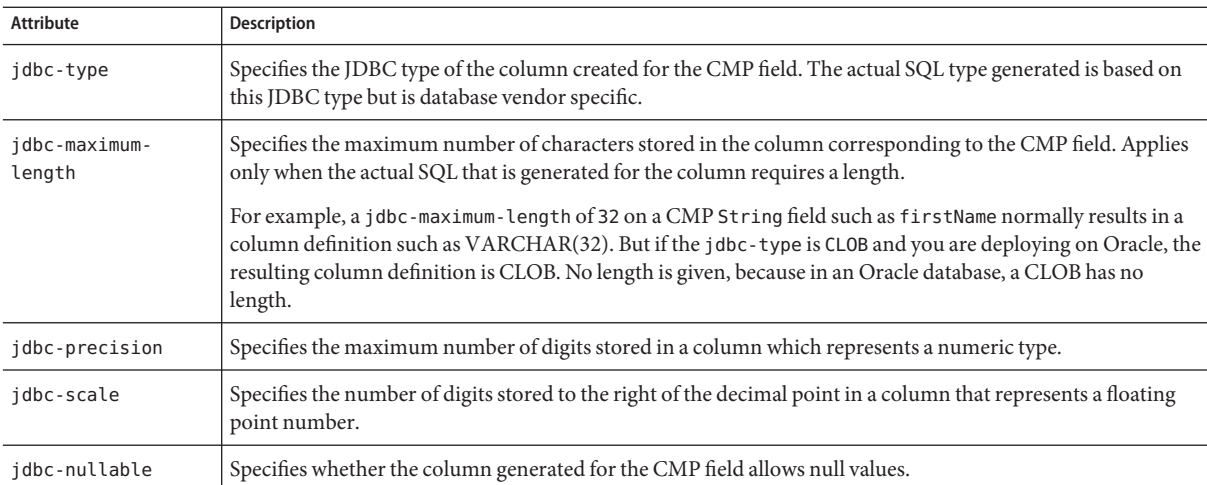

#### <span id="page-101-0"></span>TABLE A-78 schema-generator-properties Column Attributes

#### **Example**

```
<schema-generator-properties>
  <property>
         <name>Employee.firstName.jdbc-type</name>
        <value>char</value>
  </property>
  <property>
        <name>Employee.firstName.jdbc-maximum-length</name>
        <value>25</value>
  </property>
  <property>
         <name>use-unique-table-names</name>
        <value>true</value>
  </property>
</schema-generator-properties>
```
## **security-role-mapping**

Maps roles to users or groups in the currently active realm. See "Realm Configuration" in *GlassFish v3 Application Server Developer's Guide*.

The role mapping element maps a role, as specified in the EJB JAR role-name entries, to a environment-specific user or group. If it maps to a user, it must be a concrete user which exists in the current realm, who can log into the server using the current authentication method. If it maps to a group, the realm must support groups and the group must be a concrete group which exists in the current realm. To be useful, there must be at least one user in that realm who belongs to that group.

#### <span id="page-102-0"></span>**Superelements**

["sun-web-app" on page 111](#page-110-0) (sun-web.xml),["sun-ejb-jar" on page 111](#page-110-0) (sun-ejb-jar.xml)

#### **Subelements**

The following table describes subelements for the security-role-mapping element.

**TABLE A–79** security-role-mapping Subelements

| Element                        | Required                                                    | <b>Description</b>                                                                                                    |
|--------------------------------|-------------------------------------------------------------|----------------------------------------------------------------------------------------------------|
| "role-name" on<br>page 100     | only one                                                    | Contains the role-name in the security-role element of the<br>corresponding Java EE deployment descriptor file.                     |
| "principal-name" on<br>page 89 | one or more if no group-name,<br>otherwise zero or more     | Contains a principal (user) name in the current realm. In an<br>enterprise bean, the principal must have the run-as role specified. |
| "group-name" on<br>page 61     | one or more if no principal-name,<br>otherwise zero or more | Contains a group name in the current realm.                                                                                         |

## **service-endpoint-interface**

Specifies the web service reference name relative to java:comp/env.

#### **Superelements**

["port-info" on page 88](#page-87-0) (sun-web.xml, sun-ejb-jar.xml)

#### **Subelements**

none - contains data

## **service-impl-class**

Specifies the name of the generated service implementation class.

#### **Superelements**

["service-ref" on page 104](#page-103-0) (sun-web.xml, sun-ejb-jar.xml)

#### **Subelements**

### <span id="page-103-0"></span>**service-qname**

Specifies the WSDL service element that is being referred to.

#### **Superelements**

"service-ref" on page 104,["webservice-endpoint" on page 120](#page-119-0) (sun-web.xml, sun-ejb-jar.xml)

#### **Subelements**

The following table describes subelements for the service-qname element.

**TABLE A–80** service-qname subelements

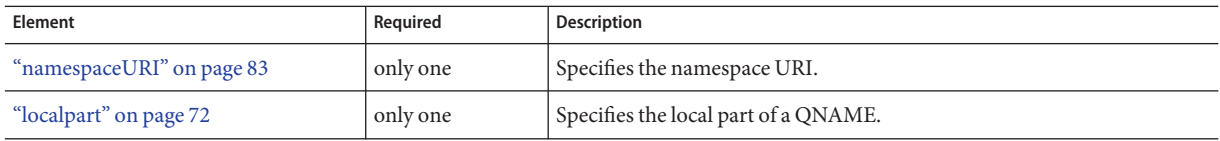

## **service-ref**

Specifies runtime settings for a web service reference. Runtime information is only needed in the following cases:

- To define the port used to resolve a container-managed port
- To define the default Stub/Call property settings for Stub objects
- To define the URL of a final WSDL document to be used instead of the one associated with the service-ref in the standard Java EE deployment descriptor

### **Superelements**

["sun-web-app" on page 111](#page-110-0) (sun-web.xml),["ejb" on page 53](#page-52-0) (sun-ejb-jar.xml)

### **Subelements**

The following table describes subelements for the service-ref element.

**TABLE A–81** service-ref subelements

| Element                        | Required     | Description                                                          |
|--------------------------------|--------------|----------------------------------------------------------------------|
| "service-ref-name" on page 105 | only one     | Specifies the web service reference name relative to java: comp/env. |
| "port-info" on page 88         | zero or more | Specifies information for a port within a web service reference.     |

| Element                          | Required     | <b>Description</b>                                                                                                    |
|----------------------------------|--------------|----------------------------------------------------------------------------------------------------|
| "call-property" on page 41       | zero or more | Specifies JAX-RPC property values that can be set on a<br>javax.xml.rpc.Call object before it is returned to the web service<br>client. |
| "wsdl-override" on page 121      | zero or one  | Specifies a valid URL pointing to a final WSDL document.                                                                                |
| "service-impl-class" on page 103 | zero or one  | Specifies the name of the generated service implementation class.                                                                       |
| "service-qname" on page 104      | zero or one  | Specifies the WSDL service element that is being referenced.                                                                            |

<span id="page-104-0"></span>**TABLE A–81** service-ref subelements *(Continued)*

## **service-ref-name**

Specifies the web service reference name relative to java:comp/env.

### **Superelements**

["service-ref" on page 104](#page-103-0) (sun-web.xml, sun-ejb-jar.xml)

### **Subelements**

none - contains data

## **servlet**

Specifies a principal name for a servlet. Used for the run-as role defined in web-xml.

### **Superelements**

["sun-web-app" on page 111](#page-110-0) (sun-web.xml)

#### **Subelements**

The following table describes subelements for the servlet element.

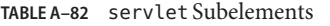

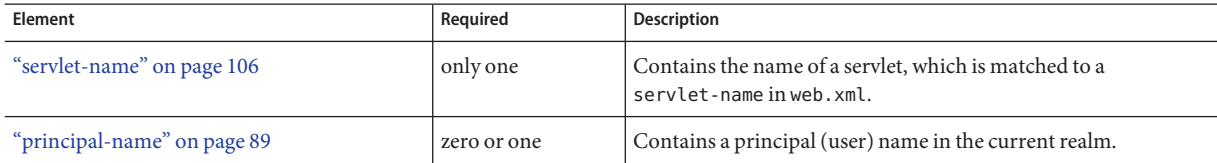

<span id="page-105-0"></span>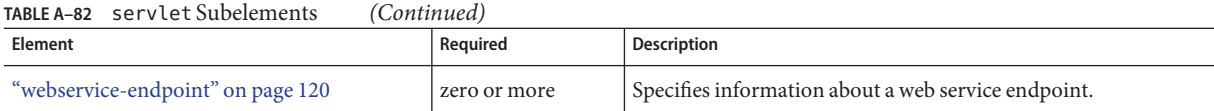

## **servlet-impl-class**

Specifies the automatically generated name of the servlet implementation class.

#### **Superelements**

["webservice-endpoint" on page 120](#page-119-0) (sun-web.xml, sun-ejb-jar.xml)

#### **Subelements**

none - contains data

## **servlet-name**

Specifies the name of a servlet, which is matched to a servlet-name in web.xml. This name must be present in web.xml.

#### **Superelements**

["cache-mapping" on page 40,](#page-39-0)["servlet" on page 105](#page-104-0) (sun-web.xml)

#### **Subelements**

none - contains data

## **session-config**

Specifies session configuration information. Overrides the web container settings for an individual web application.

#### **Superelements**

["sun-web-app" on page 111](#page-110-0) (sun-web.xml)

#### **Subelements**

The following table describes subelements for the session-config element.

#### <span id="page-106-0"></span>**TABLE A–83** session-config Subelements

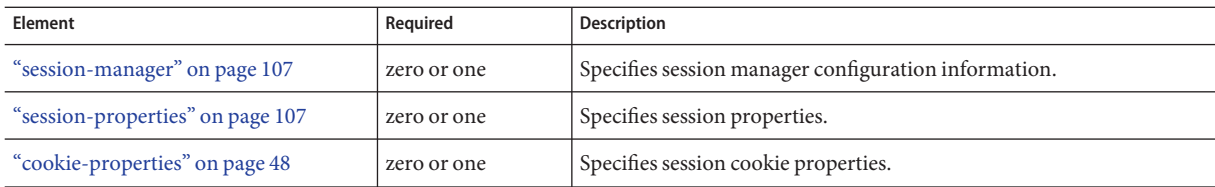

## **session-manager**

Specifies session manager information.

#### **Superelements**

["session-config" on page 106](#page-105-0) (sun-web.xml)

#### **Subelements**

The following table describes subelements for the session-manager element.

**TABLE A–84** session-manager Subelements

| Element                         | Reauired    | Description                                         |
|---------------------------------|-------------|-----------------------------------------------------|
| "manager-properties" on page 73 | zero or one | Specifies session manager properties.               |
| "store-properties" on page 108  | zero or one | Specifies session persistence (storage) properties. |

#### **Attributes**

The following table describes attributes for the session-manager element.

**TABLE A–85** session-managerAttributes

| Attribute        | <b>Default</b> | Description                                                                                                 |
|------------------|----------------|----------------------------------------------------------------------------------------------------|
| persistence-type | memory         | (optional) Specifies the session persistence mechanism. Allowed values are memory, file,<br>and replicated. |

# **session-properties**

Specifies session properties.

#### **Superelements**

["session-config" on page 106](#page-105-0) (sun-web.xml)

#### **Subelements**

The following table describes subelements for the session-properties element.

<span id="page-107-0"></span>**TABLE A–86** session-properties Subelements

| Element                                 | Reguired     | <b>Description</b>                                  |
|-----------------------------------------|--------------|-----------------------------------------------------|
| "property (with attributes)" on page 90 | zero or more | Specifies a property, which has a name and a value. |

### **Properties**

The following table describes properties for the session-properties element.

**TABLE A–87** session-properties Properties

| Property           | <b>Default</b> | <b>Description</b>                                                                                                    |
|--------------------|----------------|----------------------------------------------------------------------------------------------------|
| timeoutSeconds     | 1800           | Specifies the default maximum inactive interval (in seconds) for all sessions created in this<br>web module. If set to 0 or less, sessions in this web module never expire.                                                          |
|                    |                | If a session-timeout element is specified in the web. xml file, the session-timeout value<br>overrides any timeoutSeconds value. If neither session-timeout nor timeoutSeconds is<br>specified, the timeout Seconds default is used. |
|                    |                | Note that the session-timeout element in web. xml is specified in minutes, not seconds.                                                                                                    |
| enableCookies      | true           | Uses cookies for session tracking if set to true.                                                                                                    |
| enableURLRewriting | true           | Enables URL rewriting. This provides session tracking via URL rewriting when the browser<br>does not accept cookies. You must also use an encodeURL or encodeRedirectURL call in the<br>servlet or JSP.                              |

# **steady-pool-size**

Specifies the initial and minimum number of bean instances that are maintained in the pool. Default is 32. Applies to stateless session beans and message-driven beans.

### **Superelements**

["bean-pool" on page 36](#page-35-0) (sun-ejb-jar.xml)

### **Subelements**

none - contains data

# **store-properties**

Specifies session persistence (storage) properties.
### <span id="page-108-0"></span>**Superelements**

["session-manager" on page 107](#page-106-0) (sun-web.xml)

### **Subelements**

The following table describes subelements for the store-properties element.

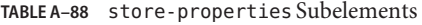

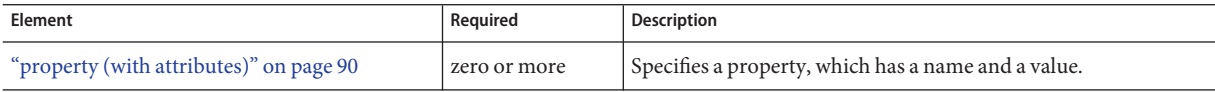

### **Properties**

The following table describes properties for the store-properties element.

**TABLE A–89** store-properties Properties

| Property         | <b>Default</b>                                     | Description                                                                                                    |  |
|------------------|----------------------------------------------------|----------------------------------------------------------------------------------------------------|--|
| directory        | domain-dir/generated/jsp/<br>app-name/app-name war | Specifies the absolute or relative pathname of the directory into which<br>individual session files are written. A relative path is relative to the temporary<br>work directory for this web application.                                                                                                    |  |
|                  |                                                    | Applicable only if the persistence-type attribute of the parent<br>"session-manager" on page 107 element is file.                                                                                                    |  |
| persistenceScope | session                                            | Specifies how much of the session state is stored. Allowed values are as follows:<br>session - The entire session state is stored every time. This mode provides<br>the best guarantee that your session data is correctly stored for any<br>distributable web application.                                                                                                    |  |
|                  |                                                    | modified-session - The entire session state is stored if it has been<br>п<br>modified. A session is considered to have been modified if<br>HttpSession.setAttribute() or HttpSession.removeAttribute() was<br>called. You must guarantee that setAttribute () is called every time an<br>attribute is changed. This is not a Java EE specification requirement, but it<br>is required for this mode to work properly. |  |
|                  |                                                    | modified-attribute - Only modified session attributes are stored. For<br>ш<br>this mode to work properly, you must follow some guidelines, which are<br>explained immediately following this table.                                                                                                    |  |
|                  |                                                    | Applicable only if the persistence-type attribute of the parent<br>"session-manager" on page 107 element is replicated.                                                                                                    |  |

If the persistenceScope store property is set to modified-attribute, a web application must follow these guidelines:

- <span id="page-109-0"></span>■ Call setAttribute() every time the session state is modified.
- Make sure there are no cross-references between attributes. The object graph under each distinct attribute key is serialized and stored separately. If there are any object cross references between the objects under each separate key, they are not serialized and deserialized correctly.
- Distribute the session state across multiple attributes, or at least between a read-only attribute and a modifiable attribute.

# **stub-property**

Specifies JAX-RPC property values that are set on a javax.xml.rpc.Stub object before it is returned to the web service client. The property names can be any properties supported by the JAX-RPC Stub implementation.

### **Superelements**

["port-info" on page 88](#page-87-0) (sun-web.xml, sun-ejb-jar.xml)

### **Subelements**

The following table describes subelements for the stub-property element.

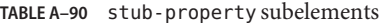

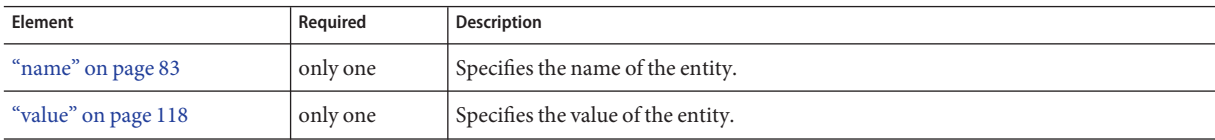

### **Properties**

The following table describes properties for the stub-property element.

**TABLE A–91** stub-property properties

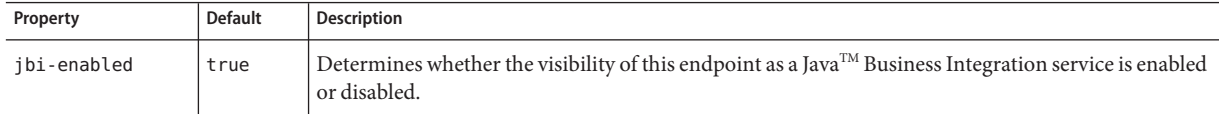

### **Example**

```
<service-ref>
<service-ref-name>service/FooProxy</service-ref-name>
 <port-info>
```

```
<service-endpoint-interface>a.FooPort</service-endpoint-interface>
       <wsdl-port>
          <namespaceURI>urn:Foo</namespaceURI>
          <localpart>FooPort</localpart>
       </wsdl-port>
       <stub-property>
          <name>javax.xml.rpc.service.endpoint.address</name>
          <value>http://localhost:8080/a/Foo</value>
       </stub-property>
 </port-info>
</service-ref>
```
# **sun-ejb-jar**

Defines the Application Server specific configuration for an EJB JAR file. This is the root element; there can only be one sun-ejb-jar element in a sun-ejb-jar.xml file. See ["The](#page-27-0) [sun-ejb-jar.xml File" on page 28.](#page-27-0)

### **Superelements**

none

### **Subelements**

The following table describes subelements for the sun-ejb-jar element.

**TABLE A–92** sun-ejb-jar Subelements

| Element                             | Required     | <b>Description</b>                                                              |
|-------------------------------------|--------------|---------------------------------------------------------------------------------|
| "security-role-mapping" on page 102 | zero or more | Maps a role in the corresponding Java EE XML file to a user or group.           |
| "enterprise-beans" on page 58       | only one     | Describes all the runtime properties for an EJB JAR file in the<br>application. |

# **sun-web-app**

Defines Application Server specific configuration for a web module. This is the root element; there can only be one sun-web-app element in a sun-web.xml file. See ["The sun-web.xml File"](#page-23-0) [on page 24.](#page-23-0)

# **Superelements**

none

# **Subelements**

The following table describes subelements for the sun-web-app element.

#### **TABLE A–93** sun-web-app Subelements

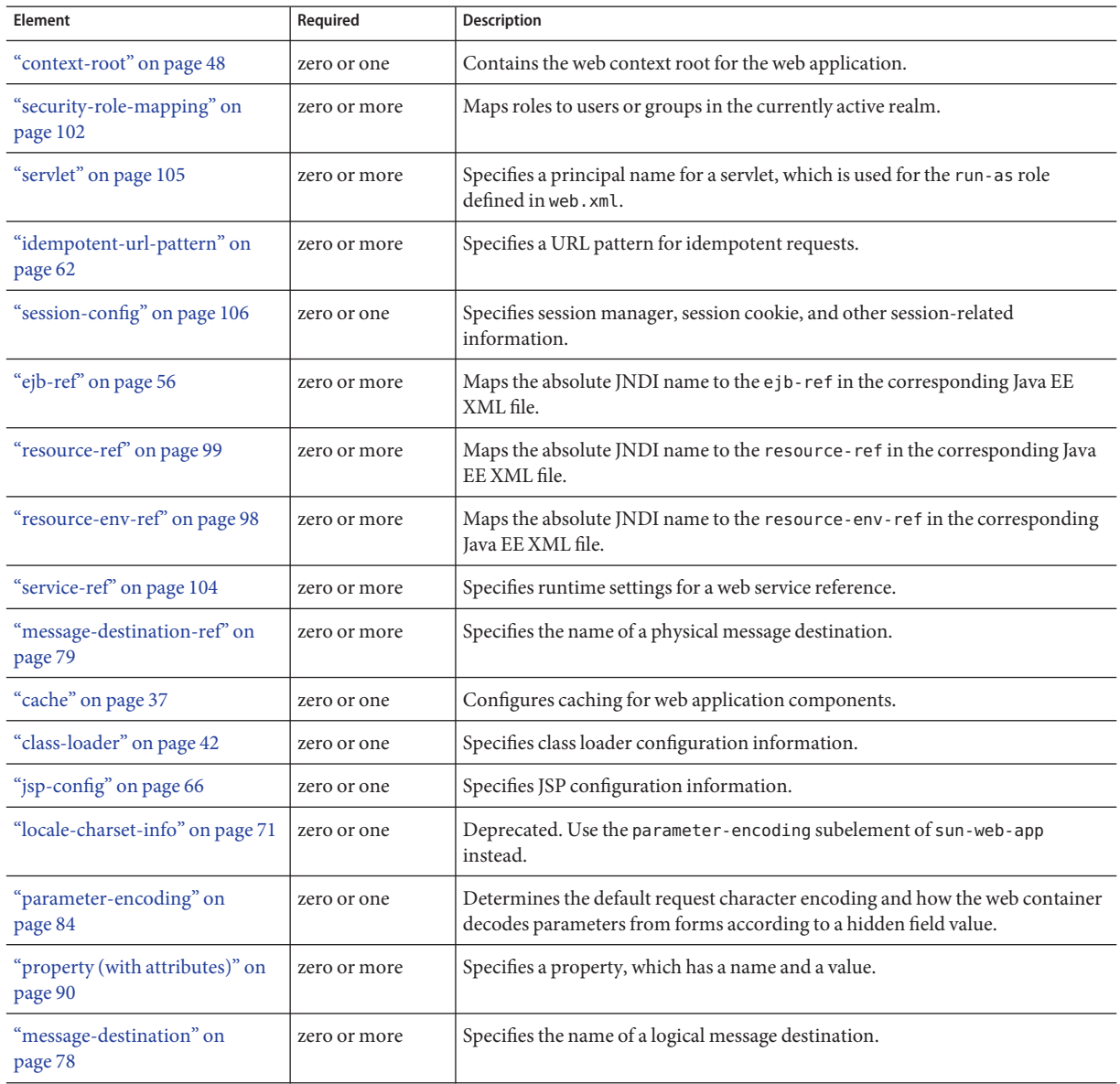

<span id="page-112-0"></span>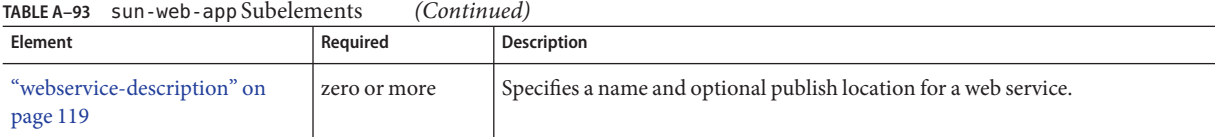

# **Attributes**

The following table describes attributes for the sun-web-app element.

**TABLE A–94** sun-web-appAttributes

| Attribute                     | <b>Default</b> | <b>Description</b>                                                                                                    |  |
|-------------------------------|----------------|----------------------------------------------------------------------------------------------------|--|
| error-url                     | (blank)        | (optional) Not implemented. Do not use.                                                                                           |  |
| httpservlet-security-provider | none           | (optional) Specifies the HttpServlet message layer provider that the web<br>container's servlet auth-constraint processing calls. |  |

# **Properties**

The following table describes properties for the sun-web-app element.

**TABLE A–95** sun-web-app Properties

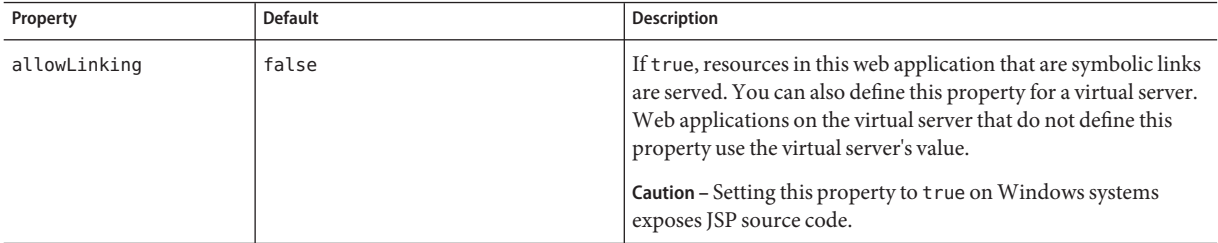

| Property                    | <b>Default</b> | Description                                                                                                    |
|-----------------------------|----------------|----------------------------------------------------------------------------------------------------|
| alternatedocroot_n          | none           | Specifies an alternate document root (docroot), where <i>n</i> is a<br>positive integer that allows specification of more than one.<br>Alternate docroots allow web applications to serve requests for<br>certain resources from outside their own docroot, based on<br>whether those requests match one (or more) of the URI patterns<br>of the web application's alternate docroots.                                                              |
|                             |                | If a request matches an alternate docroot's URI pattern, it is<br>mapped to the alternate docroot by appending the request URI<br>(minus the web application's context root) to the alternate<br>docroot's physical location (directory). If a request matches<br>multiple URI patterns, the alternate docroot is determined<br>according to the following precedence order:<br>Exact match<br>п<br>Longest path match<br>п<br>Extension match<br>П |
|                             |                | For example, the following properties specify three alternate<br>docroots. The URI pattern of the first alternate docroot uses an<br>exact match, whereas the URI patterns of the second and third<br>alternate docroots use extension and longest path prefix<br>matches, respectively.                                                                                                    |
|                             |                | <property <br="" name="alternatedocroot 1">value="from=/my.jpg dir=/srv/images/jpg"/&gt;<br/><property <br="" name="alternatedocroot_2">value="from=*.jpg dir=/srv/images/jpg"/&gt;<br/><property <br="" name="alternatedocroot_3">value="from=/jpg/* dir=/src/images"/&gt;</property></property></property>                                                                                                    |
|                             |                | The value of each alternate docroot has two components: The<br>first component, from, specifies the alternate docroot's URI<br>pattern, and the second component, dir, specifies the alternate<br>docroot's physical location (directory). Spaces are allowed in the<br>dir component.                                                                                                    |
|                             |                | You can set this property for all the web applications on a<br>specific virtual server.                                                                                                    |
| crossContextAllowed         | true           | If true, allows this web application to access the contexts of<br>other web applications using the ServletContext.<br>getContext() method.                                                                                                    |
| relativeRedirect<br>Allowed | false          | If true, allows this web application to send a relative URL to the<br>client using HttpServletResponse.sendRedirect(), and<br>instructs the web container not to translate any relative URLs to<br>fully qualified ones.                                                                                                    |

<span id="page-113-0"></span>**TABLE A–95** sun-web-app Properties *(Continued)*

| Property                           | <b>Default</b>                                                          | <b>Description</b>                                                                                                    |
|------------------------------------|-------------------------------------------------------------------------|----------------------------------------------------------------------------------------------------|
| reuseSessionID                     | false                                                                   | If true, sessions generated for this web application use the<br>session ID specified in the request.                                                                                                    |
| securePagesWithPragma              | true                                                                    | Set this property to false to ensure that for this web application<br>file downloads using SSL work properly in Internet Explorer.<br>You can set this property for all the web applications on a<br>specific virtual server. |
| singleThreaded<br>ServletPoolSize  | 5                                                                       | Specifies the maximum number of servlet instances allocated for<br>each SingleThreadModel servlet in the web application.                                                                                                    |
| tempdir                            | domain-dir/generated/app-name<br>or<br>domain-dir/generated/module-name | Specifies a temporary directory for use by this web module. This<br>value is used to construct the value of the<br>javax.servlet.context.tempdircontextattribute.Compiled<br>JSP files are also placed in this directory.     |
| useResponse<br><b>CTForHeaders</b> | false                                                                   | If true, response headers are encoded using the response's<br>charset instead of the default (UTF-8).                                                                                                    |

<span id="page-114-0"></span>**TABLE A–95** sun-web-app Properties *(Continued)*

**T**

# **tie-class**

Specifies the automatically generated name of a tie implementation class for a port component.

### **Superelements**

["webservice-endpoint" on page 120](#page-119-0) (sun-web.xml, sun-ejb-jar.xml)

### **Subelements**

none - contains data

# **timeout**

Specifies the ["cache-mapping" on page 40](#page-39-0) specific maximum amount of time in seconds that an entry can remain in the cache after it is created or refreshed. If not specified, the default is the value of the timeout attribute of the ["cache" on page 37](#page-36-0) element.

### **Superelements**

["cache-mapping" on page 40](#page-39-0) (sun-web.xml)

### <span id="page-115-0"></span>**Subelements**

none - contains data

### **Attributes**

The following table describes attributes for the timeout element.

TABLE A-96 timeout Attributes

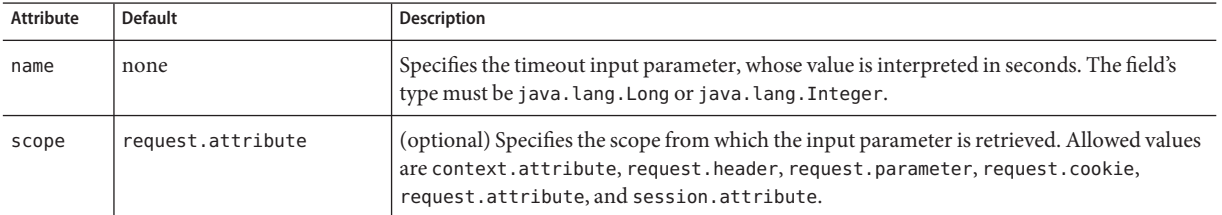

# **transport-config**

Specifies the security transport information.

# **Superelements**

["ior-security-config" on page 63](#page-62-0) (sun-ejb-jar.xml)

# **Subelements**

The following table describes subelements for the transport-config element.

**TABLE A–97** transport-config Subelements

| Element                                               | Required | <b>Description</b>                                                                                                |  |
|-------------------------------------------------------|----------|----------------------------------------------------------------------------------------------------|--|
| "integrity" on page 63                                | only one | Specifies if the target supports integrity-protected messages. The values are NONE,<br>SUPPORTED, or REQUIRED.    |  |
| "confidentiality" on page 46                          | only one | Specifies if the target supports privacy-protected messages. The values are NONE,<br>SUPPORTED, or REQUIRED.      |  |
| "establish-trust-in-target" on<br>only one<br>page 59 |          | Specifies if the target is capable of authenticating to a client. The values are NONE,<br>SUPPORTED, or REQUIRED. |  |
| "establish-trust-in-client" on<br>page 59             | only one | Specifies if the target is capable of authenticating a client. The values are NONE,<br>SUPPORTED, or REQUIRED.    |  |

# <span id="page-116-0"></span>**transport-guarantee**

Specifies that the communication between client and server is NONE, INTEGRAL, or CONFIDENTIAL.

- NONE means the application does not require any transport guarantees.
- INTEGRAL means the application requires that the data sent between client and server be sent in such a way that it can't be changed in transit.
- CONFIDENTIAL means the application requires that the data be transmitted in a fashion that prevents other entities from observing the contents of the transmission.

In most cases, a value of INTEGRAL or CONFIDENTIAL indicates that the use of SSL is required.

#### **Superelements**

["webservice-endpoint" on page 120](#page-119-0) (sun-web.xml, sun-ejb-jar.xml)

### **Subelements**

none - contains data

# **unique-id**

Contains the unique ID for the application. This value is automatically updated each time the application is deployed or redeployed. Do not edit this value.

### **Superelements**

["enterprise-beans" on page 58](#page-57-0) (sun-ejb-jar.xml)

### **Subelements**

none - contains data

# **url-pattern**

Specifies a servlet URL pattern for which caching is enabled. See the Servlet 2.4 specification section SRV. 11.2 for applicable patterns.

### **Superelements**

["cache-mapping" on page 40](#page-39-0) (sun-web.xml)

### <span id="page-117-0"></span>**Subelements**

none - contains data

# **use-thread-pool-id**

Specifies the thread pool from which threads are selected for remote invocations of this bean.

### **Superelements**

["ejb" on page 53](#page-52-0) (sun-ejb-jar.xml)

### **Subelements**

none - contains data

# **value**

Specifies the value of the entity.

### **Superelements**

["call-property" on page 41,](#page-40-0)["stub-property" on page 110](#page-109-0) (sun-web.xml, sun-ejb-jar.xml); ["property \(with subelements\)" on page 91](#page-90-0) (sun-ejb-jar.xml)

### **Subelements**

none - contains data

# **victim-selection-policy**

Specifies how stateful session beans are selected for passivation. Possible values are First In, First Out (FIFO), Least Recently Used (LRU), Not Recently Used (NRU). The default value is NRU, which is actually pseudo-LRU.

**Note –** You cannot plug in your own victim selection algorithm.

**V**

<span id="page-118-0"></span>The victims are generally passivated into a backup store (typically a file system or database). This store is cleaned during startup, and also by a periodic background process that removes idle entries as specified by removal-timeout-in-seconds. The backup store is monitored by a background thread (or sweeper thread) to remove unwanted entries.

Applies to stateful session beans.

### **Superelements**

["bean-cache" on page 35](#page-34-0) (sun-ejb-jar.xml)

### **Subelements**

none - contains data

### **Example**

<victim-selection-policy>LRU</victim-selection-policy>

If both SSL2 and SSL3 are enabled, the server tries SSL3 encryption first. If that fails, the server tries SSL2 encryption. If both SSL2 and SSL3 are enabled for a virtual server, the server tries SSL3 encryption first. If that fails, the server tries SSL2 encryption.

# **W**

# **webservice-description**

Specifies a name and optional publish location for a web service.

### **Superelements**

["sun-web-app" on page 111](#page-110-0) (sun-web.xml),["enterprise-beans" on page 58](#page-57-0) (sun-ejb-jar.xml)

### **Subelements**

The following table describes subelements for the webservice-description element.

<span id="page-119-0"></span>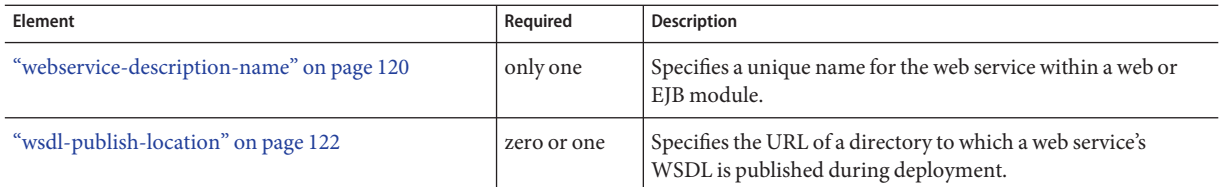

# **webservice-description-name**

Specifies a unique name for the web service within a web or EJB module.

### **Superelements**

["webservice-description" on page 119](#page-118-0) (sun-web.xml, sun-ejb-jar.xml)

### **Subelements**

none - contains data

# **webservice-endpoint**

Specifies information about a web service endpoint.

### **Superelements**

["servlet" on page 105](#page-104-0) (sun-web.xml),["ejb" on page 53](#page-52-0) (sun-ejb-jar.xml)

### **Subelements**

The following table describes subelements for the webservice-endpoint element.

| Element                           | Required    | <b>Description</b>                                                             |
|-----------------------------------|-------------|--------------------------------------------------------------------------------|
| "port-component-name" on page 87  | only one    | Specifies a unique name for a port component within a web or EJB<br>module.    |
| "endpoint-address-uri" on page 57 | zero or one | Specifies the automatically generated endpoint address.                        |
| "login-config" on page 73         | zero or one | Specifies the authentication configuration for an EJB web service<br>endpoint. |

**TABLE A–99** webservice-endpoint subelements

| Element                                                         | Required     | Description                                                                                                    |
|-----------------------------------------------------------------|--------------|----------------------------------------------------------------------------------------------------|
| "message-security-binding" on page 80                           | zero or one  | Specifies a custom authentication provider binding.                                                                                   |
| "transport-guarantee" on page 117                               | zero or one  | Specifies that the communication between client and server is<br>NONE, INTEGRAL, or CONFIDENTIAL.                                     |
| "service-qname" on page 104                                     | zero or one  | Specifies the WSDL service element that is being referenced.                                                                          |
| "tie-class" on page 115                                         | zero or one  | Specifies the automatically generated name of a tie<br>implementation class for a port component.                                     |
| "servlet-impl-class" on page 106                                | zero or one  | Specifies the automatically generated name of the generated<br>servlet implementation class.                                          |
| "debugging-enabled" on page 50                                  | zero or one  | Specifies whether the debugging servlet is enabled for this web<br>service endpoint. Allowed values are true and false (the default). |
| "property (with attributes)" on page 90<br>$(sun-web.xml)$      | zero or more | Specifies a property, which has a name and a value.                                                                                   |
| "property (with subelements)" on page 91<br>$(sun-ejb-jar.xml)$ |              |                                                                                                    |

<span id="page-120-0"></span>**TABLE A–99** webservice-endpoint subelements *(Continued)*

# **wsdl-override**

Specifies a valid URL pointing to a final WSDL document. If not specified, the WSDL document associated with the service-ref in the standard Java EE deployment descriptor is used.

# **Superelements**

["service-ref" on page 104](#page-103-0) (sun-web.xml, sun-ejb-jar.xml)

# **Subelements**

none - contains data

# **Example**

// available via HTTP <wsdl-override>http://localhost:8000/myservice/myport?WSDL</wsdl-override>

```
// in a file
<wsdl-override>file:/home/user1/myfinalwsdl.wsdl</wsdl-override>
```
# **wsdl-port**

Specifies the WSDL port.

W

### <span id="page-121-0"></span>**Superelements**

["port-info" on page 88](#page-87-0) (sun-web.xml, sun-ejb-jar.xml)

### **Subelements**

The following table describes subelements for the wsdl-port element.

**TABLE A–100** wsdl-port subelements

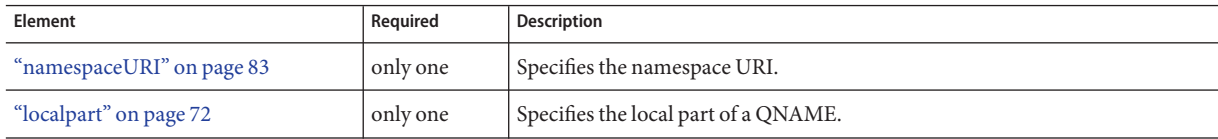

# **wsdl-publish-location**

Specifies the URL of a directory to which a web service's WSDL is published during deployment. Any required files are published to this directory, preserving their location relative to the module-specific WSDL directory (META-INF/wsdl or WEB-INF/wsdl).

### **Superelements**

["webservice-description" on page 119](#page-118-0) (sun-web.xml, sun-ejb-jar.xml)

# **Subelements**

none - contains data

### **Example**

Suppose you have an ejb.jar file whose webservices.xml file's wsdl-file element contains the following reference:

META-INF/wsdl/a/Foo.wsdl

Suppose your sun-ejb-jar file contains the following element:

<wsdl-publish-location>file:/home/user1/publish</wsdl-publish-location>

The final WSDL is stored in /home/user1/publish/a/Foo.wsdl.

# Index

### **A**

activation-config element, [32-33](#page-31-0) activation-config-property element, [33](#page-32-0) activation-config-property-name element, [33-34](#page-32-0) activation-config-property-value element, [34](#page-33-0) Admin Console using for deployment, [21](#page-20-0) using to disable web applications, [19](#page-18-0) agent attribute, [72](#page-71-0) allowLinking property, [113](#page-112-0) alternatedocroot\_*n* property, [114](#page-113-0) annotation, [16](#page-15-0) as-context element, [34](#page-33-0) asadmin deploy command, [21](#page-20-0) --force option, [19](#page-18-0) asadmin disable command, [21](#page-20-0) asadmin enable command, [21](#page-20-0) asadmin list-components command, [21](#page-20-0) asadmin redeploy command, [21](#page-20-0) asadmin undeploy command, [21](#page-20-0) assembly, overview, [15-17](#page-14-0) auth-layer attribute, [81](#page-80-0) auth-method element, [34](#page-33-0) auth-recipient attribute, [96,](#page-95-0) [100](#page-99-0) auth-source attribute, [96,](#page-95-0) [100](#page-99-0) autodeployment, [20](#page-19-0) availability-enabled attribute, [55](#page-54-0)

#### **B**

BaseCache cacheClassName value, [38](#page-37-0)

bean-cache element, [35](#page-34-0) bean-pool element, [36](#page-35-0) BoundedMultiLruCache cacheClassName value, [39](#page-38-0)

### **C**

cache element, [37-39](#page-36-0) cache-helper element, [39](#page-38-0) cache-helper-ref element, [39-40](#page-38-0) cache-idle-timeout-in-seconds element, [40](#page-39-0) cache-mapping element, [40-41](#page-39-0) cache-on-match attribute, [47](#page-46-0) cache-on-match-failure attribute, [47,](#page-46-0) [48](#page-47-0) cacheClassName property, [38](#page-37-0) CacheHelper interface, [39](#page-38-0) cacheKeyGeneratorAttrName property, [51](#page-50-0) call-property element, [41](#page-40-0) caller-propagation element, [41](#page-40-0) charset attribute, [72](#page-71-0) checkInterval property, [67](#page-66-0) checkpoint-at-end-of-method element, [42](#page-41-0) checkpointed-methods element, [42](#page-41-0) class loader delegation model, [43](#page-42-0) class-loader element, [42-44](#page-41-0) class-name attribute, [39,](#page-38-0) [90](#page-89-0) classdebuginfo property, [67](#page-66-0) classpath property, [67](#page-66-0) cmp element, [44](#page-43-0) cmp-resource element, [44-45](#page-43-0) cmt-timeout-in-seconds element, [45](#page-44-0) commit-option element, [45](#page-44-0)

compiler property, [67](#page-66-0) compilerSourceVM property, [67](#page-66-0) compilerTargetVM property, [67](#page-66-0) confidentiality element, [46](#page-45-0) constraint-field element, [46-47](#page-45-0) constraint-field-value element, [47-48](#page-46-0) context-root element, [48](#page-47-0) cookie-properties element, [48-49](#page-47-0) cookieComment property, [49](#page-48-0) cookieDomain property, [49](#page-48-0) cookieMaxAgeSeconds property, [49](#page-48-0) cookiePath property, [49](#page-48-0) cookieSecure property, [49](#page-48-0) create-tables-at-deploy element, [49](#page-48-0) crossContextAllowed property, [114](#page-113-0)

### **D**

- database-vendor-name element, [50](#page-49-0) debugging-enabled element, [50](#page-49-0) default-charset attribute, [85](#page-84-0) default-helper element, [50-51](#page-49-0) default-locale attribute, [71](#page-70-0) default-resource-principal element, [51-52](#page-50-0) defaultBufferNone property, [67](#page-66-0) delegate attribute, [43](#page-42-0) delegation model for classloaders, [43](#page-42-0) deploydir command (deprecated), [21](#page-20-0) deployment directory deployment (deprecated), [21](#page-20-0) disabling deployed web modules, [19](#page-18-0) dynamic, [18,](#page-17-0) [19](#page-18-0) errors during, [18](#page-17-0) forcing, [19](#page-18-0) life cycle, [18-19](#page-17-0) of web applications, [22](#page-21-0) overview, [15-17](#page-14-0) redeployment, [19](#page-18-0) standard Java EE descriptor, [16](#page-15-0) Sun Java System Application Server descriptor, [17](#page-16-0) Sun Java System Application Server descriptors, [23-24](#page-22-0) tools for, [21-22](#page-20-0) undeploying a web module, [21](#page-20-0)
- deployment *(Continued)* using the Admin Console, [21](#page-20-0) description element, [52](#page-51-0) development property, [67](#page-66-0) directory deployment (deprecated), [21](#page-20-0) directory property, [109](#page-108-0) dispatcher element, [52](#page-51-0) domain, deploying web applications to, [18](#page-17-0) drop-tables-at-undeploy element, [52](#page-51-0) DTD files, [24](#page-23-0) location of, [24](#page-23-0) dumpSmap property, [67](#page-66-0) dynamic, deployment, [19](#page-18-0) dynamic deployment, [18](#page-17-0) dynamic-reload-interval attribute, [43](#page-42-0)

### **E**

EJB components, elements, [58-59](#page-57-0) ejb element, [53-55](#page-52-0) ejb-name element, [56](#page-55-0) ejb-ref element, [56-57](#page-55-0) ejb-ref-name element, [57](#page-56-0) elements in XML files, [58-59](#page-57-0) enableCookies property, [108](#page-107-0) enabled attribute, [38](#page-37-0) enablePooling property, [67](#page-66-0) enableTldValidation property, [67](#page-66-0) enableURLRewriting property, [108](#page-107-0) encoding, of JSP files, [68](#page-67-0) endpoint-address-uri element, [57-58](#page-56-0) enterprise-beans element, [58](#page-57-0) error-url attribute, [113](#page-112-0) errorOnUseBeanInvalidClassAttribute property, [67](#page-66-0) errors during deployment, [18](#page-17-0) establish-trust-in-client element, [59](#page-58-0) establish-trust-in-target element, [59](#page-58-0) extra-class-path attribute, [43](#page-42-0)

### **F**

finder element, [60](#page-59-0) flush-at-end-of-method element, [60-61](#page-59-0) forcing deployment, [19](#page-18-0) fork property, [67](#page-66-0) form-hint-field attribute, [85](#page-84-0)

#### **G**

genStrAsByteArray property, [68](#page-67-0) genStrAsCharArray property, [68](#page-67-0) getParameter method, [85](#page-84-0) getReader method, [85](#page-84-0) group-name element, [61](#page-60-0) groups in realms, [102](#page-101-0)

#### **H**

http-method element, [62](#page-61-0) httpMethods property, [68](#page-67-0) httpservlet-security-provider attribute, [113](#page-112-0)

#### **I**

idempotent-url-pattern element, [62-63](#page-61-0) ieClassId property, [68](#page-67-0) ignoreHiddenJarFiles property, [44](#page-43-0) ignoreJspFragmentErrors property, [68](#page-67-0) initialCapacity property, [68](#page-67-0) integrity element, [63](#page-62-0) ior-security-config element, [63](#page-62-0) is-cache-overflow-allowed element, [63-64](#page-62-0) is-one-one-cmp element, [64](#page-63-0) is-read-only-bean element, [64](#page-63-0)

### **J**

Java EE, standard deployment descriptor, [16](#page-15-0) java-method element, [64-65](#page-63-0) javaEncoding property, [68](#page-67-0) jbi-enabled property, [110](#page-109-0) jms-durable-subscription-name element, [65](#page-64-0) jms-max-messages-load, [65](#page-64-0) jndi-name element, [65](#page-64-0)

jsp-config element, [22,](#page-21-0) [66-69](#page-65-0) JSP files configuring, [66-69](#page-65-0) encoding of, [68](#page-67-0) generated source code, [22](#page-21-0)

#### **K**

-keepgenerated flag, [22](#page-21-0) keepgenerated property, [68](#page-67-0) key-field element, [69-70](#page-68-0)

#### **L**

lib directory, DTD file location, [24](#page-23-0) locale attribute, [72](#page-71-0) locale-charset-info element, [71](#page-70-0) locale-charset-map element, [71-72](#page-70-0) localpart element, [72-73](#page-71-0) login-config element, [73](#page-72-0) LruCache cacheClassName value, [38](#page-37-0)

#### **M**

manager-properties element, [73-75](#page-72-0) mappedfile property, [68](#page-67-0) mapping-properties element, [75](#page-74-0) match-expr attribute, [47](#page-46-0) max-cache-size element, [75](#page-74-0) max-entries attribute, [38](#page-37-0) max-pool-size element, [76](#page-75-0) max-wait-time-in-millis element, [76](#page-75-0) maxSessions property, [74](#page-73-0) MaxSize property, [38](#page-37-0) mdb-connection-factory element, [76](#page-75-0) mdb-resource-adapter element, [77](#page-76-0) message-destination element, [78](#page-77-0) message-destination-name element, [78](#page-77-0) message-destination-ref element, [79](#page-78-0) message-destination-ref-name element, [79](#page-78-0) message element, [77-78](#page-76-0) message-security-binding element, [80-81](#page-79-0)

message-security element, [79-80](#page-78-0) method element, [81](#page-80-0) method-intf element, [81-82](#page-80-0) method-name element, [82](#page-81-0) method-param element, [82](#page-81-0) method-params element, [82-83](#page-81-0) modificationTestInterval property, [68](#page-67-0) MultiLruCache cacheClassName value, [38](#page-37-0) MultiLRUSegmentSize property, [38](#page-37-0)

### **N**

name element, [83](#page-82-0) namespaceURI element, [83](#page-82-0) NetBeans, using for assembly, [17](#page-16-0) no-of-retries attribute, [62](#page-61-0)

### **O**

one-one-finders element, [84](#page-83-0) operation-name element, [84](#page-83-0)

### **P**

packaging, *See* assembly parameter-encoding element, [84-85](#page-83-0) pass-by-reference element, [85-86](#page-84-0) pass-by-value semantics, [85](#page-84-0) password element, [86-87](#page-85-0) persistence-type attribute, [107](#page-106-0) persistenceFrequency property, [75](#page-74-0) persistenceScope property, [109](#page-108-0) plugin tag, [68](#page-67-0) pm-descriptors element, [87](#page-86-0) pool-idle-timeout-in-seconds element, [87](#page-86-0) port-component-name element, [87](#page-86-0) port-info element, [88](#page-87-0) prefetch-disabled element, [88](#page-87-0) principal element, [89](#page-88-0) principal-name element, [89-90](#page-88-0) properties about, [90,](#page-89-0) [91](#page-90-0)

property element, [90,](#page-89-0) [91](#page-90-0) provider-id attribute, [81](#page-80-0)

### **Q**

query-filter element, [91](#page-90-0) query-method element, [92](#page-91-0) query-ordering element, [92](#page-91-0) query-params element, [92](#page-91-0) query-variables element, [93](#page-92-0)

### **R**

realm element, [93](#page-92-0) realms, mapping groups and users to, [102](#page-101-0) reapIntervalSeconds property, [74](#page-73-0) redeploying web applications, [18](#page-17-0) redeployment, [19](#page-18-0) refresh-field element, [93-94](#page-92-0) refresh-period-in-seconds element, [94](#page-93-0) relativeRedirectAllowed property, [114](#page-113-0) reload-interval property, [68](#page-67-0) removal-timeout-in-seconds element, [94](#page-93-0) request-protection element, [95-96](#page-94-0) required element, [96](#page-95-0) res-ref-name element, [96](#page-95-0) resize-quantity element, [97](#page-96-0) resource-adapter-mid element, [97-98](#page-96-0) resource-env-ref element, [98](#page-97-0) resource-env-ref-name element, [98](#page-97-0) resource-ref element, [99](#page-98-0) response-protection element, [99-100](#page-98-0) reuseSessionID property, [115](#page-114-0) role-name element, [100](#page-99-0)

### **S**

sas-context element, [100](#page-99-0) saveBytecode property, [68](#page-67-0) schema-generator-properties element, [101-102](#page-100-0) scope attribute, [47,](#page-46-0) [70,](#page-69-0) [94,](#page-93-0) [116](#page-115-0) scratchdir property, [68](#page-67-0)

securePagesWithPragma property, [115](#page-114-0) security-role-mapping element, [102-103](#page-101-0) server lib directory of, [24](#page-23-0) Sun Java System Application Server deployment descriptor, [17](#page-16-0) Sun Java System Application Server deployment descriptors, [23-24](#page-22-0) service-endpoint-interface element, [103](#page-102-0) service-impl-class element, [103](#page-102-0) service-qname element, [104](#page-103-0) service-ref element, [104-105](#page-103-0) service-ref-name element, [105](#page-104-0) servlet element, [105-106](#page-104-0) servlet-impl-class element, [106](#page-105-0) servlet-name element, [106](#page-105-0) session-config element, [106-107](#page-105-0) session-manager element, [107](#page-106-0) session-properties element, [107-108](#page-106-0) session-timeout element, [108](#page-107-0) sessionFilename property, [74](#page-73-0) sessions, and dynamic redeployment, [19](#page-18-0) singleThreadedServletPoolSize property, [115](#page-114-0) steady-pool-size element, [108](#page-107-0) store-properties element, [108-110](#page-107-0) stub-property element, [110-111](#page-109-0) sun-ejb-jar\_3\_0-0.dtd file, [24](#page-23-0) sun-ejb-jar element, [111](#page-110-0) sun-ejb-jar.xml file, [24](#page-23-0) elements in, [28-32](#page-27-0) example of, [32](#page-31-0) sun-web-app\_2\_5-0.dtd file, [24](#page-23-0) sun-web-app element, [111-115](#page-110-0) sun-web.xml file, [22,](#page-21-0) [24](#page-23-0) elements in, [24-27](#page-23-0) example of, [27](#page-26-0) suppressSmap property, [69](#page-68-0)

### **T**

tempdir property, [115](#page-114-0) tie-class element, [115](#page-114-0) timeout element, [115-116](#page-114-0) timeout-in-seconds attribute, [38](#page-37-0) timeoutSeconds property, [108](#page-107-0) tools, for deployment, [21-22](#page-20-0) transport-config element, [116](#page-115-0) transport-guarantee element, [117](#page-116-0) trimSpaces property, [69](#page-68-0)

#### **U**

unique-id element, [117](#page-116-0) url-pattern attribute, [62](#page-61-0) url-pattern element, [117-118](#page-116-0) use-thread-pool-id element, [118](#page-117-0) use-unique-table-names property, [101](#page-100-0) usePrecompiled property, [69](#page-68-0) useResponseCTForHeaders property, [115](#page-114-0) users in realms, [102](#page-101-0)

#### **V**

value attribute, [90](#page-89-0) value element, [118](#page-117-0) victim-selection-policy element, [118](#page-117-0)

#### **W**

web applications deploying, [22](#page-21-0) directory structure, [17](#page-16-0) disabling, [19](#page-18-0) module definition, [15](#page-14-0) naming, [17](#page-16-0) redeploying, [18](#page-17-0) web modules *See also* applications definition, [15-16](#page-14-0) directory structure, [17](#page-16-0) disabling, [19](#page-18-0) naming, [17](#page-16-0) web services, debugging, [50](#page-49-0) webservice-description element, [119-120](#page-118-0) webservice-description-name element, [120](#page-119-0) webservice-endpoint element, [120-121](#page-119-0)

wsdl-override element, [121](#page-120-0) wsdl-port element, [121-122](#page-120-0) wsdl-publish-location element, [122](#page-121-0)

### **X**

XML specification, [24](#page-23-0) xpoweredBy property, [69](#page-68-0)